# 2022-2024 Postsecondary KBUD Budget Preparation

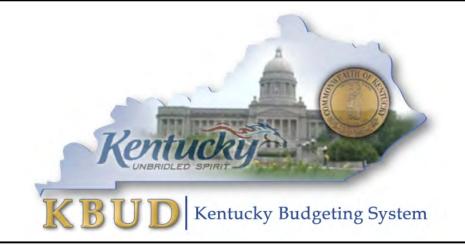

Office of State Budget Director Governor's Office for Policy and Management Room 284, Capitol Annex Frankfort, Kentucky 40601 Phone: 502-564-7300 <u>http://www.osbd.ky.gov</u> <u>http://kbud.ky.gov</u>

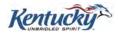

# **Office of State Budget Director**

**Commonwealth of Kentucky** 

**KBUD 2022-2024 Postsecondary Budget Preparation** 

Version 1.0

June 28, 2021

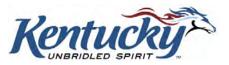

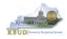

## **Table of Contents**

|                |                                                               | PAGE |
|----------------|---------------------------------------------------------------|------|
| Section 1 Inti | roduction to KBUD                                             | 1    |
| Section 1.1    | Benefits of KBUD                                              | 1    |
| Section 1.2    | KBUD Setup Summary                                            | 2    |
| Section 2 Bas  | seline Budget Request                                         |      |
| Section 2.1    | Budget Form Overview                                          |      |
| Section 2.2    | Creating a Baseline Budget Request                            |      |
| Section 2.2.1  | Assumptions, Conditions, and Directions                       |      |
| Section 2.2.2  | Process Overview                                              | 6    |
| Section 2.2.3  | Login to KBUD & Navigate to 2224_PS_A2-A3-A4-A5 Baseline Form | ۱ 7  |
| Section 2.2.4  | Creating the Baseline Budget Request Form                     |      |
| Section 2.2.5  | Entering Budget Data in the 2224_PS_A2-A3-A4-A5 Form          |      |
| Section 2.2.6  | Login to KBUD Reports (EBI) to Access Baseline Reports        | 22   |
| Section 3 Ad   | Iditional Budget Request                                      | 32   |
| Section 3.1    | Budget Form Overview                                          |      |
| Section 3.2    | Creating an Additional Budget Request (ABR)                   | 35   |
| Section 3.2.1  | Process Overview                                              | 35   |
| Section 3.2.2  | Login to KBUD & Navigate to the ABR Maintenance Table         |      |
| Section 3.2.3  | Navigate to the 2224_PS_B2-B3-B4-B5 Form                      |      |
| Section 3.2.4  | Creating the Additional Budget Request Form                   |      |
| Section 3.2.5  | Entering Budget Data in the 2224_PS_B2-B3-B4-B5 Form          |      |
| Section 3.2.6  | Login to KBUD Reports (EBI) to Access ABR Reports             |      |
|                | pital Budget Request                                          |      |
| Section 4.1    | Budget Form Overview                                          |      |
| Section 4.2    | Creating a Capital Budget Request                             | 58   |
| Section 4.2.1  | Process Overview                                              |      |
| Section 4.2.2  | Login to KBUD & Navigate to Project Maintenance Table         |      |
| Section 4.2.3  | Navigate to the 2224_CAPITAL_FUND Form                        |      |
| Section 4.2.4  | Creating the Capital Request by Fund Source Form              |      |
| Section 4.2.5  | Entering Budget Data in the 2224_CAPITAL_FUND Form            |      |
| Section 4.2.6  | Creating & Entering Budget Data in 2224_CAPITAL_EXPEND Form.  |      |
| Section 4.2.7  | Creating & Entering Budget Data in 2224_CAP_IMPONOPBUD Forn   |      |
| Section 4.2.8  | Login to KBUD Reports (EBI) to Access Capital Reports         |      |
|                | BUD Reports                                                   |      |
| Section 5.1    | Reports Overview                                              |      |
| Section 5.2    | Biennial Budget Preparation Reports Overview                  | 79   |
| Section 5.3    | Accessing EBI                                                 |      |
| Section 5.4    | Running Reports                                               |      |
| Section 5.5    | Printing Reports                                              | 86   |

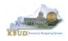

# Section 1 Introduction to KBUD

The Kentucky Budgeting (KBUD) system will be used to develop the 2022-2024 biennial budget. This manual will provide information on the KBUD system and how to use it to enter, change, report and submit the majority of their biennial budget request. This process will enable the Commonwealth to meet the statutory requirements of KRS Chapter 48 for preparing and submitting agency biennial budget requests to the Office of the State Budget Director/Governor's Office for Policy and Management (OSBD/GOPM) and the Legislative Research Commission (LRC). It will enable the Commonwealth to provide the information required for submission contained in the 2022-2024 Branch Budget Request Manual (Budget Instructions). It is essential that agencies read and understand the 2022-2024 Budget Instructions in order to complete and submit their biennial budget request accurately, on-time, and in the correct format. The 2022-2024 Branch Budget Request Manual along with other budget resources can be found on OSBD's Website at the following location: <a href="http://osbd.ky.gov/Pages/KBUD-Information.aspx">http://osbd.ky.gov/Pages/KBUD-Information.aspx</a>

## Section 1.1 Benefits of KBUD

#### Publish Budget Documents

The KBUD Reporting tool (Enterprise Business Intelligence or also known as EBI) will provide the budget reports necessary to produce or support the production of the various biennial budget documents. This will enable the Commonwealth to meet the statutory requirements for biennial budget documents and support the display and presentation of the Commonwealth's budget decisions to the public.

#### Data Consolidation

KBUD will provide automatic data consolidations or "roll-ups" of budget information. This function will enable the Commonwealth to consolidate budget information from the lowest level to the many and varied higher levels. The Commonwealth will be able to produce budget reports and information that consolidate Programs, Funds, Projects, Expenditures, Revenues and other budgetary information within KBUD.

#### Record the Trail of Changes

KBUD will provide an audit trail of all changes made to a budget request prior to its submission. This function will enable the Commonwealth to track and record the many changes that occur to a biennial budget request during its development process. This will provide a valuable troubleshooting aid in a process that is large and complicated.

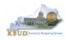

## Section 1.2 KBUD Setup Summary

The section is a summarized version of the technical setup requirements necessary for an user to create an agency budget submission. For technical help with KBUD, you can contact the KBUD Administrator at <u>KBUDAdministrator@KY.GOV</u>.

The Commonwealth uses two separate applications to complete the full development of an agency's budget:

- KBUD application has built-in forms and tables for users to enter the budget data information necessary to create the KBUD reports. The link to the application is <u>https://kbud.ky.gov/</u>. Each user requires a separate KBUD account to utilize the application. Contact the KBUD Administrator at KBUDAdministrator@KY.GOV to request access instructions.
- 2) KBUD Reporting is hosted on SAP's Enterprise Business Intelligence (EBI) platform and allows user to run and print pre-built budget reports designed for the budget preparation process. The link to this application is <u>https://ebi42.ky.gov/BOE/BI/logonNoSso.jsp</u>. Each user requires a separate EBI account to utilize the application. Contact the KBUD Administrator at <u>KBUDAdministrator@KY.GOV</u> to request access instructions.

NOTE: Users can access both applications through compatible Web browsers (Microsoft's Edge, Google Chrome, or Mozilla Firefox). Only certain versions of these browsers will work with KBUD or EBI.

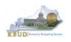

# Section 2 Baseline Budget Request

## Section 2.1 Budget Form Overview

Budget forms and maintenance tables are the primary tools within KBUD used to produce the agency budget request reports. The budget request reports are the final output used by agencies to submit their formal budget request to GOPM. The numerical budget data entered on the agency's forms is translated into budget totals on the budget request reports. In addition to the budget request forms, the information entered into the maintenance tables is also used to produce the budget request reports.

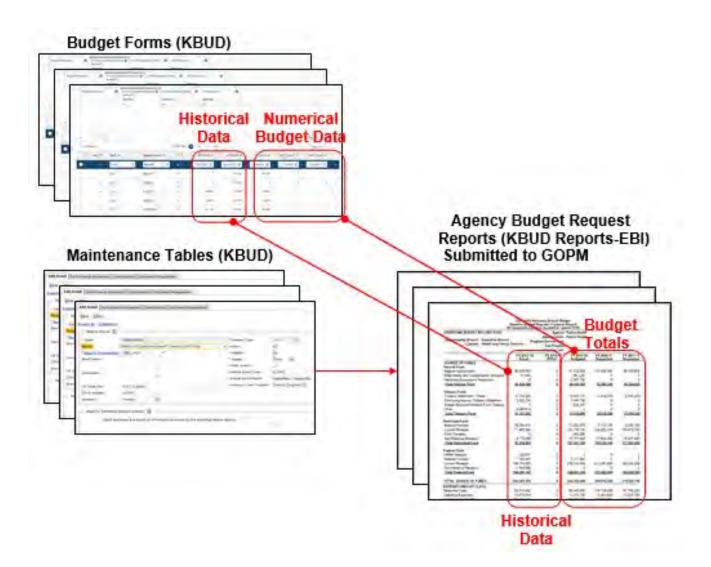

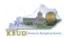

The 2224\_PS\_A2-A3-A4-A5, Post Sec - A2/A3/A4/A5 Baseline Budget Request form is the primary form used to produce your agency's 2224 baseline budget request.

#### 2224 Post Secondary Baseline Budget Request Form

| Code ‡              | Name 🗢                                         | Layout Type 🗢 |        |
|---------------------|------------------------------------------------|---------------|--------|
| 2224_PS_A2-A3-A4-A5 | Post Sec - A2/A3/A4/A5 Baseline Budget Request | Generic       | Select |

The 2224\_PS\_A2-A3-A4-A5, Post Sec - A2/A3/A4/A5 Baseline Budget Request form has been consolidated and contains multiple tabs to perform different functions:

- A2 Sources
- A3 Exp by Fund
- A3 Expenditure Detail
- A5 Personnel

#### 2224\_PS\_A2-A3-A4-A5 Form with Multiple Tabs

| Budget Request 🛛 💿                            | A2 Sources (6)         | A3 Exp by Fund (27) S916,235,100 | A3 Expenditure Detail (33)<br>Total Cost<br>\$916,235,100 | A5 Personnel (6) |         |
|-----------------------------------------------|------------------------|----------------------------------|-----------------------------------------------------------|------------------|---------|
| Current Rank: 0   Budget Reques               | * Total: 1 370 245 110 |                                  |                                                           |                  | Ø Attac |
| <ul> <li>Budget Request Details</li> </ul>    | A TOTAL 1,077,249,117  |                                  |                                                           |                  |         |
| Request Code                                  |                        | Name                             |                                                           | * Stage          |         |
| 36322                                         |                        | 445U_BILL                        |                                                           | 1-Agency Request | 14      |
| <ul> <li>Budget Request Informatic</li> </ul> | an                     |                                  |                                                           |                  |         |
| < COA Eléments                                |                        |                                  |                                                           |                  |         |
| Program<br>445U_BILL                          |                        |                                  |                                                           |                  |         |
|                                               |                        |                                  |                                                           |                  |         |
| Reason For Change                             |                        |                                  |                                                           |                  |         |

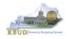

## Section 2.2 Creating a Baseline Budget Request

This section includes an overview of the baseline creation process along with the detailed instructions to create a baseline budget request required by the 2022-2024 Budget Instructions.

#### Section 2.2.1 Assumptions, Conditions, and Directions

The following is a list of helpful assumptions, conditions, and directions that should be followed and understood prior to creating a 2022-2024 baseline budget in KBUD:

- The user should review and understand the LRC's 2022-2024 Budget Instructions located on OSBD's Website (Link to Webpage - <u>http://osbd.ky.gov/Pages/KBUD-</u> <u>Information.aspx</u>).
- All budget requests outside of the baseline budget requests needs to be separately requested as an Additional Budget Request.
- There are several aids (tools) to assist in the budget request calculations located on OSBD's Website (Link to Webpage - <u>http://osbd.ky.gov/Pages/KBUD-</u> <u>Information.aspx</u>).
- The user has an active KBUD and EBI (KBUD Reports) accounts with the correct agency security to perform the actions required. If not, contact the KBUD administrator at <u>KBUDAdministrator@ky.gov</u> to obtain a copy of the KBUD Security form and instructions.
- For postsecondary agencies, users will also need a Citrix account from CPE Technical Support to access the KBUD and EBI (KBUD Reports) applications behind the state's firewall.
- Any specific budget preparation-related questions should be addressed to the agency's assigned GOPM policy and budget analyst, not to the KBUD Administrator.
- Any KBUD technical questions should be addressed to the KBUD administrator at KBUDAdministrator@ky.gov.
- The use of every function and/or feature within KBUD or EBI (KBUD Reports) will not be demonstrated in this section of the manual, only the ones necessary to produce a baseline budget request. Any other questions concerning additional functions or features within KBUD can be addressed to the KBUD administrator at <u>KBUDAdministrator@ky.gov</u>.

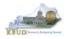

#### Section 2.2.2 Process Overview

The following is a summarized description of the steps involved in the process to create a baseline budget request in order to help users understand the flow of the detailed instructions:

- 1) Login to KBUD and navigate to the Budget Layout Selection Page to choose the 2224\_PS\_A2-A3-A4-A5 Baseline Budget Request form
- Create an instance of the 2224\_PS\_A2-A3-A4-A5 Baseline Budget Request form for the institution. The program information for the postsecondary agencies will be entered at the bill level (Example: 430U BILL)
- 3) Manually enter or import the appropriate budget lines (data) into each of the form's tabs for each appropriate budget object combination
  - 2224\_PS\_A2-A3-A4-A5 Baseline Budget Request Form Tabs
    - A2 Sources
    - A3 Exp by Fund
    - A3 Expenditure Detail
      - A5 Personnel
- 4) Login to KBUD Reports (EBI) and navigate to the 22-24 Biennium folder to run and/or print the necessary budget request reports
  - Run the baseline budget math check report (A1A2 Financial Record Math Check) necessary for performing a math check on the budget data that was entered into KBUD. If math check errors are indicated on the report, log into KBUD and correct the errors by making the necessary changes in the form and rerun the math check report to ensure the errors have been corrected
  - Run the baseline budget request reports for each program code necessary for the official budget submission to GOPM and save a PDF version of each report for the electronic submission to GOPM
    - A1A2 Financial Record
    - A3 Expenditure Detail
    - A5 Personnel Summary

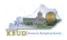

#### Section 2.2.3 Login to KBUD and Navigate to the 2224\_PS\_A2-A3-A4-A5 Baseline Form

- Open your browser and enter the URL for the KBUD application into the browser's address bar: <u>https://kbud.ky.gov/</u>.
- Enter your KBUD user ID and password.
- From the Home page, you can navigate to the KBUD forms in two ways:
  - 1. From the Home page, you can navigate to the KBUD forms by clicking the Formulate Budget Request tile on the home page. The Budget Layout Selection page will appear.

#### Home Page

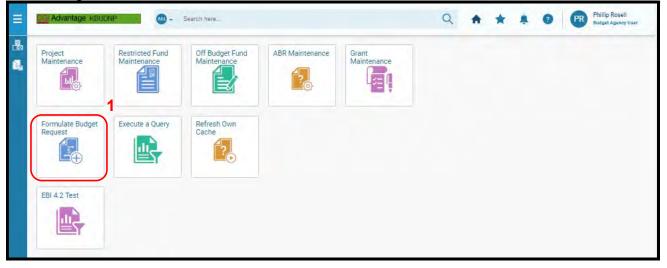

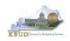

• From the Budget Layout Selection page, you will see all the KBUD forms that are available for your use. In this case, you want to choose the 2224\_PS\_A2-A3-A4-A5 form by clicking on the corresponding link. The Select Budget Request page will appear.

#### Budget Layout Selection Page

| Grid Actions      | 21                  |                                                  |      | 174       | 17 3   |
|-------------------|---------------------|--------------------------------------------------|------|-----------|--------|
| - 30 of 25 Peconi |                     | Vive sur Page 👦 😑 Inn Imat                       | - 14 | Progitati |        |
|                   | Code \$             | Name 🗢                                           |      | _         |        |
|                   | 2224 PS A2-A3-A4-A5 | Post Sec - A2/A3/A4/A5 Baseline Budget Request   |      |           | Select |
| *                 | 2224 PS 82-83-84-85 | Post Sec - B2/B3/B4/B5 Additional Budget Request |      |           | Select |
| +                 | 2224 CAPITAL FUND   | Capital Request by Fund Source                   |      |           | Select |
| ×                 | 2224 CAPITAL EXPEND | Capital Request Expenditures                     |      |           | Select |
|                   | 2224 CAP IMPONOPBUD | Capital Request - Impact on Operating Budget     |      | 1         | adars  |

• Please keep in mind, the Select Budget Request page will show all the instances of this specific form (2224\_PS\_A2-A3-A4-A5) you have created.

#### Select Budget Request Page (2224\_PS\_A2-A3-A4-A5 Form)

| Grid       | Actions 😔      |           |                    |                  |                   | <b>(</b> ) |
|------------|----------------|-----------|--------------------|------------------|-------------------|------------|
| 1 - 3 of 3 | 3 Records      | View per  | Page 20 50 100 100 | ō                | ≪ < Page 1 of 1 ⇒ | 2          |
|            | Request Code 🜩 | Name 🌩    | Program 💠          | Stage 🌲          | Attachments ≑     |            |
|            | 36322          | 445U_BILL | 445U_BILL          | 1-Agency Request | Instances         | :          |

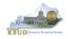

- From the Select Budget Request page, you can do all of the following functions:
  - 1. Use the Create button to create a new instance of this specific budget form
  - 2. Use the Search button to search for previous created forms
  - 3. Use the View feature to only view (no editing) an existing instance of this specific form
  - 4. Use the Edit feature to edit an existing instance of this specific form
  - 5. Use the Delete feature to delete an existing instance of this specific form
    - (NOTE: You cannot delete a form if there are active budget lines within the form. You will receive an error message. You have to first edit the form and delete all budget lines within all tabs and then perform the deletion procedure)
  - 6. Use the Copy feature to copy an existing instance of this specific form

#### Select Budget Request Page (2224\_PS\_A2-A3-A4-A5 Form)

|                                    |                  |                                   |                |        | * Requ        |
|------------------------------------|------------------|-----------------------------------|----------------|--------|---------------|
| ~ Search                           |                  |                                   |                |        |               |
| Layout Code                        |                  | Layou                             | it Type        |        |               |
| 2224_PS_A2-A3-A4-A5                |                  | Gene                              | irid           | ~      |               |
| Request Code                       |                  | Name                              |                |        |               |
|                                    |                  |                                   |                |        |               |
| Program                            |                  |                                   |                |        |               |
|                                    | 民                |                                   |                | 2      |               |
| Show More.                         | Enter Sea        | rch Criteria                      |                | Search | Reset         |
|                                    |                  |                                   |                |        |               |
| Grid Actions 😒                     |                  |                                   |                | 15     | 1 = 4t        |
| Grid Actions ~                     | View p           | er Page- 20 50 100 1              | 000            |        | Pagelof1 >    |
|                                    | View p<br>Name 🗢 | er Page- 20 50 100 1<br>Program 🗢 | 000<br>Stage 🗢 | к с    |               |
| 1 - 3 of 3 Records                 |                  |                                   |                | к с    | Pagelof1 >    |
| 1-3 of 3 Records<br>Request Code 🗢 | Name 🗢           | Program 🗢                         | Stage 🜩        | к с    | Page 1 of 1 > |

1

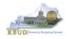

#### Section 2.2.4 Creating the Baseline Budget Request Form

In this section, we will continue from the previous section to create an example of a baseline form for Murray State University, Program 445U\_BILL.

• From the Select Budget Request page, click the Create button. The Create Budget Request page will appear and allow you to create a new instance of the 2224\_PS\_A2-A3-A4-A5 form.

|                     |     |             |          | * Required |
|---------------------|-----|-------------|----------|------------|
| ~ Search            |     |             |          | 4          |
| Layout Code         |     | Layout Type |          |            |
| 2224 PS_A2-A3-A4-A5 |     | Generic     | ~        |            |
| Request Code        |     | Name        |          |            |
|                     |     |             |          |            |
| Program             |     |             |          |            |
|                     | IB. |             |          |            |
| Show More           |     |             | Search R | eset       |
|                     |     |             |          |            |
|                     |     |             |          |            |
| T                   |     |             |          |            |
| Grid Actions. ~     |     |             |          | ↓† {ĝ      |

#### Select Budget Request Page (2224\_PS\_A2-A3-A4-A5 Form)

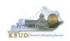

- From the Create Budget Request page, you will need to complete these three steps:
  - 1. Fill in the Name textbox (Suggestion: make it meaningful, so you will know by its name what program is contained in the form)
  - 2. Fill in the Program code textbox, example: 445U\_BILL (NOTE: You can only create a single instance of this form with this specific program). There are two ways to fill in the textbox: 1) Type in the correct program code, or 2) click on the blue Search icon to pull up a Program Search page, and complete the following three steps to select it from a pick list:
    - 2-1) Type in the first few digits of the program code and \* in the Code textbox

3

- 2-2) Click the Search button
- 2-3) Click the record for the appropriate program
- 2-4) Click the OK button
- 3. Click the Save button, and the new form with all its appropriate tabs will be created

#### Create Budget Request Page

| a service of the service of the serv |                  |       |                                          |               |                |
|----------------------------------------------------------------------------------------------------|------------------|-------|------------------------------------------|---------------|----------------|
| ~ Budget Request Details                                                                                                    |                  | 1     |                                          |               |                |
| Request Code                                                                                                    | Name             |       |                                          |               |                |
| * Stage                                                                                                    |                  | Ctore |                                          | act to t by   | the exercise   |
| 1-Agency Request                                                                                                    |                  | GOPN  | should always be<br>I will move the form | is to Stage 2 | when needed.   |
| <ul> <li>Budget Request Information</li> </ul>                                                                                                    |                  |       |                                          |               |                |
| <ul> <li>Budget Request mornation</li> </ul>                                                                                                    |                  |       |                                          |               |                |
| * Buuget Request information                                                                                                    |                  |       | _                                        |               |                |
| <ul> <li>Duuget request intormation</li> </ul>                                                                                                    |                  |       | Р                                        | rogram \$     | Search Pag     |
|                                                                                                    | Program Search   |       | Р                                        | rogram        | Search Pag     |
| <ul> <li>COA Elements</li> </ul>                                                                                                    | Program Search   |       | Ρ                                        | rogram (      | Search Pag     |
| 2                                                                                                    | Code             |       | P                                        | rogram \$     | Search Pag     |
| ~ COA Elements 2                                                                                                    |                  | 1     |                                          |               |                |
| ~ COA Elements 2                                                                                                    | Code             | 1     |                                          | erogram s     |                |
| ~ COA Elements 2                                                                                                    | Code<br>(445* 2- |       |                                          |               |                |
| ~ COA Elements 2                                                                                                    | Code<br>(445* 2- |       | Name                                     |               | 2 Smitch Reset |

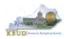

#### Section 2.2.5 Entering Budget Data in the 2224\_PS\_A2-A3-A4-A5 Form

- Once the new form is created, you will be able to access all the necessary tabs within the form. You can follow these steps to **manually** add line-by-line information to each tab.
  - 1. Click on the A2 Sources tab (NOTE: You can now add your baseline Sources of Funds)
  - Click the Plus sign + to add a new blank line NOTE: Continue to add new blank lines for each line of budget data you need to enter for this program. Enter a separate budget line for each fund/budget object combination required by the 2022-2024 Budget Instructions for the two historical years (FY20 and FY21 Actuals), the current fiscal year (FY22 Budgeted), and the two budget request years (FY23 and FY24 Requested)
  - 3. Enter the appropriate budget data on the line. Every line will require a fund, program, and a budget object. To use the search feature for these items, follow these steps:
    - 3-1) Click on the Search icon for the Budget Object
    - 3-2) From the Budget Object Search page, either use the search fields to refine your search results or leave all the fields blank to see all the available codes
    - 3-3) Click the Search button to execute the search
    - 3-4) Click on and highlight the desired code, and click the OK button
  - 4. Once you have finished entering all your budget lines for this tab, click the Save button
  - 5. Click one of the next tabs to add more budget lines or click the Save & Close button to exit the form

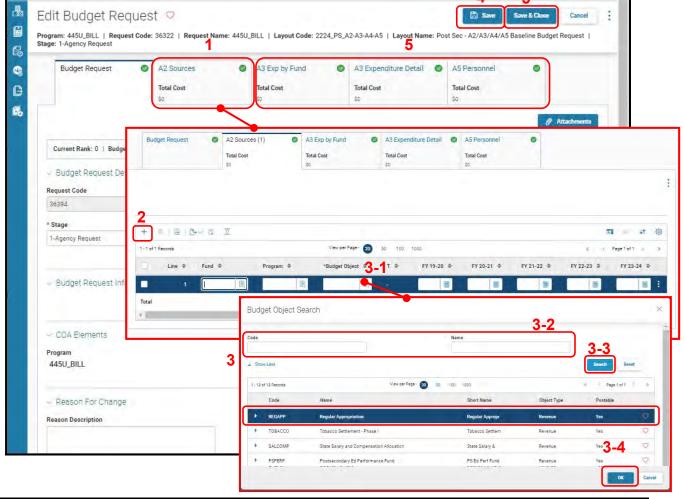

#### New 2224\_PS\_A2-A3-A4-A5 Form for 445U\_BILL

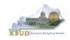

- KBUD also has the ability to import an Excel spreadsheet (XLS) to load all the budget lines automatically instead of manually adding each budget line one at a time. In these next steps, we will delete the single budget line entered in the previous steps and import all of the necessary budget lines using KBUD's import feature. To delete the single budget line, follow these steps:
  - 1. Click on the checkbox next to the budget line needing to be deleted
  - 2. Click the Delete icon, and KBUD will confirm the deletion.
  - 3. Click the Yes button and KBUD will confirm the Action was successful and permanently delete the line

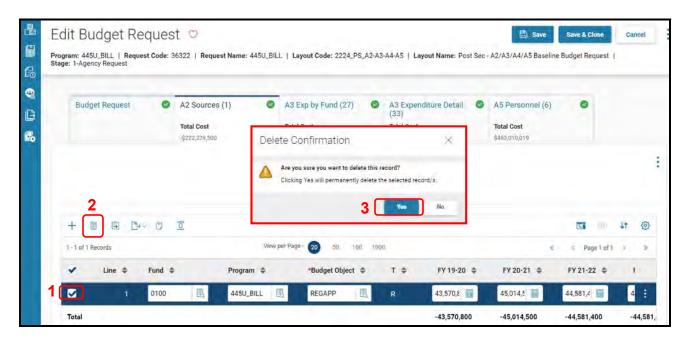

|           | Program 🗢  | *Budget    | Object \$                   | т ф      | FY 19-20 \$                | FY 20-21      | \$ | FY 21-22 \$                 | FY 22-23 | \$       | FY 23-24 | \$ |
|-----------|------------|------------|-----------------------------|----------|----------------------------|---------------|----|-----------------------------|----------|----------|----------|----|
| ) Records |            | View per P | age- 20 50                  | 100 10   | 00                         |               |    |                             | ¢ ¢      | Page 1 o | f0 >     | 3  |
| + ) @ & 0 | Q          |            |                             |          |                            |               |    |                             |          |          | ţţ.      | E. |
|           |            |            |                             |          |                            |               |    |                             |          |          |          |    |
|           |            |            |                             |          |                            |               |    |                             |          |          |          |    |
|           | Total Cost |            | Total Cost<br>\$916,235,100 |          | Total Cost<br>\$916,235,10 | 0             |    | Total Cost<br>\$463,010,019 |          |          |          |    |
|           |            | 0          |                             | ind (27) | A3 Expen<br>(33)           | diture Detail | 0  | A5 Personne                 | 1(0)     | 0        |          |    |

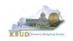

 Now that the single budget line has been deleted, we will import all the budget lines using the KBUD import feature and Excel to create the import file (spreadsheet) as an Excel file. You will need to open the Excel file and add your budget lines into a worksheet and edit the cells by following the formatting rules (IMPORTANT NOTES: For the import process to be successful, you will need to ensure your Excel import file complies with all of the following formatting rules):

The first row of the Excel file needs to exactly match the column headers on the form tab in terms of name, case, and order from left to right (see the comparison below). It is recommended to use the Export feature in KBUD to download the tab's column headings in an Excel file to be used as a template for your import file. Once you have downloaded the headers, then you can add your budget lines to the Excel file and use the file to import the budget lines into KBUD.

|   |      |           |               |             |             | /           |             |             |
|---|------|-----------|---------------|-------------|-------------|-------------|-------------|-------------|
| 1 | Α    | В         | С             | D           | E           | F           | G           | Н           |
| 1 | Fund | Program   | Budget Object | FY 19-20    | FY 20-21    | FY 21-22    | FY 22-23    | FY 23-24    |
| 2 | 0100 | 445U_BILL | REGAPP        | 43,570,800  | 45,014,500  | 44,581,400  | 44,581,400  | 44,581,400  |
| 3 | 0100 | 445U_BILL | REGAPP        | 0           | 0           | 0           | -827,600    | 0           |
| 4 | 0100 | 445U_BILL | PSPERF        | 2,231,300   | 557,800     | 0           |             |             |
| 5 | 0100 | 445U_BILL | REDGF         | -458,000    | 0           | 0           | 0           | 0           |
| 6 | 1300 | 445U_BILL | CURREC        | 123,132,400 | 103,792,600 | 119,324,800 | 120,152,400 | 120,152,400 |
| 7 | 1200 | 445U_BILL | CURREC        | 18,137,600  | 19,582,900  | 22,709,000  | 22,709,000  | 22,709,000  |
| 0 | 1    |           |               |             |             |             |             |             |

#### Excel file (all lines and columns formatted as text)

#### 2224\_PS\_A2-A3-A4-A5 Form Tab Headers

|           |         |           |                    | 102  | cords Fo |            |          |             |             |           |          |    |
|-----------|---------|-----------|--------------------|------|----------|------------|----------|-------------|-------------|-----------|----------|----|
| Line \$   | Fund \$ | Program 🜲 | *Budget Object 🜩   | т    | ¢        | FY 19-20 🜲 | FY 20-21 | \$ FY 21-22 | \$ FY 22-23 | ¢ 1       | FY 23-24 | \$ |
| 0 Records |         |           | View per Page - 20 | 50 1 | 0 1000   |            |          |             | < <         | Page 1 of | f0 >     | >  |
| + 1 5     | G⇒∨ D   | 0         |                    |      |          |            |          |             |             |           | 1ţ       | 20 |

1. To use the Export feature, navigate to the desired tab and add a single blank line. Click on the Export icon. Choose Export All and Spreadsheet. A link to the Export file will appear at the bottom left of the screen. Click on it to open the file and add your budget lines to it. You will need to repeat this process for each of the form's tabs because the headers can change for each tab.

| -     | Export All | > csv          |           | *Budget Object 🖨 | ΤΦ | FY 19-20 \$ | FY 20-21 \$ | FY 21-22 \$ | FY 22-23 🜩 | FY 23-24 🜩 |
|-------|------------|----------------|-----------|------------------|----|-------------|-------------|-------------|------------|------------|
|       | 1          | Download To To | emplate 🖪 | B                | 4  | B           | - 6         | I           |            | - 8        |
| Total |            | Spreadsheet    |           |                  |    | 0           | 0           | 0           | 0          | 0          |

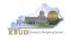

2. Any fund cells with fund types that begin with a leading zero must include this zero. Excel will drop the leading zero if the cell is formatted as a currency or accounting format. To resolve this issue, highlight the affected column or cell, change the format to Text format, and add the "0" back to the fund "100", so that it appears as "0100". You will need to fix all fund cells.

|                  | File Home In:          | ert. Page Layo  | ut Formulas | Data Revie | w View I   | Developer Add    | -Ins Acrobat Tea |
|------------------|------------------------|-----------------|-------------|------------|------------|------------------|------------------|
|                  | a Cut                  | Calibri         | * 11 * A*   | A* = =     | ≫• ≣v      | Vrap Text        | Text             |
|                  | Paste S Format Painter | BIU             | H + 🔕 + 🛓   |            | 律律 國       | Aerge & Center - | \$ - % +         |
|                  | Clipboard              | F               | ant         | Γū.        | Alignment  | τ <sub>is</sub>  | Number           |
|                  | A1 -                   | <i>f</i> ∞ Func | ł ł         |            |            |                  |                  |
|                  | A B                    | С               | D           | E          | F          | G                | H I              |
|                  | 1 Fund Program         | Budget Object   | FY 19-20    | FY 20-21   | FY 21-22   | FY 22-23         | FY 23-24         |
| Incorrect Format | 100 430U_BILL          | REGAPP          | 3000000.00  | 3050000.00 | 3116500.00 | 3116500.00       | 3116500.00       |
| Correct Format   | ▶ 0100 430U_BILL       | REGAPP          | 3000000.00  | 3050000.00 | 3116500.00 | 3116500.00       | 3116500.00       |
|                  | 4 1300 430U_BILL       | CURREC          | 200000.00   | 205500.00  | 207700.00  | 207700.00        | 207700.00        |
|                  | 5 1200 430U_BILL       | CURREC          | 800000.00   | 820200.00  | 831200.00  | 831200.00        | 831200.00        |
|                  | 6                      |                 |             |            |            |                  | 1                |
|                  | 7                      |                 |             |            |            |                  |                  |

- 3. Utilize numerical data for the five budget data columns and ensure those cells are formatted in Excel <u>text</u>, <u>general</u>, or <u>number</u> format and not in the <u>currency</u> or <u>accounting</u> format. Do not include the \$ sign in the cell or do not use any formulas or total rows. (NOTE: All dollar values for the requested fiscal years should be rounded to the nearest \$100. KBUD does not prevent the user from entering non-rounded values, but the 2022-2024 Budget Instructions request the values be rounded).
- 4. Utilize only valid KBUD fund types and budget objects codes combinations for this specific tab. For example, you would not use Fund Type code 1200 (Federal Funds) and Budget Object code REGAPP (Regular Appropriations) as a combination because federal funds are not included in regular appropriations. Also ensure the budget object names are all in upper case format, REGAPP. Refer to the 2022-2024 Budget Instructions for the appropriate budget objects that would apply to each Fund Type (NOTE: You can go to OSBD's Website, <u>http://osbd.ky.gov/Pages/KBUD-Information.aspx</u>, to view a copy of the Budget Instructions, 2022-2024 Branch Budget Request Manual). Below are some of the more common budget objects that may be included in your budget request:

#### General Fund ONLY

- Regular Appropriation
- Postsecondary Ed Performance Fund

#### Restricted and Federal Funds ONLY

- Balance Forward
- Current Receipts

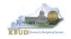

- Once you have populated your Excel worksheet with all budget lines and formatted it correctly, save the file as an Excel (XLS) file with a meaningful name and in a location where you will remember to find it.
- Once you have saved the Excel import file, return to A2 Sources tab in the 2224\_PS\_A2-A3-A4-A5 form. To import the budget lines, follow these steps:
   Click the Import icon

| Records | 1      |           | View per Page - 20 | 0 50 100 10 | 00         |            |            | ¢ c P       | age 1 of 0 > | > |
|---------|--------|-----------|--------------------|-------------|------------|------------|------------|-------------|--------------|---|
| Line 💠  | Fund 🜩 | Program ≑ | *Budget Object 🗢   | т Ф         | FY 19-20 🖨 | FY 20-21 💠 | FY 21-22 💠 | FY 22-23 \$ | FY 23-24     | ¢ |

2. Click the Browse button

| Import Budget Lines Data                  | ×             |
|-------------------------------------------|---------------|
| Upload File<br>Browse or Drop a file here |               |
|                                           | Upload Cancel |

- 3. Navigate to the Excel file location, and click on the file name
- 4. Click the Open button

| 🜻 Open                |                                                                  |                  |                       | ×     |
|-----------------------|------------------------------------------------------------------|------------------|-----------------------|-------|
| This F                | PC → Downloads → 1-KBUD 4.0 Load Files → 445U - Phil Rosell      | o, o v           | Search 445U - Phil Ro | osell |
| Organize • New folder |                                                                  |                  | E • 0                 | 0     |
| SThis PC              | Name 3                                                           | Date modified    | Туре                  | ž.    |
| 3D Objects            | 445U_BILL - 2224_PS_A2-A3-A4-A5 - A2 Sources Tab.xlsx            | 3/1/2021 2:19 PM | Microsoft Excel Wo    | ork   |
| Desktop               | 445U_BILL - 2224_PS_A2-A3-A4-A5 - A3 Exp by Fund Tab.xlsx        | 3/1/2021 2:19 PM | Microsoft Excel Wo    | ork   |
| Documents             | 445U_BILL - 2224_PS_A2-A3-A4-A5 - A3 Expenditure Detail Tab.xlsx | 3/1/2021 2:21 PM | Microsoft Excel Wo    | ork   |
| L Doumloade           | <                                                                |                  |                       | >     |
| File name             | e: 445U_BILL - 2224_PS_A2-A3-A4-A5 - A2 Sources Tab.xlsx         |                  | Files (*.*)           | ~     |
|                       |                                                                  | 4                | Open Can              | cel   |

#### 5. Click the Upload button

| Import E              | Budget Lines Data                                      | *               |
|-----------------------|--------------------------------------------------------|-----------------|
| Upload File<br>Browse | 445U_BILL - 2224_PS_A2-A3-A4-A5<br>A2 Sources Tab.xlsx | -               |
|                       |                                                        | 5 Upload Gancel |

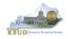

If there are problems with the import file, you will receive an error message like the one below. You will need to review and edit your Excel worksheet to ensure all the formatting issues have been met.

0 1 of 1: Error [BF22005]: null - Unable to Import. Number, order, or names of columns in the file are incorrect.

• If the import is successful, the budget lines will be visible. Click the Save button to finalize the changes to the tab and complete the import process.

| Bu     | idget Request | •       | A2 Sources (6<br>Total Cost<br>80 | ) 0       | A3 Exp b<br>Total Cost<br>S916,235,10 |                |         | A3 Expenditure Deta<br>(33)<br>Total Cost<br>\$916,235.100 |           | A5 Perso<br>Total Cost<br>\$463,010,01 |             |             |             |              |
|--------|---------------|---------|-----------------------------------|-----------|---------------------------------------|----------------|---------|------------------------------------------------------------|-----------|----------------------------------------|-------------|-------------|-------------|--------------|
|        |               |         |                                   |           |                                       |                |         |                                                            |           |                                        |             |             |             |              |
| +      |               | 9- B    | 0                                 |           |                                       |                |         |                                                            |           |                                        |             |             |             |              |
| 1-6-01 | 6 Records     |         |                                   |           |                                       | View           | per Pag | e 20 50 100                                                | 1000      |                                        |             |             | ×.          | < Page1of1   |
|        | Line 🗢        | Fund \$ |                                   | Program 🖨 |                                       | *Budget Object |         | T ¢                                                        | FY 19-    | 20 \$                                  | FY 20-21 🜩  | FY 21-22 🗢  | FY 22-23 🜩  | FY 23-24 🖨   |
|        | 1             | 0100    | 闾                                 | 445U_BILL | 民                                     | REGAPP         | B       | R. 4                                                       | 3,570,800 |                                        | 45,014,500  | 44,581,400  | 44,581,400  | 44,581,400 🧮 |
| E.     | 2             | 0100    |                                   | 445U_BILL |                                       | REGAPP         |         | R                                                          |           | 0                                      | 0           | 0           | -827,600    |              |
|        | 3             | 0100    |                                   | 445U_BILL |                                       | PSPERF         |         | R                                                          | 2,2       | 31,300                                 | 557,800     | 0           |             |              |
|        | 4             | 0100    |                                   | 445U_BILL |                                       | REDGF          |         | R                                                          | -4        | 58,000                                 | 0           | 0           | 0           |              |
|        | 5             | 1300    |                                   | 445U_BILL |                                       | CURREC         |         | R                                                          | 123,1     | 32,400                                 | 103,792,600 | 119,324,800 | 120,152,400 | 120,152,400  |
|        | 6             | 1200    |                                   | 445U_BILL |                                       | CURREC         |         | R                                                          | 18,1      | 37,600                                 | 19,582,900  | 22,709,000  | 22,709,000  | 22,709,000   |
|        |               |         |                                   |           |                                       |                |         |                                                            |           |                                        |             |             |             |              |

To complete the 2224\_PS\_A2-A3-A4-A5 form, you will need to repeat the
procedures previously described in this section for the A3 Exp by Fund, A3
Expenditure Detail, and A5 Personnel tabs (NOTE: Each tab may have different
number of columns and different names, so if you are using Excel import files to
upload the budget lines, please be aware of these differences. You will need to
modify the Excel file headers and budget line columns to compensate for these
differences).

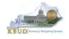

The A3 Exp by Fund tab needs to include budget data for each Fund/Program (as determined by your Budget Request Structure) for the two historical years (FY 19-20 and FY 20-21 Actuals), the current fiscal year (FY 21-22 Budgeted), and the two budget request years (FY 22-23 and FY 23-24 Requested). The total expenditures by each fund (EXPBYFUND) must agree with the total sources by each fund on the A2 Sources tab and the program narrative. Click on the A3 Exp by Fund tab and enter the necessary budget lines for your request. Click the Save button when you have finished entering your budget lines.

### A3 Exp by Fund tab

| Buc       | dget Request | C A2 Source<br>Total Cost<br>-\$916.235.10 | Total                    | Cost         | A3 Expenditure D<br>(33)<br>Total Cost<br>S916,235,100 | etail A5 Pers<br>Total Cos<br>\$463.010. | đ               |             |                  |                             |   |
|-----------|--------------|--------------------------------------------|--------------------------|--------------|--------------------------------------------------------|------------------------------------------|-----------------|-------------|------------------|-----------------------------|---|
| +         |              | <u>و</u> لا                                |                          |              |                                                        |                                          |                 |             |                  | <b>Ei</b> = 41              |   |
| 1 - 20 of | 1 27 Records | Fund @                                     | Program ©                | View per Pag | e+ 20 50 1                                             | FY 19-20 \$                              | FY 20-21 \$     | FY 21-22 \$ | €<br>FY 22-23 \$ | < Page 1 of 2 ) FY 23-24 \$ |   |
| 1         | Line 🗸       | 0100                                       | 445ACS_PG                | EXPBYFUND    | E                                                      | 1,923,500                                | 2,194,800       | 1,999,400   | 1,999,400        | 1,999,400                   |   |
|           |              |                                            |                          |              |                                                        |                                          |                 |             |                  |                             | 4 |
|           | z            | 0100                                       | 445SUP_PG                | EXPBYFUND    | E                                                      | 5,564,900                                | 6,039,900       | 6,198,400   | 6,198,400        | 6,198,400                   |   |
|           | 2<br>3       |                                            | 445SUP_PG<br>445INST_PG  | EXPBYFUND    | E                                                      | 5,564,900                                | 6,039,900       | 6,198,400   | 6,198,400        | 6,198,400                   |   |
| 0         |              | 0100                                       |                          |              |                                                        |                                          |                 |             |                  |                             |   |
|           | 3            | 0100<br>0100                               | 445INST_PG               | EXPBYFUND    | E                                                      | 18,070,300                               | 19,165,300      |             | 17,711,100       | 17,711,100                  |   |
|           | 3            | 0100<br>0100<br>0100                       | 445INST_PG<br>445INST_PG | EXPBYFUND    | E<br>E                                                 | 18,070,300<br>0                          | 19,165,300<br>D | 17,711,100  | 17,711,100       | 17,711,100                  |   |

- The total expenditures on the A3 Expenditure Detail tab must agree with the total expenditures by fund (EXPBYFUND) on the A3 Exp by Fund tab and the program narrative.
- The specific expenditure budget objects each agency will be required to use are reflected in the 2022-2024 Budget Instructions or will be determined through discussions with GOPM and LRC.
- For the remaining expenditures in your request that are not required or specified by your GOPM Analyst, you can choose any detailed budget object codes or summary expenditure codes, such as EOSWM (Other Salaries and Wages – use these for Part-Time Board Member pay), EOPSCM (Other Professional Services Contracts), EOPRSM (Other Personnel Costs), or budget object group codes such as E210M, E250M, and E340M from the Budget Object Search list.
- For **Debt Service** lines, you will choose EDSGEN (General Fund), EDSRES (Restricted Fund), EDSFED (Federal Fund), EDSTOB (Tobacco) or EDROAD

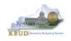

(Road). **Operating Transfer** lines are also available for each of the major object classes: T113, T60C, etc.

- The following is a list of typical Budget Object codes you will use for expenditures:
  - E111 Regular Salaries and Wages
  - E121 Employer Social Security Rates
  - E122 Employer Retirement Contribution Rate
  - E123 Health Insurance Premiums
  - E124 Life Insurance Costs
  - E131 Worker Compensation Premiums
  - E222 Facilities & Support Services charges for state-owned space (includes utilities)
  - E254 Insurance Premium (Fire & Tornado)
  - E133 Governmental Services Center
- Click on the A3 Expenditure Detail tab and enter the necessary budget lines for your request. Click the Save button when you have finished entering your budget lines.

#### A3 Expenditure Detail tab

| Buc | dget Request  |           | A2 Sources (6)<br>Total Cost<br>8916.235,100 | 0          | A3 Exp by Fund<br>Total Cost<br>\$916.235,100 | (27)     | A3 Expenditure Detail<br>(33)<br>Total Cost<br>\$916.285,100 | A5 Personnel (6)<br>Total Cost<br>8463.010.019 | •           |            |               |    |
|-----|---------------|-----------|----------------------------------------------|------------|-----------------------------------------------|----------|--------------------------------------------------------------|------------------------------------------------|-------------|------------|---------------|----|
| +   | af 33 Records | - C) 3    | Σ                                            |            |                                               | View per | Page- 20 50 100 100                                          | 1                                              |             | e          | Bage 1 of 2 3 |    |
|     | Line 🗢        | Program   | ÷                                            | *Budget Ob | ject \$                                       | T ¢      | FY 19-20 \$                                                  | FY 20-21 \$                                    | FY 21-22 \$ | FY 22-23 🜩 | FY 23-24 \$   |    |
|     | 1             | 445U_BILI | LB                                           | E111       | 围                                             | E        | 62,611,900 🗐                                                 | 59,791,400 🔟                                   | 66,605,000  | 66,605,000 | 66,605,000    |    |
| 12  | 2             | 445U_BILL |                                              | EOSWM      |                                               | E        | 7,366,100                                                    | 7,034,300                                      | 4,924,700   | 4,924,700  | 4,924,700     |    |
|     | 3             | 445U_BILL |                                              | E121       |                                               | E        | 5,316,600                                                    | 5,077,000                                      | 4,718,200   | 4,718,200  | 4,718,200     | ł. |
|     | 4             | 445U_BILL |                                              | E122       |                                               | E        | 14,275,300                                                   | 6,150,000                                      | 13,476,800  | 13,476,800 | 13,476,800    | 1  |
|     | 5             | 445U_BILL |                                              | E123       |                                               | E        | 10,401,500                                                   | 11,227,900                                     | 11,227,900  | 11,227,900 | 11,227,900    | į, |
|     | 6             | 445U_BILL |                                              | E124       |                                               | E        | 13,800                                                       | 13,100                                         | 13,300      | 13,300     | 13,300        | 0  |
|     |               |           |                                              |            |                                               |          |                                                              |                                                |             |            |               |    |
|     | 7             | 445U_BILL |                                              | EOFBM      |                                               | E        | 50,200                                                       | 10,000                                         | 10,000      | 10,000     | 10,000        | ę  |

The A5 Personnel tab is used to identify the number of Full-Time, Part-Time and Other Positions (including Federally Funded Time Limited (FFTL) and Interim positions). For fiscal years 22-23 and 23-24, the number of personnel positions that may be requested in the Baseline Budget Request A-5 Personnel tab is limited to the personnel targeted positions (Funded Personnel Cap) for FY 2022.

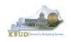

- In addition, the A5 Personnel tab includes the amount of funding by fund source for the total personnel positions in each program or sub-program for Baseline Budget Requests.
- When Budget Objects FULLTIME, PARTTIME and OTHERPOS are selected, the Status column must be completed. The available values for the Status column are FILLED and VACANT. If any other Budget Objects are used, the Status column will be 0 (NOTE: The Total row should be ignored since its value has no meaning in this budget form).
- Click on the A5 Personnel tab and enter the necessary budget lines for your request. Click the Save button when you have finished entering your budget lines.

| В    | udget Request | Total        |              | A3 Exp by Fund<br>Total Cost<br>\$916,235,100 | (27) O      | A3 Expenditure Do<br>(33)<br>Total Cost<br>\$916235,100 | etail Control A5 Pers |             |             |             |                  |  |
|------|---------------|--------------|--------------|-----------------------------------------------|-------------|---------------------------------------------------------|-----------------------|-------------|-------------|-------------|------------------|--|
|      |               | -9410        | 235,100      | 5916,235,100                                  |             | 5916235,100                                             | 3405,010.             | J14         |             |             |                  |  |
| +    |               | - 12 0       |              |                                               |             |                                                         |                       |             |             |             | CI II            |  |
| 1-50 | of 6 Records. |              |              |                                               | View per Pa | -                                                       | 1000                  |             |             | 4.          | < Page t of 1. 3 |  |
| 1    | Line 🗢        | Program ‡    | *Budget Obje | a \$ T \$                                     | Status      | • •                                                     | FY 19-20 \$           | FY 20-21 \$ | FY 21-22 \$ | FY 22-23 \$ | FY 23-24 \$      |  |
|      | 1             | 445U_BILL    | FULLTIME     | R R                                           | FILLE       | D B                                                     | 1,521 💼               | 1,413 📓     | 1,413 🛅     | 1,413 📃     | 1,413 🔳          |  |
|      | 2             | 445U_BILL    | PARTTIME     | R                                             | FILLED      | 0                                                       | 112                   | 106         | 106         | 106         | 106              |  |
|      | 3             | 445U_BILL    | OTHERPOS     | R                                             | FILLED      | 0                                                       | 38                    | 43.         | 43          | 43          | 43               |  |
|      | 4             | 445U_BILL    | GFPOS        | E                                             | 0           |                                                         | 45,344,100            | 45,572,300  | 44,581,400  | 43,753,800  | 43,753,800       |  |
|      |               | A APRIL PARA | RESPOS       | E                                             | 0           |                                                         | 44,118,800            | 32,891,800  | 47,664,500  | 48,492,100  | 48,492,100       |  |
|      | 5             | 445U_BILL    | RESFOS       |                                               |             |                                                         |                       |             |             |             |                  |  |
|      | 5             | 4450_BILL    | FEDPOS       | E                                             | 0           |                                                         | 3,156,200             | 3,795,300   | 3,795,300   | 3,795,300   | 3,795,300        |  |

#### A5 Personnel tab

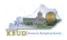

The final step to complete the 2224\_PS\_A2-A3-A4-A5 form is to use the Budget Request tab to upload a comprehensive program narrative created in Microsoft Word. The template for the program narrative is named 2022-2024 Baseline Budget Record A4, and it is located on OSBD's Website (Link to Webpage - <u>http://osbd.ky.gov/Pages/KBUD-Information.aspx</u>).

#### 2022-2024 Baseline Budget Record A4 (Program Narrative)

| OPERATING BUDGET REPORT A<br>Governmental Branch: Executive<br>Cabinet/Function: 45 Postse |                      |                      |                        | Postsecondary Edu<br>Eastern Kentucky |                         |
|--------------------------------------------------------------------------------------------|----------------------|----------------------|------------------------|---------------------------------------|-------------------------|
|                                                                                            | 650K 10              | 82.46                | 201011 04 03           | Base                                  |                         |
| I. PERFORMANCE/RESULTS<br>DOCUMENTATION                                                    | Actual<br>FY 2019-20 | Actual<br>FY 2020-21 | Budgeted<br>FY 2021-22 | Requested<br>FY 2022-23               | Requested<br>FY 2023-24 |
| (a) Sub-Program/Unit Funding                                                               | \$4,000,000          | \$4,075,700          | \$4,155,400            | \$4,155,400                           | \$4,155,400             |
| (b) Total Quantitative Data/                                                               | Tests                |                      |                        |                                       |                         |
| II. PROGRAM NARRATIVE                                                                      |                      |                      |                        |                                       |                         |
| II. PROGRAM NARRATIVE<br>Eastern Kentucky Universit                                        | y, with an enro      | ollment of ap        | proximately            | 16,000 students                       | , is a region           |

- 1. To upload your program narrative file into the Document Management tab, follow these steps:
  - 1. Click on the Attachments button to open up the Attachments tool
  - 2. Click on the Browse icon to open up the Windows File Upload screen
  - 3. Navigate to the file's location and click on the File Name
  - 4. Click the Open button
  - 5. Click the Upload button to add the file as an attachment to the tab

| Attachments Upload Attachments History  View the uploaded stachments on Attachments tab  View the uploaded stachments on Attachments tab  Conversion Conversion Conve                                                                                                    | Budget Request        | 0 | A2 Sources (6)<br>Total Cost<br>-\$916,235,100 | 0    | A3 Exp by Fund (27)<br>Total Cost<br>\$916,235,100 | 0 | A3 Expenditure Detail<br>(33)<br>Total Cost<br>\$916,235,100 | 0 | A5 Personnel (6)                                                                                                    | 1                                                                                                    |                                                                                                    |
|----------------------------------------------------------------------------------------------------|-----------------------|---|------------------------------------------------|------|----------------------------------------------------|---|--------------------------------------------------------------|---|----------------------------------------------------------------------------------------------------|----------------------------------------------------------------------------------------------------|----------------------------------------------------------------------------------------------------|
| Attachments Upload Attachments History Upload Attachments History Uview the uploaded attachments on Attachments tab                                                                                                    |                       |   | Total: 1,379,245,119                           |      |                                                    |   |                                                              |   |                                                                                                    | Attachments                                                                                                    | and Sec.                                                                                                    |
| 3<br>Upload Attachments History<br>Upload Attachments History<br>View the uploaded attachments of Attachments tab<br>2<br>Converted Convert<br>Converted Convert<br>Converted Conve | and the second second |   |                                                |      | •                                                  |   |                                                              | - |                                                                                                    | PH Budget Prep Files + + Search 1726                                                                                                    |                                                                                                    |
| Drop Browse Frequence SurveySantholises Phaladox - All Freq.(7)                                                                                                    | -                     |   |                                                | Drop |                                                    | 2 |                                                              |   | Ubrains Documents Mark Protuins Protuins Protuin | <ul> <li>Martin Hamman, Marting Markensky, Markensky, Markensk</li></ul> | Data monofile<br>2/12/2013/8/2<br>2/22/2013/8/2<br>2/22/2013/8/2<br>2/22/2015/8/2<br>2/22/2015/8/2<br>2/22/2 |

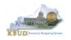

#### Section 2.2.6 Login to KBUD Reports (EBI) to Access Baseline Reports

In this section, we will login to SAP's Enterprise Business Intelligence Version 4.2 (EBI 4.2) which houses the KBUD Reports and navigate to the 22-24 Biennium folder to access the necessary budget request reports. Reports are the final output of the budget request process. It is important to understand that the data entered directly into the KBUD forms and maintenance tables are used to populate KBUD reports.

| \$                                             | Fund 🗢                                                                         |                                                                         | Program ¢                                                                                                    |             | *Budget Objec                                                                      | # <b>\$</b>                                                                            | T ÷                                                              | FY 19-20 \$                                                                                                    | FY 20-21 \$                                                                                                  | FY 21-22 \$                                                                                                    | FY 22-23 🜩                                                                                                    | FY 23-24 🜩                                                                                                    |                                                                                                    |                                                                                                    |                                                                                                    |                                                                                                    |
|------------------------------------------------|--------------------------------------------------------------------------------|-------------------------------------------------------------------------|----------------------------------------------------------------------------------------------------|-------------|------------------------------------------------------------------------------------|----------------------------------------------------------------------------------------|------------------------------------------------------------------|----------------------------------------------------------------------------------------------------|----------------------------------------------------------------------------------------------------|----------------------------------------------------------------------------------------------------|----------------------------------------------------------------------------------------------------|----------------------------------------------------------------------------------------------------|----------------------------------------------------------------------------------------------------|----------------------------------------------------------------------------------------------------|----------------------------------------------------------------------------------------------------|----------------------------------------------------------------------------------------------------|
| 1                                              | 0100                                                                           | 12                                                                      | 445U_BILL                                                                                                    | 围           | REGAPP                                                                             | 民                                                                                      | R                                                                | 43,570,800                                                                                                    | 45,014,500                                                                                                   | 44,581,400                                                                                                    | 44,581,400                                                                                                    | 44,581,400                                                                                                    | 1                                                                                                    |                                                                                                    |                                                                                                    |                                                                                                    |
| 2                                              | 0100                                                                           |                                                                         | 445U_BILL                                                                                                    |             | REGAPP                                                                             |                                                                                        | R                                                                | 0                                                                                                    | 0                                                                                                    | 0                                                                                                    | -827,600                                                                                                    | 0                                                                                                    | ÷                                                                                                    |                                                                                                    |                                                                                                    |                                                                                                    |
| 3                                              | 0100                                                                           |                                                                         | 445U_BILL                                                                                                    |             | PSPERF                                                                             |                                                                                        | R                                                                | 2,231,300                                                                                                    | 557,800                                                                                                    | 0                                                                                                    |                                                                                                    |                                                                                                    | 1                                                                                                    |                                                                                                    |                                                                                                    |                                                                                                    |
|                                                | Δ3                                                                             | Exn ł                                                                   | by Fur                                                                                                    | nd Ta'      | b Data                                                                             | 2                                                                                      |                                                                  |                                                                                                    |                                                                                                    |                                                                                                    |                                                                                                    |                                                                                                    |                                                                                                    |                                                                                                    |                                                                                                    |                                                                                                    |
|                                                | Fund \$                                                                        |                                                                         | Program ‡                                                                                                    |             | Budget Object                                                                      |                                                                                        | T ¢                                                              | FY 19-20 \$                                                                                                    | FY 20-21 🗢                                                                                                   | FY 21-22 🖨                                                                                                    | FY 22-23 🗢                                                                                                    | FY 23 24 💠                                                                                                    |                                                                                                    |                                                                                                    |                                                                                                    |                                                                                                    |
| 6                                              | 0100                                                                           |                                                                         | 445ACS_PG                                                                                                    | 图           | EXPBYFUND                                                                          | 風                                                                                      | E                                                                | 1,923,500                                                                                                    | 2,194,800                                                                                                    | 1,999,400                                                                                                    | 1,999,400                                                                                                    | 1,999,400                                                                                                    | 1                                                                                                    |                                                                                                    |                                                                                                    |                                                                                                    |
| 2                                              | 0100                                                                           | 4                                                                       | 45SUP_PG                                                                                                    | ţ           | EXPBYFUND                                                                          |                                                                                        | E                                                                | 5,564,900                                                                                                    | 6,039,900                                                                                                    | 6,198,400                                                                                                    | 6,198,400                                                                                                    | 6,198,410                                                                                                    | 1                                                                                                    |                                                                                                    |                                                                                                    |                                                                                                    |
| 3                                              | 0100                                                                           | 4                                                                       | 445INST_PG                                                                                                    | I           | EXPBYFUND                                                                          |                                                                                        | E                                                                | 18,070,300                                                                                                    | 19,165,300                                                                                                   | 17,711,100                                                                                                    | 17,711,100                                                                                                    | 17.711,100                                                                                                    |                                                                                                    |                                                                                                    |                                                                                                    |                                                                                                    |
| 4                                              | 0100                                                                           | 4                                                                       | 145INST_PG                                                                                                    | ł           | EXPBYFUND                                                                          |                                                                                        | E                                                                | 0                                                                                                    | 0                                                                                                    |                                                                                                    | -827,600                                                                                                    | 0                                                                                                    | á.                                                                                                    |                                                                                                    |                                                                                                    |                                                                                                    |
| 5                                              | 0100                                                                           | 4                                                                       | 145LIB_PG                                                                                                    | E           | EXPBYFUND                                                                          |                                                                                        | E                                                                | 1,063,700                                                                                                    | 1,119,800                                                                                                    | 1,076,900                                                                                                    | 1,076,900                                                                                                    | 1,076,900                                                                                                    |                                                                                                    |                                                                                                    |                                                                                                    |                                                                                                    |
| 6                                              | 0100                                                                           | 4                                                                       | 145MT_PG                                                                                                    | E           | EXPBYFUND                                                                          |                                                                                        | E                                                                | 1,916,300                                                                                                    | 2,071,300                                                                                                    | 1,999,000                                                                                                    | 1,999,000                                                                                                    | 1,999,000                                                                                                    |                                                                                                    | · · · · · ·                                                                                                    | Financ                                                                                                    |                                                                                                    |
| 7                                              | 0100                                                                           | 4                                                                       | 1450M PG                                                                                                    |             | EXPRVELIND                                                                         |                                                                                        | F                                                                | 9 984 100                                                                                                    | 9.612.100                                                                                                    | 7 105 900                                                                                                    | 7105900                                                                                                    | 7 105 900                                                                                                    | :                                                                                                    | Reco                                                                                                    | rd Repo                                                                                                    | ort                                                                                                    |
| 0<br>1                                         | A3<br>Program ©                                                                | Budget Object                                                           |                                                                                                    |             | tail Ta<br>(19-20 8<br>(900 <b>8</b> 9                                             | b Da<br>FY 20-21 ¢                                                                     | ta<br>FY 21-22<br>66,605.000                                     |                                                                                                    | PY 28-24 4                                                                                                   |                                                                                                    | ET RECORD A1/A2                                                                                                    |                                                                                                    | quest: Financ<br>rounded to n<br>Agenc<br>Appropriation                                                                                                    | al Record<br>arest \$100<br>Postsecondary<br>Eastern Kentu                                                                                                    | y Education Instit<br>cky University                                                                                                    | tutions                                                                                                    |
| 0<br>1                                         | Program ©                                                                      | "Budget Object                                                          | (). ТФ                                                                                                    | FY .        | 19-20 8                                                                            | FY 20-21 ¢                                                                             | FY 21-22                                                         |                                                                                                    |                                                                                                    | Governmental Bran                                                                                                    | ET RECORD A1/A2                                                                                                    | Baseline Budget Re<br>All requested columns                                                                                                    | quest: Financ<br>rounded to n<br>Agenc<br>Appropriation                                                                                                    | al Record<br>arest \$100<br>Postsecondary<br>Eastern Kentu                                                                                                    |                                                                                                    | tutions                                                                                                    |
| ¢<br>1<br>2                                    | Program ©                                                                      | "Budget Object                                                          | (). ТФ                                                                                                    | 62,611;     | 19-20 8                                                                            | FY 20-21 ¢                                                                             | FY 21-22                                                         | 66,605,000                                                                                                    |                                                                                                    | Governmental Bran                                                                                                    | ET RECORD A1/A2                                                                                                    | Baseline Budget Re<br>All requested columns<br>h Progra<br>iducation                                                                                                    | guest: Finance<br>s rounded to n<br>Agency<br>Appropriation<br>m/Service Unit<br>Sub Progra<br>Posting Uni                                                                                                    | al Record<br>arest \$100<br>/ Postsecondary<br>:: Eastern Kentur<br>::<br>::<br>::                                                                                                    | cky University                                                                                                    |                                                                                                    |
| à                                              | Program ©<br>4450,B&L 05<br>4450,B&L<br>4450,B&L                               | -Budget Object<br>E111<br>ECISWM<br>E121                                | 6 T 6 1<br>5 1 1<br>1<br>1<br>1                                                                                                    | FY 1        | 19-20 8<br>1900 🗃 9<br>2366,100<br>5316,600                                        | PY 20-21 ¢<br>99,791,400 🗃<br>7,034,300<br>5,677,000                                   | FV 21-22<br>66,605.000<br>4,924<br>4,718                         | 66,605,000         2           67,000         4,924,700           8,200         4,716,200                                                                                          | 68.605.000 💼 🚦                                                                                               | Governmental Bran<br>Cabir                                                                                                    | ET RECORD A1/A2<br>ich: Executive Branc<br>net: Postsecondary E                                                                                                    | Baseline Budget Re<br>All requested columns                                                                                                    | quest: Finance<br>rounded to n<br>Agenc:<br>Appropriation<br>m/Service Unit<br>Sub Progra                                                                                                    | al Record<br>arest \$100<br>Postsecondary<br>Eastern Kentur<br>m:                                                                                                    |                                                                                                    | FY 2021-22<br>Requested                                                                                                    |
| 4                                              | Program ©<br>4450_BRL 55<br>4450_BRL<br>4450_BRL<br>4450_BRL                   | *Budget Object<br>E111<br>ECSWM<br>E121<br>E122                         | те те<br>Е<br>Е<br>Е                                                                                                    | FY<br>62811 | 19-20 0<br>1900 0<br>2344,100<br>5.314,600<br>14,275,380                           | FY 20-21 ¢<br>59,791.400 7,034.300<br>5,077,000<br>6,150.000                           | FV 21-22<br>66,605.000<br>4,924<br>4,716<br>13,476               | B         66,605,000         B           C/bit         4,924,700         B           B,200         4,748,200         B           S,800         13,476,800         B                | 66.605,000 10 1<br>4.924,700 1<br>4.718,200 1<br>13,476,800 1                                                | Governmental Bran<br>Cabir<br>SOURCE OF FUND<br>General Fund                                                                                                    | ET RECORD A1/A2<br>Inch: Executive Branc<br>Inet: Postsecondary E                                                                                                    | Baseline Budget Rei<br>All requested columns<br>h Progra<br>ducation FY 2017-18<br>Actual                                                                                                    | guest: Financ<br>s rounded to m<br>Agenc:<br>Appropriation<br>m/Service Unit<br>Sub Progra<br><u>Posting Uni</u><br>FY 2018-19<br>Actual                                                                                                    | al Record<br>arest \$100<br>Postsecondary<br>Eastern Kentur<br>FY 2019-20<br>Budgeted                                                                                                    | cky University<br>FY 2020-21<br>Requested                                                                                                    | FY 2021-22<br>Requested                                                                                                    |
| 4                                              | Program ©<br>4450,301,55<br>4450,301,<br>4450,301,<br>4450,301,                | *Budget Object<br>E111<br>E05WM<br>E123<br>E122<br>E122<br>E123         | 69 T 6<br>6 E<br>F<br>6<br>6<br>7<br>6<br>7<br>6<br>7<br>7<br>7<br>8<br>7<br>8<br>8<br>8<br>8<br>8<br>8<br>8<br>8<br>8<br>8<br>8<br>8<br>8                                                                                                    | FY<br>62811 | 19-20 8<br>1,900 1 9<br>7,564,100<br>5,314,600<br>14,275,380<br>10,401,500         | PY20-21 0<br>99,791.400 7,034.300<br>5,077,000<br>6,150.000<br>11,227,900              | FV 21-22<br>66,605,000<br>4,924<br>4,718<br>13,476<br>11,227     | 66,895,000         1           (100         4,924,700           8,200         4,742,700           8,200         1,74,76,800           7,900         11,227,900                     | 86,605,000 0 1 1<br>4.924,100 1<br>4.718,200 1<br>13,476,600 1<br>11,227,900 1                               | Governmental Bran<br>Cabir<br>SOURCE OF FUND                                                                                                    | ET RECORD A1/A2<br>Inch: Executive Branchet: Postsecondary E                                                                                                    | Baseline Budget Re<br>All requested columns<br>h Progra<br>Education FY 2017-18                                                                                                    | guest: Finand<br>s rounded to n<br>Agenc:<br>Appropriation<br>m/Service Unit<br>Sub Progra<br>Posting Unit<br>FY 2018-19                                                                                                    | Al Record<br>arest \$100<br>Postsecondary<br>Eastern Kentur<br>The<br>FY 2019-20                                                                                                    | cky University<br>FY 2020-21                                                                                                    | FY 2021-22<br>Requested<br>3,118,500                                                                                                    |
| 4<br>5<br>5                                    | Program ©<br>4450,001. (5)<br>4450,001.<br>4450,001.<br>4450,001.<br>4450,001. | *Budget Object<br>E111<br>E05WW<br>E121<br>E122<br>E122<br>E122<br>E124 | т. 6                                                                                                    | FY<br>62811 | 19-20 8<br>(900) 9<br>2,364,100<br>5,314,600<br>14,275,300<br>10,601,500<br>13,800 | PY20-21 ¢<br>99,791.400<br>7,034.300<br>5,077,000<br>6,150,000<br>11,227,500<br>13,100 | FV21-22<br>66,605000<br>4.924<br>4.716<br>13,476<br>11,227<br>13 | 66695000         0           C100         4.924700           8209         4.714200           3400         13.471400           7900         11.227900           2000         11.300 | 86.605.007 2 3<br>4.924.709 2<br>4.716.200 2<br>13.676,000 2<br>11.227,900 2<br>11.327,900 2<br>11.327,900 2 | Governmenal Bran<br>Cabir<br>SOURCE OF FUND<br>General Fund<br>Regular Appropriato<br>Total General Fund<br>Current Receipts                                                                                                    | ET RECORD A1/A2<br>hich: Executive Branc<br>het: Postsecondary E                                                                                                    | Baseline Budget Rei<br>All requested columns<br>h<br>ducation Progra<br>FY 2017-18<br>Actual<br>3,000,000                                                                                                    | guest: Financé<br>rounded to n<br>Appropriatior<br>m/Service Unit<br>Sub Progra<br>Posting Uni<br>FY 2018-19<br>Actual<br>3,050,000<br>3,050,000<br>820,200                                                                                                    | el Record<br>arest \$100<br>Postsecondary<br>:: Eastern Kentu<br>::<br>PY 2019-20<br>Budgeted<br>3,116,500<br>3,116,500<br>831,200                                                                                                    | FY 2020-21<br>Requested<br>3,116,500<br>3,116,500<br>831,200                                                                                                    | FY 2021-22<br>Requested<br>3,116,500<br>3,116,501<br>831,200                                                                                                    |
| 4<br>5<br>5                                    | Program ©<br>4450,301,55<br>4450,301,<br>4450,301,<br>4450,301,                | *Budget Object<br>E111<br>E05WM<br>E123<br>E122<br>E122<br>E123         | 69 T 6<br>6 E<br>F<br>6<br>6<br>7<br>6<br>7<br>6<br>7<br>7<br>7<br>8<br>7<br>8<br>8<br>8<br>8<br>8<br>8<br>8<br>8<br>8<br>8<br>8<br>8<br>8                                                                                                    | FY<br>62811 | 19-20 8<br>1,900 1 9<br>7,564,100<br>5,314,600<br>14,275,380<br>10,401,500         | PY20-21 0<br>99,791.400 7,034.300<br>5,077,000<br>6,150.000<br>11,227,900              | FV21-22<br>66,605000<br>4.924<br>4.716<br>13,476<br>11,227<br>13 | 66,895,000         1           (100         4,924,700           8,200         4,742,700           8,200         1,74,76,800           7,900         11,227,900                     | 86,605,000 0 1 1<br>4.924,100 1<br>4.718,200 1<br>13,476,600 1<br>11,227,900 1                               | Governmentel Bran<br>Cabir<br>SOURCE OF FUNG<br>General Fund<br>Regular Appropriatio<br>Total General Fund<br>Current Receipts<br>Iotal Federal Fund                                                                                                    | ET RECORD A1/A2<br>hich: Executive Branc<br>het: Postsecondary E                                                                                                    | Haseline Budget Re<br>All requested columns<br>iducation Progra<br>FY 2017-18<br>Actual<br>3,000,000<br>3,000,000                                                                                                    | guest: Finand<br>rounded to n<br>Agenc:<br>Appropriatior<br>m/Service Unit<br>Sub Progra<br>Posting Unit<br>FY 2018-19<br>Actual<br>3,050,000<br>3,050,000                                                                                                    | el Record<br>arest \$100<br>Postsecondary<br>Eastern Kentur<br>FY 2019-20<br>Budgeted<br>3,116,500<br>3,116,500                                                                                                    | FY 2020-21<br>Requested<br>3,116,500<br>3,116,500                                                                                                    | FY 2021-22<br>Requested<br>3,116,500<br>3,116,501<br>831,200                                                                                                    |
| 4                                              | Program ©<br>4450,001. (5)<br>4450,001.<br>4450,001.<br>4450,001.<br>4450,001. | *Budget Object<br>E111<br>E05WW<br>E121<br>E122<br>E122<br>E122<br>E124 | 1.0 T 6<br>0 1<br>1.0 E<br>1.0<br>1.0<br>1.0<br>1.0<br>1.0<br>1.0<br>1.0<br>1.0                                                                                                    | FY<br>62811 | 19-20 8<br>(900) 9<br>2,364,100<br>5,314,600<br>14,275,300<br>10,601,500<br>13,800 | PY20-21 ¢<br>99,791.400<br>7,034.300<br>5,077,000<br>6,150,000<br>11,227,500<br>13,100 | FV21-22<br>66,605000<br>4.924<br>4.716<br>13,476<br>11,227<br>13 | 66695000         0           C100         4.924700           8209         4.714200           3400         13.471400           7900         11.227900           2000         11.300 | 86.605.007 2 3<br>4.924.709 2<br>4.716.200 2<br>13.676,000 2<br>11.227,900 2<br>11.327,900 2<br>11.327,900 2 | Governmenal Bran<br>Cabir<br>SOURCE OF FUND<br>General Fund<br>Regular Appropriato<br>Total General Fund<br>Current Receipts                                                                                                    | ET RECORD A11A2<br>Loh: Executive Branc<br>Het: Postsecondary E<br>S<br>n<br>1                                                                                                    | Haseline Budget Re<br>All requested columns<br>iducation Progra<br>FY 2017-18<br>Actual<br>3,000,000<br>3,000,000<br>800,000                                                                                                    | guest: Financé<br>rounded to n<br>Appropriatior<br>m/Service Unit<br>Sub Progra<br>Posting Uni<br>FY 2018-19<br>Actual<br>3,050,000<br>3,050,000<br>820,200                                                                                                    | el Record<br>arest \$100<br>Postsecondary<br>:: Eastern Kentu<br>::<br>PY 2019-20<br>Budgeted<br>3,116,500<br>3,116,500<br>831,200                                                                                                    | FY 2020-21<br>Requested<br>3,116,500<br>3,116,500<br>831,200                                                                                                    | FY 2021-22<br>Requested<br>3,110,500<br>3,116,50<br>831,200<br>831,200<br>831,200<br>207,700                                                                                                    |
| ¢<br>1<br>2<br>3<br>4<br>5<br>5<br>8<br>7<br>8 | Program ©<br>4450,001. (5)<br>4450,001.<br>4450,001.<br>4450,001.<br>4450,001. | *Budget Object<br>E111<br>E05WW<br>E121<br>E122<br>E122<br>E122<br>E124 | 1.0 T 6<br>0 1<br>1.0 E<br>1.0<br>1.0<br>1.0<br>1.0<br>1.0<br>1.0<br>1.0<br>1.0                                                                                                    | FY<br>62811 | 19-20 8<br>(900) 9<br>2,364,100<br>5,314,600<br>14,275,300<br>10,601,500<br>13,800 | PY20-21 ¢<br>99,791.400<br>7,034.300<br>5,077,000<br>6,150,000<br>11,227,500<br>13,100 | FV21-22<br>66,605000<br>4.924<br>4.716<br>13,476<br>11,227<br>13 | 66695000         0           C100         4.924700           8209         4.714200           3400         13.471400           7900         11.227900           2000         11.300 | 86.605.007 2 3<br>4.924.709 2<br>4.716.200 2<br>13.676,000 2<br>11.227,900 2<br>11.327,900 2<br>11.327,900 2 | Governmentel Bran<br>Cabir<br>SOURCE OF FUNG<br>General Fund<br>Regular Appropriatio<br>Total General Fund<br>Current Receipts<br><u>Jotal Federal Fund</u><br>Restricted Funds<br>Descrit Receipts                                                                                                    | ET RECORD A1/A2<br>tch: Executive Branc<br>tet: Postsecondary E<br>S<br>a<br>a<br>a<br>a<br>a<br>a<br>a<br>a<br>a<br>a<br>a<br>a<br>a                                                                                                    | Haseline Budget Re-<br>Hill requested columns<br>ducation Progra<br>Progra<br>Progra<br>3,000,000<br>3,000,000<br>800,000<br>800,000<br>800,000<br>800,000                                                                                                    | guest: Finand<br>rounded to n<br>Agenc:<br>Appropriation<br>m/Service Unit<br>Sub Progra<br>Posting Unit<br>FY 2018-19<br>Actual<br>3,050,000<br>3,050,000<br>820,200<br>820,200<br>205,500                                                                                                    | el Record<br>arest \$100<br>Postsecondary<br>:: Eastern Kentu<br>::<br>Budgeted<br>3,116,500<br>3,116,500<br>831,200<br>831,200<br>207,700                                                                                                    | FY 2020-21<br>Requested<br>3,116,500<br>3,116,500<br>831,200<br>831,200<br>207,700                                                                                                    | FY 2021-22                                                                                                    |
| 5                                              | Program ©<br>4450,001. (5)<br>4450,001.<br>4450,001.<br>4450,001.<br>4450,001. | *Budget Object<br>E111<br>E05WW<br>E121<br>E122<br>E122<br>E122<br>E124 | 1.0 T 6<br>0 1<br>1.0 E<br>1.0<br>1.0<br>1.0<br>1.0<br>1.0<br>1.0<br>1.0<br>1.0                                                                                                    | FY<br>62811 | 19-20 8<br>(900) 9<br>2,364,100<br>5,314,600<br>14,275,300<br>10,601,500<br>13,800 | PY20-21 ¢<br>99,791.400<br>7,034.300<br>5,077,000<br>6,150,000<br>11,227,500<br>13,100 | FV21-22<br>66,605000<br>4.924<br>4.716<br>13,476<br>11,227<br>13 | 66695000         0           C100         4.924700           8209         4.714200           3400         13.471400           7900         11.227900           2000         11.300 | 86.605.007 2 3<br>4.924.709 2<br>4.716.200 2<br>13.676,000 2<br>11.227,900 2<br>11.327,900 2<br>11.327,900 2 | Governmentel Bran<br>Cabir<br>SOURCE OF FUNG<br>General Fund<br>Reguita Appropriatio<br>Total General Fund<br>Current Receipts<br>Total Faderal Fund<br>Current Receipts<br>Total Restricted Fund<br>Total Netroicted Fund<br>Total Netroicted Fund<br>Total SOURCE OF<br>EXPENDITURES BY                                                                                                    | ET RECORD A1/A2<br>toh: Executive Branc<br>Here: Postsecondary E<br>S<br>A<br>A<br>A<br>A<br>A<br>A<br>A<br>A<br>A<br>A<br>A<br>A<br>A                                                                                                    | Haseline Budget Re-R<br>Hareguested columns<br>function Progra<br>FY 2017-18<br>Actual<br>3,000,000<br>3,000,000<br>800,000<br>800,000<br>200,000<br>200,000                                                                                                    | uest: Financi<br>; rounded to n<br>Agenc;<br>Apropriation<br>Service Unit<br>Sub Progra<br>Sub Progra<br>Sub                                                                                                    | al Record<br>arrest \$100<br>Postsecondary<br>: Eastern Kentu<br>m:<br>FY 2019-20<br>Budgeted<br>3,116,500<br>3,116,500<br>831,200<br>831,200<br>831,200<br>207,700<br>207,700<br>4,155,400                                                                                                    | FY 2020-21<br>Requested<br>3,110,500<br>3,116,500<br>831,200<br>831,200<br>207,700<br>207,700<br>4,155,400                                                                                                    | FY 2021-22<br>Requested<br>3.110,500<br>3.116,500<br>831,200<br>831,200<br>207,700<br>207,700<br>4.155,400                                                                                                    |
| 4<br>5<br>5                                    | Program ©<br>4450,001. (5)<br>4450,001.<br>4450,001.<br>4450,001.<br>4450,001. | *Budget Object<br>E111<br>E05WW<br>E121<br>E122<br>E122<br>E122<br>E124 | 1.0 T 6<br>0 1<br>1.0 E<br>1.0<br>1.0<br>1.0<br>1.0<br>1.0<br>1.0<br>1.0<br>1.0                                                                                                    | FY<br>62811 | 19-20 8<br>(900) 9<br>2,364,100<br>5,314,600<br>14,275,300<br>10,601,500<br>13,800 | PY20-21 ¢<br>99,791.400<br>7,034.300<br>5,077,000<br>6,150,000<br>11,227,500<br>13,100 | FV21-22<br>66,605000<br>4.924<br>4.716<br>13,476<br>11,227<br>13 | 66695000         0           C100         4.924700           8209         4.714200           3400         13.471400           7900         11.227900           2000         11.300 | 86.605.007 2 3<br>4.924.709 2<br>4.716.200 2<br>13.676,000 2<br>11.227,900 2<br>11.327,900 2<br>11.327,900 2 | Governmentel Bran<br>Cabir<br>SOURCE OF FUNG<br>General Fund<br>Reguita Appropriatio<br>Total General Fund<br>Current Receipts<br>Total Restricted Fund<br>Content Receipts<br>Total Restricted Fund<br>Total Restricted Fund<br>Total Restricted Fund<br>Total Restricted Fund<br>Total Source Of<br>EXPENDITURES BY<br>Personnel Costs<br>Operating Expenses                                                                                                    | ET RECORD A1/A2<br>Ltch: Executive Branc<br>Het: Postsecondary E<br>S<br>A<br>A<br>A<br>A<br>A<br>A<br>A<br>A<br>A<br>A<br>A<br>A<br>A<br>A<br>A<br>A<br>A<br>A                                                                                                    | Haseline Budget Re-R<br>Hareguested columns<br>function Progra<br>FY 2017-18<br>Actual<br>3,000,000<br>3,000,000<br>800,000<br>200,000<br>200,000<br>200,000<br>94,500<br>38,000                                                                                                    | uest: Financi<br>; rounded to n<br>Agenc;<br>Apropriation<br>Sub Program<br>Sub Program<br>Sub Program<br>Actual<br>3,050,000<br>3,050,000<br>820,200<br>820,200<br>820,200<br>4,075,700                                                                                                    | al Record<br>arrest \$100<br>Postsecondary<br>: Eastern Kentu<br>m<br>FY 2019-20<br>Budgeted<br>3,116,500<br>3,116,500<br>831,200<br>831,200<br>831,200<br>831,200<br>207,700<br>207,700<br>4,155,400<br>1,017,400<br>3,8,000                                                                                                    | FY 2020-21<br>Requested           3,116,500           3,116,500           3,116,500           331,200           207,700           207,700           207,700           207,700           3,4,500           3,4,700                                                                                                    | FY 2021-22<br>Requested<br>3.116.501<br>3.116.501<br>831.200<br>207.700<br>4.155.409<br>1.020.700<br>3.4,707                                                                                                    |
| 4                                              | Program ©<br>4450,001. (5)<br>4450,001.<br>4450,001.<br>4450,001.<br>4450,001. | *Budget Object<br>E111<br>E05WW<br>E121<br>E122<br>E122<br>E122<br>E124 | 1.0 T 6<br>0 1<br>1.0 E<br>1.0<br>1.0<br>1.0<br>1.0<br>1.0<br>1.0<br>1.0<br>1.0                                                                                                    | FY<br>62811 | 19-20 8<br>(900) 9<br>2,364,100<br>5,314,600<br>14,275,300<br>10,601,500<br>13,800 | PY20-21 ¢<br>99,791.400<br>7,034.300<br>5,077,000<br>6,150,000<br>11,227,500<br>13,100 | FV21-22<br>66,605000<br>4.924<br>4.716<br>13,476<br>11,227<br>13 | 66695000         0           C100         4.924700           8209         4.714200           3400         13.471400           7900         11.227900           2000         11.300 | 86.605.007 2 3<br>4.924.709 2<br>4.716.200 2<br>13.676,000 2<br>11.227,900 2<br>11.327,900 2<br>11.327,900 2 | Governmentel Bran<br>Cabir<br>SOURCE OF FUNC<br>General Fund<br>Current Receipts<br>Total General Fund<br>Current Receipts<br>Total Federal Fund<br>Current Receipts<br>Total Restricted Funds<br>Dogent Receipts<br>Total Restricted Funds<br>Corrent Receipts<br>Total Restricted Funds<br>Operating Expenses<br>Grants Loans Benefit<br>Total Expenditure                                                                                                    | ET RECORD A1/A2<br>toh: Executive Branc<br>tet: Postsecondary E<br>S<br>S<br>A<br>A<br>A<br>A<br>A<br>A<br>A<br>A<br>A<br>A<br>A<br>A<br>A                                                                                                    | Haseline Budget Re-<br>Mill requested columns           h         Progra           Mucation         Progra           S.000,000         3,000,000           S.000,000         800,000           200,000         200,000           200,000         200,000           200,000         200,000           200,000         200,000           200,000         200,000           200,000         964,500                                                                                                    | uest: Financi<br>; rounded to M<br>Agenc;<br>Appopriation<br>m/Service Unit<br>Sub Progra<br>Desting Unit<br>PY 2018-19<br>Actual<br>3,050,000<br>820,200<br>820,200<br>80,000<br>820,200<br>820,200<br>820,200<br>820,200<br>820,200<br>820,200<br>820,200<br>80,200<br>80,200<br>80,000<br>80,0000<br>80,0000<br>80,0000<br>80,0000<br>80,0000<br>80,0000<br>80,0000<br>80,0000<br>80,0000<br>80,0000<br>80,0000<br>80,0000<br>80,0000<br>80,0000<br>80,0000<br>80,00000000 | el Record<br>arest \$100<br>Postsecondary:<br>Eastern Kentu<br>FY 2019-20<br>Budgeted<br>3,116,500<br>3,116,500<br>831,200<br>831,200<br>831,200<br>207,700<br>207,700<br>1,017,400                                                                                                    | FY 2020-21<br>Requested<br>3,110,500<br>3,116,500<br>831,200<br>831,200<br>831,200<br>207,700<br>4,155,400<br>1,020,700                                                                                                    | FY 2021-22<br>Requested<br>3.116,50<br>831,20<br>833,20<br>207,70<br>4.155,49<br>1,020,70<br>3.100,00<br>3.100,00                                                                                                    |
| 4<br>5<br>6                                    | Program ©<br>4450,001. (5)<br>4450,001.<br>4450,001.<br>4450,001.<br>4450,001. | *Budget Object<br>E111<br>E05WW<br>E121<br>E122<br>E122<br>E122<br>E124 | 1.0 T 6<br>0 1<br>1.0 E<br>1.0<br>1.0<br>1.0<br>1.0<br>1.0<br>1.0<br>1.0<br>1.0                                                                                                    | FY<br>62811 | 19-20 8<br>(900) 9<br>2,364,100<br>5,314,600<br>14,275,300<br>10,601,500<br>13,800 | PY20-21 ¢<br>99,791.400<br>7,034.300<br>5,077,000<br>6,150,000<br>11,227,500<br>13,100 | FV21-22<br>66,605000<br>4.924<br>4.716<br>13,476<br>11,227<br>13 | 66695000         0           C100         4.924700           8209         4.714200           3400         13.471400           7900         11.227900           2000         11.300 | 86.605.007 2 3<br>4.924.709 2<br>4.716.200 2<br>13.676,000 2<br>11.227,900 2<br>11.327,900 2<br>11.327,900 2 | Governmental Bran<br>Cabir<br>SOURCE OF FUNL<br>General Fund<br>Regular Appropriato<br>Total General Fund<br>Current Receipts<br><u>Total Federal Fund</u><br>Restricted Funds<br>Discrit Receipts<br><u>Total Source OF</u><br>EVENDITURES BY<br>Personnel Costs<br>Operating Expenses<br>Grant Loans Benefit<br>TOTAL EXPENDITURES BY                                                                                                    | ET RECORD A1/A2<br>toh: Executive Branc<br>tet: Postsecondary E<br>S<br>S<br>A<br>A<br>A<br>A<br>A<br>A<br>A<br>A<br>A<br>A<br>A<br>A<br>A                                                                                                    | Haseline Budget Re-<br>Hall requested columns<br>had a Progra<br>Progra<br>Progra<br>Progra<br>Actual<br>3,000,000<br>30,000,000<br>200,000<br>200,00                                                                                                    | uest: Financi<br>rounded to h<br>Agenc;<br>Apropriatio:<br>Sub Progra<br>Sub Progra<br>Sub Progra<br>Actual<br>3,050,000<br>3,050,000<br>20,000<br>820,200<br>820,200<br>820,200<br>820,200<br>820,200<br>1,006,100<br>3,031,800<br>4,075,700                                                                                                    | al Record<br>areast \$100<br>Postsecondary<br>: Eastern Kentur<br>Budgeted<br>3,116,500<br>3,116,500<br>831,200<br>831,200<br>831,200<br>207,700<br>207,700<br>207,700<br>1,017,400<br>3,8,000<br>1,017,400<br>3,100,000<br>4,155,400                                                                                                    | FY 2020-21<br>Requested<br>3,116,500<br>3,116,500<br>831,200<br>831,200<br>831,200<br>831,200<br>207,700<br>207,700<br>207,700<br>4,155,400                                                                                                    | FY 2021-22<br>Requested<br>3,116,500<br>831,201<br>207,700<br>4,155,400<br>1,020,700<br>3,4,700,300<br>4,555,401                                                                                                    |
| 4                                              | Program ©<br>4450,001. (5)<br>4450,001.<br>4450,001.<br>4450,001.<br>4450,001. | *Budget Object<br>E111<br>E05WW<br>E121<br>E122<br>E122<br>E122<br>E124 | 1.0 T 6<br>0 1<br>1.0 E<br>1.0<br>1.0<br>1.0<br>1.0<br>1.0<br>1.0<br>1.0<br>1.0                                                                                                    | FY<br>62811 | 19-20 8<br>(900) 9<br>2,364,100<br>5,314,600<br>14,275,300<br>10,601,500<br>13,800 | PY20-21 ¢<br>99,791.400<br>7,034.300<br>5,077,000<br>6,150,000<br>11,227,500<br>13,100 | FV21-22<br>66,605000<br>4.924<br>4.716<br>13,476<br>11,227<br>13 | 66695000         0           C100         4.924700           8209         4.714200           3400         13.471400           7900         11.227900           2000         11.300 | 86.605.007 2 3<br>4.924.709 2<br>4.716.200 2<br>13.676,000 2<br>11.227,900 2<br>11.327,900 2<br>11.327,900 2 | Governmental Bran<br>Cabir<br>SOURCE OF FUNG<br>General Fund<br>Regular Appropriato<br>Total General Fund<br>Current Receipts<br>Total Faderal Fund<br>Current Receipts<br>Total Faderal Fund<br>Restricted Funds<br>Disont Receipts<br>Total Source Of<br>EXPENDITURES BY<br>Operating Expenses<br>Grants Loans Benefit<br>TOTAL EXPENDITURES<br>OPERATINGES BY<br>General Fund<br>Federal Fund                                                                                                    | ET RECORD A1/A2<br>toh: Executive Branc<br>tet: Postsecondary E<br>S<br>S<br>A<br>A<br>A<br>A<br>A<br>A<br>A<br>A<br>A<br>A<br>A<br>A<br>A                                                                                                    | Haseline Budget Re-<br>Hair requested columns<br>hucation Progra<br>Progra<br>Progra<br>Progra<br>Actual<br>3.000,000<br>3.000,000<br>200,000<br>200,000<br>200,000<br>964.500<br>2.607,500<br>4.000,000<br>3.000,000<br>3.                                                                                                    | uest: Financi<br>rounded to h<br>Appropriatio:<br>Sub Progra<br>Sub Progra<br>Resting Uni<br>3,050,000<br>205,000<br>205,000<br>205,000<br>205,000<br>1,006,100<br>3,031,000<br>3,050,000<br>20,000                                                                                                    | al Record<br>arrest \$100<br>Postsecondary<br>: Eastern Kentur<br>Budgeted<br>3,116,500<br>3,116,500<br>831,200<br>831,200<br>831,200<br>4,155,400<br>1,017,400<br>3,60,000<br>4,155,400<br>3,116,500<br>3,116,500                                                                                                    | FY 2020-21<br>Requested<br>3,116,500<br>3,116,500<br>831,200<br>831,200<br>831,200<br>207,700<br>207,700<br>207,700<br>4,155,400<br>1,020,700<br>3,100,000<br>4,155,400<br>3,116,500<br>8,31,200                                                                                                    | FY 2021-22<br>Requested<br>3.116.500<br>831.200<br>207.700<br>4.155.400<br>1.020.700<br>4.155.400<br>1.020.700<br>4.155.400<br>3.160.000<br>4.155.400<br>3.160.500<br>3.160.500<br>3.100.500<br>3.100.5000<br>3.100.5000<br>3.100.5000<br>3.100.5000<br>3.100.5000<br>3.100.5000<br>3.100.5000<br>3.100.5000<br>3.100.5000<br>3.100.5000<br>3.100.5000<br>3.100.5000<br>3.100.5000<br>3.100.5000000000000000000000000000000000                                                                                                    |
| 4                                              | Program ©<br>4450,001. (5)<br>4450,001.<br>4450,001.<br>4450,001.<br>4450,001. | *Budget Object<br>E111<br>E05WW<br>E121<br>E122<br>E122<br>E122<br>E124 | 1.0 T 6<br>0 1<br>1.0 E<br>1.0<br>1.0<br>1.0<br>1.0<br>1.0<br>1.0<br>1.0<br>1.0                                                                                                    | FY<br>62811 | 19-20 8<br>(900) 9<br>2,364,100<br>5,314,600<br>14,275,300<br>10,601,500<br>13,800 | PY20-21 ¢<br>99,791.400<br>7,034.300<br>5,077,000<br>6,150,000<br>11,227,500<br>13,100 | FV21-22<br>66,605000<br>4.924<br>4.716<br>13,476<br>11,227<br>13 | 66695000         0           C100         4.924700           8209         4.714200           3400         13.471400           7900         11.227900           2000         11.300 | 86.605.007 2 3<br>4.924.709 2<br>4.716.200 2<br>13.676,000 2<br>11.227,900 2<br>11.327,900 2<br>11.327,900 2 | Governmentel Bran<br>Cabir<br>SOURCE OF FURG<br>Menage Fund<br>Regular Appropriato<br>Total General Fund<br>Current Receipts<br>Intal Federal Fund<br>Current Receipts<br>Intal Restricted Funds<br>Dogent Receipts<br>Intal Restricted Funds<br>Operating Expensions<br>Grants Loans Benefit<br>TOTAL Expenditures BY<br>Personnel Costs<br>Operating Expensions<br>Grants Loans Benefit<br>TOTAL Expenditures BY<br>General Fund                                                                                                    | ET RECORD A1/A2<br>toh: Executive Branc<br>tet: Postsecondary E<br>S<br>S<br>A<br>A<br>A<br>A<br>A<br>A<br>A<br>A<br>A<br>A<br>A<br>A<br>A                                                                                                    | Baseline Budget Re-<br>Mill requested columns           In requested columns           Indication           Progra           S.000.000           3.000.000           3.000.000           200.000           200.000           200.000           200.000           200.000           200.000           200.000           200.000           200.000           200.000           3.000           2.000.000           3.000           3.000           3.000           3.000                                                                                                    | uest: Financi<br>; counded to in<br>Agenc;<br>Appropriation<br>Sibe Program<br>Sub Program<br>Sub Program<br>Sub Program<br>Actual<br>3,050,000<br>\$20,200<br>\$20,200<br>\$20,200<br>\$20,200<br>\$20,500<br>205,500<br>205,500<br>1,000,100<br>3,031,000<br>3,031,000<br>3,031,000                                                                                                    | al Record<br>arrest \$100<br>Postsecondary<br>: Eastern Kentu<br>mi<br>FY 2019-20<br>Budgeted<br>3,116,500<br>3,116,500<br>831,200<br>831,200<br>207,700<br>207,700<br>207,700<br>1,017,400<br>3,6000<br>3,116,500                                                                                                    | Contemporation of the second state of the second state of the seco                                                                                                    | FY 2021-22<br>Requested<br>3.116,50<br>831,20<br>831,20<br>207,701<br>207,701<br>207,701<br>4.155,40<br>1,020,701<br>34,100,00<br>4,155,40<br>3,166,50                                                                                                    |
| 4                                              | Program ©<br>4450,001. (5)<br>4450,001.<br>4450,001.<br>4450,001.<br>4450,001. | *Budget Object<br>E111<br>E05WW<br>E121<br>E122<br>E122<br>E122<br>E124 | 1.0 T 6<br>0 1<br>1.0 E<br>1.0<br>1.0<br>1.0<br>1.0<br>1.0<br>1.0<br>1.0<br>1.0                                                                                                    | FY<br>62811 | 19-20 8<br>(900) 9<br>2,364,100<br>5,314,600<br>14,275,300<br>10,401,500<br>13,800 | PY20-21 ¢<br>99,791.400<br>7,034.300<br>5,077,000<br>6,150,000<br>11,227,500<br>13,100 | FV21-22<br>66,605000<br>4.924<br>4.716<br>13,476<br>11,227<br>13 | 66695000         0           C100         4.924700           8209         4.714200           3400         13.471400           7900         11.227900           2000         11.300 | 86.605.007 2 3<br>4.924.709 2<br>4.716.200 2<br>13.676,000 2<br>11.227,900 2<br>11.327,900 2<br>11.327,900 2 | Governmentel Bran<br>Cabir<br>SOURCE OF FURI<br>General Fund<br>Regular Appropriato<br>Total General Fund<br>Current Receipts<br>Iotal Federal Fund<br>Current Receipts<br>Iotal Federal Fund<br>Current Receipts<br>Iotal Restricted Funds<br>Operating Expension<br>TOTAL EXPENDITURES BY<br>Personnel Costs<br>Operating Expension<br>TOTAL EXPENDITURES BY<br>General Fund<br>Restricted Funds<br>TOTAL EXPENDITURES BY                                                                                                    | ET RECORD A1/A2<br>tch: Executive Brance<br>et: Postsecondary E<br>s<br>s<br>results<br>results<br>results<br>s<br>RES BY CLASS<br>s<br>RES BY CLASS<br>s<br>RES BY CLASS<br>s<br>RES BY CLASS<br>s<br>RES BY CLASS<br>s<br>RES BY FUND                                                                                                    | Baseline Budget Re-<br>Ill requested columns           Interguested columns           Progra           Mucation           Progra           S.000.000           3.000.000           200.000           200.000           200.000           200.000           200.000           2.000.000           2.000.000           2.000.000           2.000.000           2.000.000           2.000.000           4.000.000                                                                                                    | uest: Financi<br>; rounded to h<br>Agenc;<br>Apropriation<br>Service Unit<br>Sub Program<br>Sub Program<br>Sub Program<br>Actual<br>3,050,000<br>820,200<br>820,200<br>820,200<br>820,200<br>820,200<br>820,200<br>820,200<br>1,006,100<br>3,031,600<br>3,031,600<br>3,030,000<br>8,000<br>3,050,000<br>4,075,700                                                                                                    | al Record<br>arrest \$100<br>Postsecondary<br>: Eastern Kentu<br>:<br>:<br>:<br>:<br>:<br>:<br>:<br>:<br>:<br>:<br>:<br>:<br>:<br>:<br>:<br>:<br>:<br>:<br>:                                                                                                    | FY 2020-21<br>Requested           3,116,500           3,116,500           3,116,500           831,200           207,700           207,700           4,155,400           3,110,500           3,100,000           3,100,000           3,100,000           3,100,000           3,100,000           3,110,500           831,200           3,110,500           831,200           3,110,500           831,200           207,700           4,155,400                                                                                                    | FY 2021-22<br>Requested<br>3.116.50<br>3.116.50<br>831.20<br>207.70<br>207.70<br>4.155.40<br>1.00.07<br>3.100.00<br>3.100.00<br>831.20<br>3.166.50<br>831.20<br>207.70<br>4.155.40                                                                                                    |
| 4                                              | Program ©<br>4450,001. (5)<br>4450,001.<br>4450,001.<br>4450,001.<br>4450,001. | *Budget Object<br>E111<br>E05WW<br>E121<br>E122<br>E122<br>E122<br>E124 | 1.0 T 6<br>0 1<br>1.0 E<br>1.0<br>1.0<br>1.0<br>1.0<br>1.0<br>1.0<br>1.0<br>1.0                                                                                                    | FY<br>62811 | 19-20 8<br>(900) 9<br>2,364,100<br>5,314,600<br>14,275,300<br>10,401,500<br>13,800 | PY20-21 ¢<br>99,791.400<br>7,034.300<br>5,077,000<br>6,150,000<br>11,227,500<br>13,100 | FV21-22<br>66,605000<br>4.924<br>4.716<br>13,476<br>11,227<br>13 | 66695000         0           C100         4.924700           8209         4.714200           3400         13.471400           7900         11.227900           2000         11.300 | 86.605.007 2 3<br>4.924.709 2<br>4.716.200 2<br>13.676,000 2<br>11.227,900 2<br>11.327,900 2<br>11.327,900 2 | Governmental Bran<br>Cabir<br>SOURCE OF FUNG<br>General Fund<br>Reguita Appropriatio<br>Total General Fund<br>Current Raceipts<br>Total Faderal Fund<br>Current Raceipts<br>Total Restricted Fund<br>Content Raceipts<br>Total Sevence Of<br>EXPENDITURES BY<br>Personnel Costs<br>Operating Expensas<br>Grants Loans Benefit<br>TOTAL SEVENCE OF<br>EXPENDITURES BY<br>General Fund<br>Restricted Funds<br>Restricted Funds<br>Restricted Funds<br>Restricted Funds<br>Restricted Funds                                                                                                    | ET RECORD A1/A2<br>tch: Executive Brance<br>et: Postsecondary E<br>s<br>s<br>results<br>results<br>results<br>s<br>RES BY CLASS<br>s<br>RES BY CLASS<br>s<br>RES BY CLASS<br>s<br>RES BY CLASS<br>s<br>RES BY FUND                                                                                                    | Haseline Budget Re-<br>Hareguested columns<br>full reguested columns<br>full reguested columns<br>for the second second<br>full reguested columns<br>for the second second<br>second second second second<br>second second second second second<br>second second second second second<br>second second second second second second<br>second second second second second second<br>second second second second second second second<br>second second sec                                                                                                    | uest: Finance<br>rounded ton Apropriation<br>Appropriation<br>Service Unit<br>Sub Program<br>Sub Program<br>Posting Unit<br>3,050,000<br>3,050,000<br>820,200<br>820,200<br>820,200<br>820,200<br>820,200<br>4,075,700<br>1,006,100<br>3,031,800<br>4,075,700<br>5,050,000<br>820,000<br>200,500                                                                                                    | al Record<br>arrest \$100<br>Postsecondary<br>: Eastern Kentur<br>Budgeted<br>3,116,500<br>3,116,500<br>3,116,500<br>831,200<br>831,200<br>831,200<br>831,200<br>207,700<br>207,700<br>3,100,000<br>4,155,400<br>3,100,000<br>4,155,400<br>3,51,200<br>207,700<br>207,700<br>200,900<br>207,700<br>200,900<br>200,9000<br>200,900<br>200,900<br>200,900<br>200,900<br>200,900<br>200,900<br>200,900 | FY 2020-21<br>Requested<br>3,116,500<br>3,116,500<br>831,200<br>831,200<br>831,200<br>207,700<br>207,700<br>2,100,000<br>4,155,400<br>3,100,000<br>4,155,400<br>3,116,500<br>8,31,200<br>2,07,700<br>2,07,700<br>3,31,6,500<br>8,31,200<br>3,31,6,500<br>8,31,200<br>3,31,6,500<br>8,31,200<br>3,31,6,500<br>8,31,200<br>3,31,6,500<br>3,31,6,500<br>3,31,600<br>3,31,6000<br>3,31,600<br>3,31 | FY 2021-22<br>Requested<br>3.116,50<br>831,20<br>207,70<br>4.155,40<br>1,020,70<br>3.100,00<br>4.155,40<br>3.100,00<br>3.100,00<br>831,20<br>207,70<br>3.100,00<br>3.100,000,000<br>3.100,000,000,000,000,000,000,000,000,000                                                                                                    |
| 4                                              | Program ©<br>4450,001. (5)<br>4450,001.<br>4450,001.<br>4450,001.<br>4450,001. | *Budget Object<br>E111<br>E05WW<br>E121<br>E122<br>E122<br>E122<br>E124 | 1.0 T 6<br>0 1<br>1.0 E<br>1.0 E<br>1. | FY<br>62811 | 19-20 8<br>(900) 9<br>2,364,100<br>5,314,600<br>14,275,300<br>10,401,500<br>13,800 | PY20-21 ¢<br>99,791.400<br>7,034.300<br>5,077,000<br>6,150,000<br>11,227,500<br>13,100 | FV21-22<br>66,605000<br>4.924<br>4.716<br>13,476<br>11,227<br>13 | 66695000         0           C100         4.924700           8209         4.714200           3400         13.471400           7900         11.227900           2000         11.300 | 86.605.007 2 3<br>4.924.709 2<br>4.716.200 2<br>13.676,000 2<br>11.227,900 2<br>11.327,900 2<br>11.327,900 2 | Governmentel Bran<br>Cabir<br>SOURCE OF FUNG<br>General Fund<br>Reguita Appropriatio<br>Total General Fund<br>Current Receipts<br>Total Expender Fund<br>Current Receipts<br>Total Expender Fund<br>Current Receipts<br>Total Expender Fund<br>Castricted Fund<br>Content Receipts<br>Total Expender<br>Operating Expenses<br>Grants Loans Benefit<br>TOTAL EXPENDITURES BY<br>General Fund<br>Restricted Fund<br>Restricted Fund<br>Restricted Fund<br>Restricted Fund<br>Restricted Fund<br>Restricted Fund<br>Restricted Support<br>Auxillary Enterprises<br>Instruction                                                                                                    | ET RECORD A1/A2<br>tch: Executive Brance<br>et: Postsecondary E<br>s<br>s<br>results<br>results<br>results<br>s<br>RES BY CLASS<br>s<br>RES BY CLASS<br>s<br>RES BY CLASS<br>s<br>RES BY CLASS<br>s<br>RES BY FUND                                                                                                    | Haseline Budget Re-R<br>Hareguested columns<br>function Progra<br>Progra<br>Progra<br>S.000,000<br>3.000,000<br>200,000<br>200,0000<br>200,000<br>200,00000000 | uest: Financi<br>rounded to h<br>Appropriatio:<br>Sub Progra<br>Destrice Unit<br>Sub Progra<br>Destrice Unit<br>Sub Progra<br>Destrice Unit<br>Sub Progra<br>Destrice Unit<br>3,050,000<br>820,200<br>820,200<br>820,200<br>820,200<br>820,200<br>820,200<br>820,200<br>820,200<br>820,200<br>820,200<br>820,200<br>820,200<br>820,200<br>8,000<br>3,050,000<br>3,050,000<br>3,000,000<br>3,000,000<br>3,000,000<br>3,000,000                                                                                                    | al Record<br>arrest \$100<br>Postsecondary<br>: Eastern Kentur<br>Budgeted<br>3,116,500<br>3,116,500<br>831,200<br>831,200<br>831,200<br>831,200<br>831,200<br>831,200<br>9,116,500<br>3,100,000<br>4,155,400<br>3,116,500<br>831,200<br>3,100,000<br>4,155,400<br>3,50,000<br>50,000<br>50,000<br>2,457,700                                                                                                    | FY 2020-21<br>Requested           3,116,500           3,116,500           3,116,500           3,116,500           3,116,500           3,1200           207,700           207,700           207,700           207,700           207,700           207,700           207,700           207,700           207,700           207,700           207,700           207,700           3,100,000           3,153,400           3,154,5400           3,155,400           3,91,500           50,000           2,567,700                                                                                                    | FY 2021-22<br>Requested<br>3.116,50<br>831,20<br>831,20<br>207,70<br>4.155,40<br>4.155,404.155,40<br>4.155,40<br>4.155,404.155,40<br>4.155,40<br>4.155,404.155,40<br>4.155,404.155,40<br>4.155,404.155,40<br>4.155,                        |
| 4                                              | Program ©<br>4450,001. (5)<br>4450,001.<br>4450,001.<br>4450,001.<br>4450,001. | *Budget Object<br>E111<br>E05WW<br>E121<br>E122<br>E122<br>E122<br>E124 | 1.0 T 6<br>0 1<br>1.0 E<br>1.0 E<br>1. | FY<br>62811 | 19-20 8<br>(900) 9<br>2,364,100<br>5,314,600<br>14,275,300<br>10,401,500<br>13,800 | PY20-21 ¢<br>99,791.400<br>7,034.300<br>5,077,000<br>6,150,000<br>11,227,500<br>13,100 | FV21-22<br>66,605000<br>4.924<br>4.716<br>13,476<br>11,227<br>13 | 66695000         0           C100         4.924700           8209         4.714200           3400         13.471400           7900         11.227900           2000         11.300 | 86.605.007 2 3<br>4.924.709 2<br>4.716.200 2<br>13.676,000 2<br>11.227,900 2<br>11.327,900 2<br>11.327,900 2 | Governmentel Bran<br>Cabir<br>SOURCE OF FURI<br>General Fund<br>Regular Appropriato<br>Total General Fund<br>Current Receipts<br>Intel Federal Fund<br>Current Receipts<br>Intel Federal Fund<br>Current Receipts<br>Intel Receipts<br>Intel Receipts<br>Intel Receipts<br>Intel Receipts<br>Correcting Expenses<br>Grant Loans Benefit<br>Goranting Expenses<br>Grant Loans Benefit<br>Goranting Expenses<br>Grant Loans Benefit<br>Goranting Expenses<br>Grant Loans Benefit<br>Goranting Expenses<br>Grant Loans Benefit<br>Goranting Expenses<br>Grant Loans Benefit<br>Goranting Expenses<br>Grant Loans Benefit<br>Goranting Expenses<br>Grant Loans Benefit<br>Goranting Expenses<br>Grant Loans Benefit<br>Goranting Expenses<br>Grant Loans Benefit<br>Goranting Expension<br>Contal Expension<br>Expension Libraries | ET RECORD A1/A2<br>toh: Executive Branc<br>tet: Postsecondary E<br>s<br>res<br>res<br>res<br>res<br>res<br>res<br>res                                                                                                    | Haseline Budget Re-<br>Hair requested columns<br>have been been been been been been been be                                                                                                    | uest: Financi<br>; rounded to h<br>Agenc;<br>Appropriatio:<br>Sub Progra<br>Batting Uni<br>3.050.000<br>3.050.000<br>820.200<br>820.200<br>820.200<br>820.200<br>820.200<br>820.200<br>820.200<br>820.200<br>1.006.100<br>3.031.600<br>4.075,700<br>3.031.600<br>3.031.600<br>3.031.600<br>3.031.600<br>3.031.600<br>3.031.600<br>3.031.600<br>3.031.600<br>3.035.000<br>3.050.000<br>3.050.0000<br>3.050.000<br>3.050.000<br>3.050.000<br>3.050.000<br>3.050.000<br>3.050.000<br>3.050.000<br>3.050.000<br>3.050.000<br>3.050.000<br>3.050.000<br>3.050.000<br>3.050.000<br>3.050.000<br>3.050.000<br>3.050.000<br>3.050.000<br>3.050.000<br>3.050.000<br>3.050.0000<br>3.050.000<br>3.050.000<br>3.050.0000<br>3.050.0000<br>3.050.0000<br>3.050.0000<br>3.050.00000<br>3.050.00000<br>3.050.0000000000                                                                                                    | al Record<br>arrest \$100<br>Postsecondary<br>: Eastern Kentu<br>:<br>:<br>:<br>:<br>:<br>:<br>:<br>:<br>:<br>:<br>:<br>:<br>:<br>:<br>:<br>:<br>:<br>:<br>:                                                                                                    | FY 2020-21<br>Requested           3,116,500           3,116,500           3,116,500           831,200           831,200           821,200           207,700           4,155,400           3,116,500           3,116,500           3,100,000           4,155,400           3,116,500           8,12,00           2,155,400           3,116,500           8,12,00           2,07,700           4,155,400           3,00,000           2,0,700           4,155,400           3,0,000           2,567,700           2,657,700           50,000           2,657,700                                                                                                    | FY 2021-22<br>Requested<br>3.116,50<br>831,20<br>833,20<br>833,20<br>207,70<br>207,70<br>4.155,40<br>1,020,70<br>3,100,000<br>4,155,40<br>3,100,00<br>831,20<br>3,100,00<br>3,100,00<br>831,20<br>207,70<br>4,255,40<br>4,255,40<br>3,165,50<br>3,166,50<br>3,166,50<br>3,166,50<br>3,166,50<br>3,166,50<br>3,166,50<br>3,166,50<br>3,166,50<br>3,166,50<br>3,166,50<br>3,166,50<br>3,166,50<br>3,166,50<br>3,166,50<br>3,166,50<br>3,166,50<br>3,166,50<br>3,106,50<br>3,106,50<br>3,106,50<br>3,106,50<br>3,106,50<br>3,106,50<br>3,106,50<br>3,106,50<br>3,106,50<br>3,106,50<br>3,100,50<br>3,100, |
| 4                                              | Program ©<br>4450,001. (5)<br>4450,001.<br>4450,001.<br>4450,001.<br>4450,001. | *Budget Object<br>E111<br>E05WW<br>E121<br>E122<br>E122<br>E122<br>E124 | 1.0 T 6<br>0 1<br>1.0 E<br>1.0 E<br>1. | FY<br>62811 | 19-20 8<br>(900) 9<br>2,364,100<br>5,314,600<br>14,275,300<br>10,401,500<br>13,800 | PY20-21 ¢<br>99,791.400<br>7,034.300<br>5,077,000<br>6,150,000<br>11,227,500<br>13,100 | FV21-22<br>66,605000<br>4.924<br>4.716<br>13,476<br>11,227<br>13 | 66695000         0           C100         4.924700           8209         4.714200           3400         13.471400           7900         11.227900           2000         11.300 | 86.605.007 2 3<br>4.924.709 2<br>4.716.200 2<br>13.676,000 2<br>11.227,900 2<br>11.327,900 2<br>11.327,900 2 | Governmentel Bran<br>Cabir<br>SOURCE OF FUNG<br>General Fund<br>Reguita Appropriatio<br>Total General Fund<br>Current Receipts<br>Total Expender Fund<br>Current Receipts<br>Total Expender Fund<br>Current Receipts<br>Total Expender Fund<br>Castricted Fund<br>Content Receipts<br>Total Expender<br>Operating Expenses<br>Grants Loans Benefit<br>TOTAL EXPENDITURES BY<br>General Fund<br>Restricted Fund<br>Restricted Fund<br>Restricted Fund<br>Restricted Fund<br>Restricted Fund<br>Restricted Fund<br>Restricted Support<br>Auxillary Enterprises<br>Instruction                                                                                                    | ET RECORD A1/A2<br>toh: Executive Brance<br>et: Postsecondary E<br>s<br>resolution<br>resolution<br>re | Haseline Budget Re-R<br>Hareguested columns<br>function Progra<br>Progra<br>Progra<br>S.000,000<br>3.000,000<br>200,000<br>200,0000<br>200,000<br>200,00000000 | uest: Financi<br>rounded to h<br>Appropriatio:<br>Sub Progra<br>Destrice Unit<br>Sub Progra<br>Destrice Unit<br>Sub Progra<br>Destrice Unit<br>Sub Progra<br>Destrice Unit<br>3,050,000<br>820,200<br>820,200<br>820,200<br>820,200<br>820,200<br>820,200<br>820,200<br>820,200<br>820,200<br>820,200<br>820,200<br>820,200<br>820,200<br>8,000<br>3,050,000<br>3,050,000<br>3,000,000<br>3,000,000<br>3,000,000<br>3,000,000                                                                                                    | al Record<br>arrest \$100<br>Postsecondary<br>: Eastern Kentur<br>Budgeted<br>3,116,500<br>3,116,500<br>831,200<br>831,200<br>831,200<br>831,200<br>831,200<br>831,200<br>9,116,500<br>3,100,000<br>4,155,400<br>3,116,500<br>831,200<br>3,100,000<br>4,155,400<br>3,50,000<br>50,000<br>50,000<br>2,457,700                                                                                                    | FY 2020-21<br>Requested           3,116,500           3,116,500           3,116,500           3,116,500           3,116,500           3,1200           207,700           207,700           207,700           207,700           207,700           207,700           207,700           207,700           207,700           207,700           207,700           207,700           3,100,000           3,153,400           3,154,5400           3,155,400           3,91,500           50,000           2,567,700                                                                                                    | FY 2021-22<br>Requested<br>3.116,50<br>831,20<br>831,20<br>207,70<br>207,70<br>4.155,40<br>1.020,70<br>3.100,00<br>4.155,40<br>3.166,50<br>831,20<br>207,70<br>3.100,00<br>4.155,40<br>4.155,404.155,40<br>4.155,40<br>4.155,404.155,40<br>4.155,40<br>4.155,404.155,40<br>4.155,404.1                 |

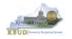

2. There are three baseline reports required for your baseline budget submission. The other two reports are designed as supportive reports to aid the agency in reviewing and reconciling amounts entered on the forms to ensure a level of accuracy in the submission of the required reports.

#### Required Baseline Reports For 430U BILL

- 1. A1A2 Financial Record
- 2. A3 Expenditure Detail
- 3. A5 Personnel Summary

#### Supportive Baseline Reports

- 4. A1A2 Financial Record Math Check
- 5. A3 Exp all Detail
- To access the login webpage to EBI 4.2 which contains KBUD reports,
  - 1. Click on the Report tile located on the Home Page in the KBUD application

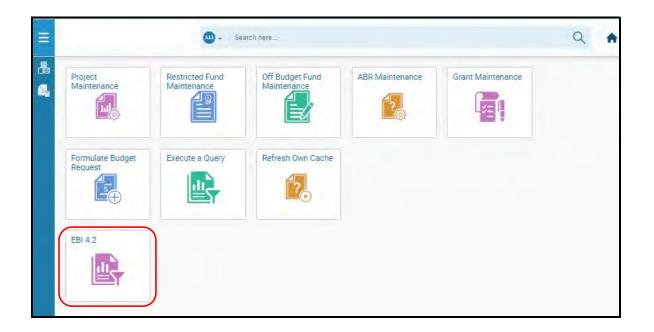

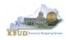

- 2. Enter your KBUD User ID in the User Name textbox and your password
- 3. Click on the Log On button

| you are unsure | information, and click<br>of your account informat |        | m  |
|----------------|----------------------------------------------------|--------|----|
| ministrator.   |                                                    |        |    |
| 5)             | tern                                               | 5100   | 5  |
|                | ame: MGJ0011                                       |        | 2  |
| 1 000          |                                                    | 1      | J  |
|                |                                                    | Log On | 3  |
| _              |                                                    |        | He |

- The Home tab is the entry point into the EBI application. Once in the application, navigate to the KBUD 2224 Agency Budget Preparation folders which contain all the reports necessary for your budget submission.
  - 1. Click the Documents tab
  - 2. Click on the Folders bar at the bottom of the page to access the Public Folders
  - 3. Expand all the Public Folders
  - 4. Open the 22-24 Biennium folder under the Agency Budget Preparation folder. The available reports will appear on the right side of the web page

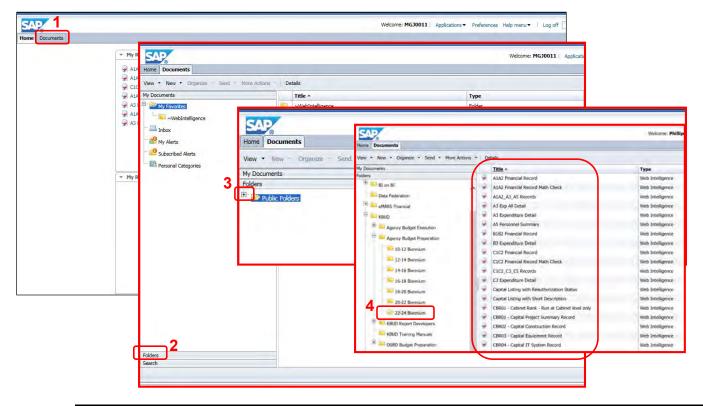

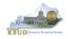

When the budget data has been completely entered into the 2224\_PS\_A2-A3-A4-A5 form, the baseline reports can be ran and printed for this program. (NOTE: We will run the A1A2 Financial Record Math Check report first to ensure the budget amounts reconcile between the all five columns: FY 2019-20, FY 2020-21, FY 2021-22, FY 2022-23, and FY 2023-24. Once the program passes the math check, we will save and print the required baseline reports for the budget submission).

- 1. Double click on the A1A2 Financial Record Math Check report to open up the report
- 2. Click on Question Mark icon 🔤 to ensure the Enter Program Code textbox is visible. This will allow you to enter the required parameter/variable
- 3. Enter the required parameter/variable into the text box (NOTE: The program code can also be found on the 2224\_PS\_A2-A3-A4-A5 form in KBUD)
- 4. Once the proper parameter/variable is entered, the Run icon will be enabled. Click the Run icon to run the report

| Budget Request Sour                                      |                                                                                                    | A3 Ex<br>(33)<br>Total C                                                                                                    | penditure Deta                                                                                                    |                                                                                                    | Personnel (6)                                                                                                    | 0                                                                                                    |                        |                                                                      |
|----------------------------------------------------------|----------------------------------------------------------------------------------------------------|----------------------------------------------------------------------------------------------------|----------------------------------------------------------------------------------------------------|----------------------------------------------------------------------------------------------------|----------------------------------------------------------------------------------------------------|----------------------------------------------------------------------------------------------------|------------------------|----------------------------------------------------------------------|
| -5916.235                                                |                                                                                                    | \$916,23                                                                                                    |                                                                                                    |                                                                                                    | 3,010,019                                                                                                    |                                                                                                    |                        |                                                                      |
|                                                          | SAD                                                                                                    |                                                                                                    |                                                                                                    |                                                                                                    |                                                                                                    |                                                                                                    |                        |                                                                      |
|                                                          |                                                                                                    |                                                                                                    | _                                                                                                    | -                                                                                                    |                                                                                                    |                                                                                                    |                        |                                                                      |
|                                                          | Home Documents A1A2 F                                                                                                    | inancial Record M                                                                                                    | <b>4</b> 19 - 1.                                                                                                    |                                                                                                    |                                                                                                    |                                                                                                    |                        |                                                                      |
|                                                          | View 🔻 New 👻 Organize                                                                                                    | - Send - Ma                                                                                                    | ore Actions ·                                                                                                    | Details                                                                                                    |                                                                                                    |                                                                                                    |                        |                                                                      |
| + 5 0.000                                                | My Documents                                                                                                    |                                                                                                    |                                                                                                    | Title *                                                                                                    |                                                                                                    |                                                                                                    |                        | Туре                                                                 |
|                                                          | Folders                                                                                                    |                                                                                                    |                                                                                                    | A1A2 F                                                                                                    | inancial Recor                                                                                                    | d                                                                                                    |                        | Web Intelligence                                                     |
| 1-6 of 6 Records                                         | E. Public Folders                                                                                                    |                                                                                                    | 1                                                                                                    | Carlo I Company                                                                                                    | inancial Recor                                                                                                    |                                                                                                    |                        | Web Intelligence                                                     |
| Line 🗢 Program 🜩                                         | *Bud 🔍 eMARS Financial                                                                                                    |                                                                                                    |                                                                                                    |                                                                                                    | A3 A5 Records                                                                                                    |                                                                                                    |                        | Web Intelligence                                                     |
| Home Doct ments A1A2 Financial Record                    |                                                                                                    |                                                                                                    |                                                                                                    |                                                                                                    |                                                                                                    |                                                                                                    |                        | Web Intelligence                                                     |
|                                                          |                                                                                                    |                                                                                                    |                                                                                                    |                                                                                                    |                                                                                                    |                                                                                                    |                        | Contract - Contract                                                  |
| File Properties                                          | Report Elements Formatting Data Acce                                                                                                    | ess Analysis                                                                                                    | Page Setup                                                                                                    |                                                                                                    |                                                                                                    |                                                                                                    | _                      | Web Intelligence                                                     |
| D 2 2                                                    | Data Providers Tools Data                                                                                                    | a Objects                                                                                                    |                                                                                                    |                                                                                                    |                                                                                                    |                                                                                                    |                        | Web Intelligence                                                     |
| 00 235 × 83 0                                            | 🖉 Edit 🎽 Purge 🔹 🤤 Refresh 🔸 🚢 New                                                                                                    | w Variable •                                                                                                    | Assign Referen                                                                                                    | an // Meron                                                                                                    | e                                                                                                    |                                                                                                    |                        | Web Intelligence                                                     |
|                                                          |                                                                                                    |                                                                                                    | a manja manan                                                                                                    |                                                                                                    | -                                                                                                    |                                                                                                    | _                      | Web Intelligence                                                     |
| Use Prompt Input -                                       | 12 11 - 4                                                                                                    |                                                                                                    |                                                                                                    |                                                                                                    |                                                                                                    |                                                                                                    |                        |                                                                      |
|                                                          |                                                                                                    |                                                                                                    |                                                                                                    |                                                                                                    |                                                                                                    |                                                                                                    | _                      |                                                                      |
| Advanced Run 4                                           |                                                                                                    |                                                                                                    |                                                                                                    |                                                                                                    |                                                                                                    |                                                                                                    | -                      | Web Intelligence                                                     |
| Entervalue(s) for Program Code:                          |                                                                                                    |                                                                                                    |                                                                                                    |                                                                                                    |                                                                                                    |                                                                                                    |                        |                                                                      |
|                                                          |                                                                                                    | 2022 2024 4                                                                                                    |                                                                                                    |                                                                                                    |                                                                                                    |                                                                                                    |                        | Web Intelligence                                                     |
| Entervalue(s) for Program Code:                          |                                                                                                    | 2022-2024 Ke<br>Baseline Budget                                                                                                    | entucky Branch Bu<br>Request: Financia                                                                                                    | dget<br>I Record                                                                                                    |                                                                                                    |                                                                                                    | 3,795,300              | Web Intelligence<br>Web Intelligence<br>Web Intelligence             |
| Entervalue(s) for Program Code:                          | OPERATING BUDGET RECORD A1/A2                                                                                                    | 2022-2024 Ke<br>Baseline Budget<br>All requested colur                                                                                                    | Request: Financia<br>mns rounded to ne<br>Agency                                                                                                    | Record<br>arest \$100<br>Postsecondary                                                                                                    | Education Institu                                                                                                    | tions                                                                                                    |                        | Web Intelligence<br>Web Intelligence<br>Web Intelligence<br>3,795,30 |
| Entervalue(s) for Program Code:                          | OPERATING BUDGET RECORD A1/A2<br>Governmental Branch: Executive Bran<br>Cabinet: Postsecondary                                                                                                    | Baseline Budget<br>All requested column                                                                                                    | Request: Financia<br>mns rounded to ne<br>Agency<br>Appropriation<br>gram/Service Unit:<br>Sub Program                                                                                                    | I Record<br>arest \$100<br>: Postsecondary<br>: Murray State Ur                                                                                                    |                                                                                                    | tions                                                                                                    | 3,795,300<br>5,039,638 | Web Intelligence<br>Web Intelligence<br>Web Intelligence             |
| Entry value(s) for Program Code:<br>445U_BILL<br>3<br>2  | Governmental Branch: Executive Bran                                                                                                    | Baseline Budget<br>All requested colur<br>ich Pro<br>Education Pro                                                                                                    | Request: Financia<br>mns rounded to ne<br>Agency<br>Appropriation:<br>gram/Service Unit:<br>Sub Program<br>Posting Unit<br>FY 2020-21                                                                                                    | I Record<br>arest \$100<br>: Postsecondary<br>: Murray State Ur<br>a:<br>:<br>:<br>:<br>:<br>:<br>:<br>:<br>:<br>:<br>:<br>:<br>:<br>:<br>:<br>:<br>:<br>:<br>:                                                                                                    | FY 2022-23                                                                                                    | FY 2023-24                                                                                                    |                        | Web Intelligence<br>Web Intelligence<br>Web Intelligence<br>3,795,30 |
| Entry value(s) for Program Code:<br>445U, BILL<br>3<br>2 | Governmental Branch: Executive Bran<br>Cabinet: Postsecondary<br>                                                                                                    | Baseline Budget<br>All requested column<br>the Pro<br>Education                                                                                                    | Request: Financia<br>mns rounded to ne<br>Agency<br>Appropriation<br>gram/Service Unit:<br>Sub Program<br>Posting Unit:                                                                                                    | I Record<br>arest \$100<br>: Postsecondary<br>: Murray State Ur<br>a:                                                                                                    | niversity                                                                                                    |                                                                                                    |                        | Web Intelligence<br>Web Intelligence<br>Web Intelligence<br>3,795,30 |
| Entervalue(s) for Program Code:<br>445U_BILL<br>3<br>2   | Governmental Branch: Executive Bran<br>Cabinet: Postsecondary                                                                                                    | Baseline Budget<br>All requested colur<br>ich Pro<br>Education Pro                                                                                                    | Request: Financia<br>mns rounded to ne<br>Agency<br>Appropriation:<br>gram/Service Unit:<br>Sub Program<br>Posting Unit<br>FY 2020-21                                                                                                    | I Record<br>arest \$100<br>: Postsecondary<br>: Murray State Ur<br>a:<br>:<br>:<br>:<br>:<br>:<br>:<br>:<br>:<br>:<br>:<br>:<br>:<br>:<br>:<br>:<br>:<br>:<br>:                                                                                                    | FY 2022-23                                                                                                    | FY 2023-24                                                                                                    |                        | Web Intelligence<br>Web Intelligence<br>Web Intelligence<br>3,795,30 |
| Entry value(s) for Program Code:<br>445U_BILL<br>3<br>2  | Governmental Branch: Executive Bran<br>Cabinet: Postsecondary<br>BOURCE OF FUNDS<br>General Fund<br>Regular Appropriation<br>Postsecondary EX Performance Fund                                                                                                    | Baseline Budget<br>All requested column<br>Education Pro<br>FY 2019-20<br>Actual<br>B7,141,600<br>4,482,600                                                                                                    | Request: Financia<br>mns rounded to ne<br>Agency<br>Appropriation-<br>gram/Service Unit:<br>Sub Program<br>Posting Unit<br>FY 2020-21<br>Actual<br>90.029.000<br>1.115.600                                                                                  | I Record<br>arrest \$100<br>: Postsecondary<br>: Murray State Ur<br>n:<br>:<br>:<br>:<br>:<br>:<br>:<br>:<br>:<br>:<br>:<br>:<br>:<br>:<br>:<br>:<br>:<br>:<br>:                                                                                                    | FY 2022-23<br>Requested<br>43,753,800<br>0                                                                                                    | FY 2023-24<br>Requested<br>44,581,400<br>0                                                                                                    |                        | Web Intelligence<br>Web Intelligence<br>Web Intelligence<br>3,795,30 |
| Entry value(s) for Program Code:<br>445U_BILL<br>3<br>2  | Governmental Branch: Executive Bran<br>Cabinet: Postsecondary<br>BOURCE OF FUNDS<br>General Fund<br>Regular Appropriation                                                                                                    | Baseline Budget<br>All requested colur<br>tch<br>Education Pro<br>FY 2019-20<br>Actual<br>B7.141.600                                                                                                    | Request: Financia<br>mns rounded to ne<br>Agency<br>Appropriation<br>gram/Service Unit:<br>Sub Program<br>Posting Unit<br>FY 2020-21<br>Actual<br>90,029,000                                                                                                | I Record<br>arrest \$100<br>: Postsecondary<br>: Murray State Ur<br>a:<br>:<br>:<br>FY 2021-22<br>Budgeted<br>44,581,400                                                                                                    | FY 2022-23<br>Requested<br>43,753,800                                                                                                    | FY 2023-24<br>Requested<br>44,581,400                                                                                                    |                        | Web Intelligence<br>Web Intelligence<br>Web Intelligence<br>3,795,30 |
| Entry value(s) for Program Code:<br>445U_BILL<br>3<br>2  | Governmental Branch: Executive Bran<br>Cabinet: Postsecondary<br>BOURCE OF FUNDS<br>General Fund<br>Regular Appropriation<br>Postsecondary EX Performance Fund<br>Budge Reduction-General Fund<br>_Total General Fund<br>Restricted Funds                                                                                                    | Baseline Budget           All requested colur           tch         Pro           Education         Pro           FY 2010-20         Actual           B7,141,600         4,402,600           -018,000         90,688,200                                                                                                    | Request: Financia<br>Apency<br>Appropriation<br>gram/Service Unit:<br>Sub Program<br>Posting Unit<br>FY 2026-21<br>Actual<br>90.029.000<br>1,115.600<br>91.144.600                                                                                          | I Record<br>arest 3100<br>: Postsecondary<br>: Murray State Un<br>a:<br>:<br>:<br>:<br>:<br>:<br>:<br>:<br>:<br>:<br>:<br>:<br>:<br>:<br>:<br>:<br>:<br>:<br>:                                                                                                    | FY 2022-23<br>Requested<br>43,753,800<br>0<br>43,753,800                                                                                                    | FY 2023-24<br>Requested<br>44,581,400<br>0<br>44,581,400                                                                                                    |                        | Web Intelligence<br>Web Intelligence<br>Web Intelligence<br>3,795,30 |
| Entry value(s) for Program Code:<br>445U_BILL<br>3<br>2  | Governmental Branch: Executive Bran<br>Cabinet: Postsecondary<br>BOURCE OF FUNDS<br>General Fund<br>Regular Appropriation<br>Postsecondary EJ Performance Fund<br>Bodger Roduction-General Fund<br>Total General Fund<br>Restricted Funds<br>Current Recepts                                                                                                    | Baseline Budget           All requested column           Ich         Pro           Education         Pro           FY 2010-20         Actual           Actual         Actual           B7,141,800         90.688.200           246,264,800         246,264,800                                                                                                    | Request: Financia<br>Agency<br>Appropriation<br>gran/Service Unit:<br>Sub Program<br>Posting Unit:<br>FY 2020-21<br>Actual<br>90.029.000<br>1,115.600<br>B<br>91.144.600<br>207.585.200                                                                     | I Record<br>arest 3100<br>Postsecondary<br>Murray State Us<br>ar<br>FY 2021-22<br>Budgeted<br>44.581,400<br>0<br>44.581,400<br>119,324,800                                                                                                    | FY 2022-23<br>Requested<br>43,753,800<br>0<br>43,753,800<br>120,152,400                                                                                                    | FY 2023-24<br>Requested<br>44,581,400<br>0<br>44,581,400<br>120,152,400                                                                                                    |                        | Web Intelligence<br>Web Intelligence<br>Web Intelligence<br>3,795,30 |
| Entry value(s) for Program Code:<br>445U_BILL<br>3<br>2  | Governmental Branch: Executive Bran<br>Cabinet: Postsecondary<br>SOURCE OF FUNDS<br>General Fund<br>Regular Appropriation<br>Postsecondary EX Performance Fund<br>Budger Roduction-General Fund<br>Total General Funds<br>Current Receipts<br>Total Restricted Funds                                                                                                    | Baseline Budget           All requested colur           the           Education           FY 2019-20           Actual           B7,141,600           90,685,200                                                                                                    | Request: Financia<br>Apency<br>Appropriation<br>gram/Service Unit:<br>Sub Program<br>Posting Unit<br>FY 2026-21<br>Actual<br>90.029.000<br>1,115.600<br>91.144.600                                                                                          | I Record<br>arest 3100<br>: Postsecondary<br>: Murray State Un<br>a:<br>:<br>:<br>:<br>:<br>:<br>:<br>:<br>:<br>:<br>:<br>:<br>:<br>:<br>:<br>:<br>:<br>:<br>:                                                                                                    | FY 2022-23<br>Requested<br>43,753,800<br>0<br>43,753,800                                                                                                    | FY 2023-24<br>Requested<br>44,581,400<br>0<br>44,581,400                                                                                                    |                        | Web Intelligence<br>Web Intelligence<br>Web Intelligence<br>3,795,30 |
| Entry value(s) for Program Code:<br>445U_BILL<br>3<br>2  | Governmental Branch: Executive Bran<br>Cabinet: Postsecondary<br>SOURCE OF FUNDS<br>General Fund<br>Regular Appropriation<br>Postsecondary EX Performance Fund<br>Budger Reduction-General Fund<br>Total General Funds<br>Total Restricted Funds<br>Federal Fund<br>Current Receipts                                                                                                    | Baseline Budget<br>All requester Colum-<br>Education Pro<br>Education Pro<br>Pro<br>Actual<br>87,141,800<br>4,462,800<br>90,558,200<br>246,264,800<br>246,264,800<br>36,275,200                                                                                                    | Request: Financia<br>Agency<br>Appropriation<br>gram/Service Unit:<br>Sub Program<br>Posting Unit:<br>FY 2020-21<br>Actual<br>90.029.000<br>1.115.600<br>207.585.200<br>207.585.200<br>19,165,800                                                           | I Record<br>arest \$100<br>: Postsecondary<br>: Murray State Ur<br>a:<br>:<br>FY 2021-22<br>Budgeted<br>44.581.400<br>119.324.800<br>119.324.800<br>22,709,000                                                                                                    | PY 2022-23<br>Requested<br>43,753,800<br>0<br>43,753,800<br>43,753,800<br>120,152,400<br>120,152,400<br>120,152,400<br>22,709,000                                            | PY 2023-24<br>Requested<br>44,581,400<br>0<br>44,581,400<br>120,152,400<br>120,152,400<br>22,709,000                                                                         |                        | Web Intelligence<br>Web Intelligence<br>Web Intelligence<br>3,795,30 |
| Entry value(s) for Program Code:<br>445U_BILL<br>3<br>2  | Governmental Branch: Executive Bran<br>Cabinet: Postsecondary<br>SOURCE OF FUNDS<br>General Fund<br>Regular Appropriation<br>Postsecondary Ex Performance Fund<br>Budge Roduction-General Fund<br>Total General Fund<br>Restricted Funds<br>Current Roscipts<br>Total Restricted Funds<br>Federal Fund                                                                                                    | Baseline Budget           All requested column           rch         Pro           Education         Pro           FY 2019-20         Actual           B7,141,600         4,62,600           96,688,200         246,264,800           246,264,880         246,264,880                                                                                                    | Request: Financia<br>Agency<br>Appropriation<br>gramService Unit:<br>Sub Program<br>Posting Unit<br>FY 2020-21<br>Actual<br>90.029.000<br>1.115.600<br>0<br>21.144.600<br>207.585.200<br>207.585.200                                                        | I Record<br>arest \$100<br>F Postsecondary<br>Murray State Un<br>at<br>FY 2021-22<br>Budgeted<br>44.581.400<br>0<br>0<br>44.581.400<br>119.324.800<br>119.324.800                                                                                                    | FY 2022-23<br>Requested<br>43,753,800<br>0<br>43,753,800<br>120,152,400<br>120,152,400                                                                                       | PY 2023-24<br>Requested<br>44,581,400<br>0<br>44,581,400<br>120,152,400<br>120,152,400                                                                                       |                        | Web Intelligence<br>Web Intelligence<br>Web Intelligence<br>3,795,30 |
| Entry value(s) for Program Code:<br>445U_BILL<br>3<br>2  | Governmental Branch: Executive Bran<br>Cabinet: Postsecondary<br>SOURCE OF FUNDS<br>General Fund<br>Regular Appropriation<br>Postsecondary EX Performance Fund<br>Budger Reduction-General Fund<br>Total General Fund<br>Curren Rockpits<br>Total Restricted Funds<br>Federal Fund<br>Curren Rockpits<br>Total Federal Fund<br>TotAL SOURCE OF FUNDS                                                                                                    | Baseline Budget<br>All requester Colum-<br>Education Pro<br>Education Pro<br>Pro<br>Actual<br>87,141,800<br>4,462,800<br>90,558,200<br>246,264,800<br>246,264,800<br>36,275,200                                                                                                    | Request: Financia<br>Agency<br>Appropriation<br>gram/Service Unit:<br>Sub Program<br>Posting Unit:<br>FY 2020-21<br>Actual<br>90.029.000<br>1.115.600<br>207.585.200<br>207.585.200<br>19,165,800                                                           | I Record<br>arest \$100<br>: Postsecondary<br>: Murray State Ur<br>a:<br>:<br>FY 2021-22<br>Budgeted<br>44.581.400<br>119.324.800<br>119.324.800<br>22,709,000                                                                                                    | PY 2022-23<br>Requested<br>43,753,800<br>0<br>43,753,800<br>43,753,800<br>120,152,400<br>120,152,400<br>120,152,400<br>22,709,000                                            | PY 2023-24<br>Requested<br>44,581,400<br>0<br>44,581,400<br>120,152,400<br>120,152,400<br>22,709,000                                                                         |                        | Web Intelligence<br>Web Intelligence<br>Web Intelligence<br>3,795,30 |
| Entry value(s) for Program Code:<br>445U_BILL<br>3<br>2  | Governmental Branch: Executive Bran<br>Cabinet: Postsecondary<br>SOURCE OF FUNDS<br>General Fund<br>Regular Appropriation<br>Postsecondary El Preformanos Fund<br>Budger Reduction-General Fund<br>Total General Funds<br>Restricted Funds<br>Total Restricted Funds<br>Federal Fund<br>Current Receipts<br>Total Federal Fund<br>Total Federal Fund<br>Total Federal Fund<br>Total Second Funds                                                                                                    | Baseline Budget<br>All requester Columnia           ch         Pro           Education         Pro           FY 2019-20<br>Actual         B7, 141,600<br>4,462,600<br>90,658,200           246,264,800         246,264,800           246,264,800         246,264,800           36,275,200         36,275,200           373,328,200         373,328,200                                                                                                    | Request: Financia<br>Agency<br>Appropriation<br>gram3ervice Unit:<br>Sub Program<br>Posting Unit:<br>FY 2020-21<br>Actual<br>90.029.000<br>1.115.600<br>207.585.200<br>207.585.200<br>207.585.200<br>39.165.800<br>39.155.800<br>337.895.600                | IRecord<br>areast 3100<br>Postsecondary<br>rest 3100<br>Postsecondary<br>rest 3100<br>PY 2021-22<br>Budgeted<br>44.581,400<br>0<br>0<br>44.581,400<br>119.524,800<br>119.524,800<br>22,709.000<br>22,709.000<br>186.615.200                                                                                                    | PY 2022-23<br>Requested<br>43,753,800<br>0<br>43,753,800<br>120,152,400<br>120,152,400<br>120,152,400<br>22,709,000<br>22,709,000<br>186,615,200                             | PY 2023-24<br>Requested<br>44,581,400<br>0<br>44,581,400<br>120,152,400<br>120,152,400<br>22,709,000<br>22,709,000<br>22,709,000<br>187,442,800                              |                        | Web Intelligence<br>Web Intelligence<br>Web Intelligence<br>3,795,30 |
| entry value(s) for Program Code:<br>445U_BILL<br>3<br>2  | Governmental Branch: Executive Bran<br>Cabinet: Postsecondary<br>SOURCE OF FUNDS<br>General Fund<br>Regular Appropriation<br>Postsecondary El Preformanos Fund<br>Budger Reduction-General Fund<br>Total General Funds<br>Internet Receipts<br>Total Restricted Funds<br>General Receipts<br>Total Restricted Funds<br>Total Restricted Funds<br>Total Restricted Funds<br>Total Restricted Funds<br>Total Second Funds<br>Total Second Funds<br>Total Second Funds<br>Total Second Funds<br>EXPENDITURES BY CLASS<br>Personel Costs<br>Operating Expenses | Baseline Budget<br>All requested column<br>Education         Pro           FY 2019-20<br>Actual         Pro           FY 2019-20<br>Actual         Pro           B7, 141,800<br>- 946,200<br>- 946,2 | Request Financia<br>Agency<br>Appropriation<br>gramService Unit:<br>Sub Program<br>Posting Unit<br>Pr 2029-20<br>1.115.600<br>207.585.200<br>207.585.200<br>39.165.800<br>39.165.800<br>337.895.500<br>197.221.800                                          | I Record<br>areast \$100<br>Postsecondary<br>tr<br>Postsecondary<br>tr<br>Postsecon | FY 2022-23<br>Requests<br>43,753,800<br>0<br>120,152,400<br>120,152,400<br>120,152,400<br>22,709,000<br>22,709,000<br>186,615,200<br>105,379,400                             | PY 2023-24<br>Requested<br>44,581,400<br>0<br>44,581,400<br>120,152,400<br>120,152,400<br>22,709,000<br>22,709,000<br>22,709,000<br>167,442,800<br>165,779,400<br>46,596,300 |                        | Web Intelligence<br>Web Intelligence<br>Web Intelligence<br>3,795,30 |
| Entry Value(s) for Program Code:<br>445U_BILL<br>3<br>2  | Governmental Branch: Executive Bran<br>Cabinet: Postsecondary<br>BOURCE OF FUNDS<br>General Fund<br>Regular Appropriation<br>Postsecondary EX Performance Fund<br>Budger Reduction-General Fund<br>Total General Fund<br>Total General Funds<br>Current Receipts<br>Total Restricted Funds<br>Federal Fund<br>Current Receipts<br>Total Federal Fund<br>Current Receipts<br>Total Federal Fund<br>Current Receipts<br>Total Source OF FUNDS<br>EXPENDITURES BY CLASS<br>Personnel Cost<br>Operating Expenses<br>Grants Loans Benefits                      | Baseline Budget<br>All requested colum-<br>teducation         Pro           PY 2010-20<br>Actual         Pro           B7 141 5000<br>4.052 000<br>-010,000<br>90.655.200         90.655.200           246.264.800<br>246.264.800         246.264.800           257,52,000<br>36.275.200         373.3228,200           273.3228,200         221.504,400           110,143.800         26.738,800                                                                                                    | Request: Financia:<br>Agency:<br>Appropriation<br>gram/Service Unit:<br>Sub Program<br>Posting Unit:<br>FY 2020-21<br>Actual<br>90.029.000<br>1.115.600<br>1.115.600<br>207.585.200<br>207.585.200<br>207.585.200<br>39.165.600<br>39.165.600<br>39.165.600 | IRecord<br>areast 3100<br>Postsecondary<br>Prostsecondary<br>Pry 2021-22<br>Budgeted<br>44,581,400<br>119,324,800<br>119,324,800<br>119,324,800<br>122,709,000<br>22,709,000<br>22,709,000<br>186,615,200                                                                                                    | PY 2022-23<br>Requested<br>43,753,800<br>0<br>43,753,800<br>120,152,400<br>120,152,400<br>22,709,800<br>22,709,800<br>186,615,200<br>105,379,400<br>45,562,500<br>25,644,500 | PY 2023-24<br>Requested<br>44,581,400<br>0<br>44,581,400<br>120,152,400<br>120,152,400<br>120,152,400<br>22,709,000<br>22,709,000<br>105,379,400<br>46,596,300<br>27,471,600 |                        | Web Intelligence<br>Web Intelligence<br>Web Intelligence<br>3,795,30 |
| Entry Value(s) for Program Code:<br>445U_BILL<br>3<br>2  | Governmental Branch: Executive Bran<br>Cabinet: Postsecondary<br>SOURCE OF FUNDS<br>General Fund<br>Regular Appropriation<br>Postsecondary El Preformanos Fund<br>Budger Reduction-General Fund<br>Total General Funds<br>Internet Receipts<br>Total Restricted Funds<br>General Receipts<br>Total Restricted Funds<br>Total Restricted Funds<br>Total Restricted Funds<br>Total Restricted Funds<br>Total Second Funds<br>Total Second Funds<br>Total Second Funds<br>Total Second Funds<br>EXPENDITURES BY CLASS<br>Restorme Costs<br>Operating Exponens | Baseline Budget<br>All requested column<br>Education         Pro           FY 2019-20<br>Actual         Pro           FY 2019-20<br>Actual         Pro           B7, 141,800<br>- 946,200<br>- 946,2 | Request Financia<br>Agency<br>Appropriation<br>gramService Unit:<br>Sub Program<br>Posting Unit<br>Pr 2029-20<br>1.115.600<br>207.585.200<br>207.585.200<br>39.165.800<br>39.165.800<br>337.895.500<br>197.221.800                                          | I Record<br>areast \$100<br>Postsecondary<br>tr<br>Postsecondary<br>tr<br>Postsecon | FY 2022-23<br>Requests<br>43,753,800<br>0<br>120,152,400<br>120,152,400<br>120,152,400<br>22,709,000<br>22,709,000<br>186,615,200<br>105,379,400                             | PY 2023-24<br>Requested<br>44,581,400<br>0<br>44,581,400<br>120,152,400<br>120,152,400<br>22,709,000<br>22,709,000<br>22,709,000<br>167,442,800<br>165,779,400<br>46,596,300 |                        | Web Intelligence<br>Web Intelligence<br>Web Intelligence<br>3,795,30 |

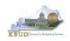

- The Math Check Section is located at the bottom of the report. You may have to scroll down to see the section.
  - In this example, the check ensures Restricted Fund Expenditures did not exceed its Source of Funds for each of the FY (NOTE: The same check also exists for Federal Funds)

| DPERATING BUDGET RECORD A1/A2<br>Governmental Branch: Executive Branch<br>Cabinet: Health and Family |                      |                      | n:                     | Support                 |                         |
|----------------------------------------------------------------------------------------------------|----------------------|----------------------|------------------------|-------------------------|-------------------------|
| must be                                                                                              | FY 2019-20<br>Actual | FY 2020-21<br>Actual | FY 2021-22<br>Budgeted | FY 2022-23<br>Requested | FY 2023-24<br>Requested |
| SOURCE OF FUNDS                                                                                      |                      | 1.1                  |                        |                         |                         |
| General Fund<br>Regular Appropriation                                                                | 12,903,800           | 27.052.300           | 27.051.100             | 22,448,200              | 16.802.800              |
| State Salary and Compensation Allocation                                                             | 51,600               | 27,052,500           | 27,051,100             | 22,440,200              | 10,002,000              |
| Other                                                                                                | 0                    | -1.547,428           | 0                      | 0                       | 0                       |
| Total General Fund                                                                                   | 12,955,400           | 25,504,872           | 27,051,100             | 22,448,200              | 16,802,800              |
| Federal Fund                                                                                         |                      |                      |                        |                         |                         |
| Balance Forward                                                                                      | 13,474               | 11,815               | 2,038                  | 0                       | 0                       |
| Current Receipts                                                                                     | 695,519              | 478,738              | 503,600                | 495,700                 | 345,300                 |
| Total Federal Fund                                                                                   | 708,993              | 490,553              | 505,638                | 495,700                 | 345,300                 |
| Restricted Funds                                                                                     |                      |                      |                        |                         |                         |
| Balance Forward                                                                                      | 682,313              | 040                  | 0                      | 270,000                 | 270,000                 |
| Current Receipts                                                                                     | 15,209,218           | 15,508,188           | 33,826,900             | 33,826,900              | 33,826,900              |
| Non-Revenue Receipts                                                                                 | -4,189,638           | -6,124,792           | -10,560,300            | -10,830,300             | -11,100,300             |
| Total Restricted Funds                                                                               | 11,701,893           | 9,383,436            | 23,266,600             | 23,266,600              | 22,996,600              |
| TOTAL SOURCE OF FUNDS                                                                                | 25,366,286           | 35,378,861           | 50,823,338             | 46,210,500              | 40,144,700              |
| EXPENDITURES BY CLASS                                                                                |                      | 10000                |                        |                         |                         |
| Personnel Costs                                                                                      | 6,477,917            | 6,747,541            | 7,222,400              | 7,262,100               | 7,320,700               |
| Operating Expenses                                                                                   | 272,013              | 87,357               | 230,900                | 401,100                 | 374,400                 |
| Grants Loans Benefits                                                                                | 17,916,593           | 27,586,126           | 43,100,038             | 38,277,300              | 32,449,600              |
| Capital Outlay                                                                                       | 0                    | 225,000              | 0                      | 0                       | 0                       |
| TOTAL EXPENDITURES BY CLASS                                                                          | 24,666,523           | 34,646,023           | 50,553,338             | 45,940,500              | 40,144,700              |
| EXPENDITURES BY FUND SOURCE                                                                          |                      | 71.2.5               |                        |                         | Incoraco                |
| General Fund                                                                                         | 12,267,492           | 24,774,072           | 27,051,100             | 22,448,200              | 16,802,800              |
| Federal Fund                                                                                         | 697,179              | 488,515              | 505,638                | 495,700                 | 345,300                 |
| Restricted Funds<br>TOTAL EXPENDITURES BY FUND                                                       | 11,701,853           | 9,383,436            | 22,996,600             | 22,996,600              | 22,996,600              |
| IVIAL CAPENDITURES BT FUND                                                                           | 24,666,523           | 34,646,023           | 50,553,338             | 45,940,500              | 40,144,700              |

# Total Sources of<br/>Restricted FundsTotal Restricted<br/>Fund Expenditures

| MATH CHECK SECTION                                      | FY 2019-20<br>Actual | FY 2020-21<br>Actual | FY 2021-22<br>Budgeted | FY 2022-23<br>Requested | FY 2023-24<br>Requested |
|---------------------------------------------------------|----------------------|----------------------|------------------------|-------------------------|-------------------------|
| Restricted Fund Carry Forward                           |                      |                      |                        |                         |                         |
| Restricted Fund Total                                   | 11,701,893           | 9,383,436            | 23,266,600             | 23,266,600              | 22,996,600              |
| Restricted Fund Expenditures by Fund                    | 11,701,853           | 9,383,436            | 22,996,600             | 22,996,600              | 22,996,600              |
| Should Never Be Negative<br>Carry Forward Check #       | 040                  | 0                    | 270.000 270,000        | 270,000<br>270,000      | 0                       |
| Should = Zero                                           | 0                    | 0                    | 0                      | 0                       |                         |
| Federal Fund Carry Forward                              |                      |                      |                        |                         |                         |
| Federal Fund Total<br>Federal Fund Expenditures by Fund | 708,993<br>697,179   | 490,553<br>488,515   | 505,638<br>505,638     | 495,700<br>495,700      | 345,300<br>345,300      |
| Should Never Be Negative                                | 1.815                | 2.038                | 0                      | 0                       | 0                       |
| Carry Forward Check #                                   | 11,815               | 2,038                | 0                      | 0                       |                         |
| Should = Zero                                           | 0                    | 0                    | 0                      | 0                       |                         |
| Total Funds Check                                       |                      |                      |                        |                         |                         |
| Fund Source Total                                       | 25,366,286           | 35,378,861           | 50,823,338             | 46,210,500              | 40,144,700              |
| Total Expenditures by Fund                              | 24,666,523           | 34,646,023           | 50,553,338             | 45,940,500              | 40,144,700              |
| Should Never Be Negative<br>Expenditure Check           | (99.763              | 732 838              | 270 000                | 270.000                 | 0                       |
| Total Expenditures by Class                             | 24,666,523           | 34,646,023           | 50,553,338             | 45,940,500              | 40,144,700              |
| Total Expenditures by Fund                              | 24,666,523           | 34,646,023           | 50,553,338             | 45,940,500              | 40,144,700              |
| Should = Zero<br>General Fund Revenues - Expenditures   | 0                    | 0                    | 0                      | 0                       | 0                       |

Math Check Purpose These three line amounts should never be negative because expenditures cannot exceed sources of funds. In other words, you cannot spend more than what you receive in revenues. What to Do If Math Check Fails If the expenditures by fund source exceed the source of fund totals, adjust the budget data in either the 2224\_PS\_A2-A3-A4-A5 Form. Either Revenues need to be increased or expenditures by fund decreased.

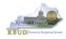

# The Math Check Section is used to check the following for the total of all funds: 1. In this example, the check ensures Total Expenditures did not exceed its Total Source of Funds for all funds combined in each FY

| OPERATING BUDGET RECORD A1/A2<br>Governmental Branch: Executive Branch<br>Cabinet: Health and Family |            |                     |             | Support     |             |
|----------------------------------------------------------------------------------------------------|------------|---------------------|-------------|-------------|-------------|
|                                                                                                    | FY 2019-20 | FY 2020-21          | FY 2021-22  | FY 2022-23  | FY 2023-24  |
| 0.0755.5.6                                                                                           | Actual     | Actual              | Budgeted    | Requested   | Requested   |
| SOURCE OF FUNDS<br>General Fund                                                                      |            |                     |             |             |             |
| Regular Appropriation                                                                                | 12,903,800 | 27,052,300          | 27,051,100  | 22,448,200  | 16,802,800  |
| State Salary and Compensation Allocation                                                             | 51,600     | 0                   | 0           | 0           | 0           |
| Other                                                                                                | 0          | -1,547,428          | 0           | 0           | 0           |
| Total General Fund                                                                                   | 12,955,400 | 25,504,872          | 27,051,100  | 22,448,200  | 16,802,800  |
| Federal Fund                                                                                         |            |                     |             |             |             |
| Balance Forward                                                                                      | 13,474     | 11,815              | 2,038       | 0           | 0           |
| Current Receipts                                                                                     | 695,519    | 478,738             | 503,600     | 495,700     | 345,300     |
| Total Federal Fund                                                                                   | 708,993    | 490,553             | 505,638     | 495,700     | 345,300     |
| Restricted Funds                                                                                     |            |                     |             |             |             |
| Balance Forward                                                                                      | 682,313    | 040                 | 0           | 270,000     | 270,000     |
| Current Receipts                                                                                     | 15,209,218 | 15,508,188          | 33,826,900  | 33,826,900  | 33,826,900  |
| Non-Revenue Receipts                                                                                 | -4,189,638 | -6,124,792          | -10,560,300 | -10,830,300 | -11,100,300 |
| Total Restricted Funds                                                                               | 11,701,893 | <u>9,383,436</u>    | 23,266,600  | 23,266,600  | 22,996,600  |
| TOTAL SOURCE OF FUNDS                                                                                | 25,366,286 | 35,378,861          | 50.823.338  | 46,210,500  | 40,144,700  |
| EXPENDITURES BY CLASS                                                                                | 5 m        | 1000.01             | 10000       | 2.27.023    | 0.000       |
| Personnel Costs                                                                                      | 6,477,917  | 6,747,541           | 7,222,400   | 7,262,100   | 7,320,700   |
| Operating Expenses                                                                                   | 272,013    | 87,357              | 230,900     | 401,100     | 374,400     |
| Grants Loans Benefits                                                                                | 17,916,593 | 27,586,126          | 43,100,038  | 38,277,300  | 32,449,600  |
| Capital Outlay                                                                                       | 0          | 225,000             | 0           | ٥           | 0           |
| TOTAL EXPENDITURES BY CLASS                                                                          | 24,666,523 | 34,646,023          | 50,553,338  | 45,940,500  | 40,144,700  |
| EXPENDITURES BY FUND SOURCE                                                                          |            | <ul> <li></li></ul> |             |             |             |
| General Fund                                                                                         | 12,267,492 | 24,774,072          | 27,051,100  | 22,448,200  | 16,802,800  |
| Federal Fund                                                                                         | 697,179    | 488,515             | 505,638     | 495,700     | 345,300     |
| Restricted Funds                                                                                     | 11,701,853 | 9,383,436           | 22,996.600  | 22,996,600  | 22,996,600  |
| TOTAL EXPENDITURES BY FUND                                                                           | 24,666,523 | 34,646,023          | 50,553,338  | 45,940,500  | 40,144,700  |

FY22 Total Sources of Funds

FY 22 Total Expenditures By Funds

| MATH CHECK SECTION                                      | FY 2019-20<br>Actual | FY 2020-21<br>Actual | FY 2021-22<br>Budgeted | FY 2022-23<br>Requested | FY 2023-24<br>Requested |
|---------------------------------------------------------|----------------------|----------------------|------------------------|-------------------------|-------------------------|
| Restricted Fund Carry Forward                           |                      |                      |                        |                         |                         |
| Restricted Fund Total                                   | 11,701,893           | 9,383,436            | 23,266,600             | 23,266,600              | 22,996,600              |
| Restricted Fund Expenditures by Fund                    | 11,701,853           | 9,383,436            | 22,996,600             | 22,996,600              | 22,996,600              |
| Should Never Be Negative<br>Carry Forward Check #       | 040<br>040           | 0                    | 270,000<br>270,000     | 270,000<br>270,000      | 0                       |
| Should = Zero                                           | 0                    | 0                    | 0                      | 0                       |                         |
| Federal Fund Carry Forward                              |                      |                      |                        |                         |                         |
| Federal Fund Total<br>Federal Fund Expenditures by Fund | 708,993<br>697,179   | 490,553<br>488,515   | 505,638<br>505,638     | 495,700<br>495,700      | 345,300<br>345,300      |
| Should Never Be Negative                                | 11,815               | 2,038                | 0                      | 0                       | 0                       |
| Carry Forward Check #                                   | 11,815               | 2,038                | 0                      | 0                       |                         |
| Should = Zero                                           | 0                    | 0                    | 0                      | 0                       |                         |
| Total Funds Check                                       |                      |                      |                        |                         |                         |
| Fund Source Total                                       | 25,366,286           | 35,378,861           | 50.823.338             | 46,210,500              | 40,144,700              |
| Total Expenditures by Fund                              | 24.666.523           | 34.646.023           | 50 553 338             | 45,940,500              | 40.144,700              |
| Should Never Be Negative<br>Expenditure Check           | 699,763              | 732,838              | 270,000                | 270,000                 | 0                       |
| Total Expenditures by Class                             | 24,666,523           | 34,646,023           | 50,553,338             | 45,940,500              | 40,144,700              |
| Total Expenditures by Fund                              | 24,666,523           | 34,646,023           | 50,553,338             | 45,940,500              | 40,144,700              |
| Should = Zero<br>General Fund Revenues - Expenditures   | 0                    | 0                    | 0                      | 0                       | 0                       |
|                                                         |                      |                      |                        |                         |                         |

Math Check Purpose These line amounts should never be negative because total expenditures cannot exceed the total sources of funds. In other words, you cannot spend more than what you receive in revenues.

#### <u>What to Do If Math</u> <u>Check Fails</u> If the expenditures by fund source exceed the source of fund totals, adjust the budget data in either the 2224\_PS\_A2-A3-A4-A5 Form. Either Revenues need to be increased or expenditures by fund decreased.

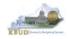

- The Math Check Section is used to check the following for the total of all combined funds:
  - 1. In this example, the check ensures Total Expenditures by Funds equal the Total Expenditures by Class for all funds combined for each FY

| OPERATING BUDGET RECORD A1/A2                                       |            |                                    | : Public Health<br>Public Health |             |             |
|---------------------------------------------------------------------|------------|------------------------------------|----------------------------------|-------------|-------------|
| Governmental Branch: Executive Branch<br>Cabinet: Health and Family |            | rogram/Service Unit<br>Sub Program | : General Health<br>n:           | Support     |             |
|                                                                     | FY 2019-20 | Posting Unit                       | E FY 2021-22                     | FY 2022-23  | FY 2023-24  |
|                                                                     | Actual     | Actual                             | Budgeted                         | Requested   | Requested   |
| SOURCE OF FUNDS<br>General Fund                                     |            |                                    | 1.1.1.1.1                        |             | 1.05        |
| Regular Appropriation                                               | 12,903,800 | 27,052,300                         | 27,051,100                       | 22,448,200  | 16,802,800  |
| State Salary and Compensation Allocation                            | 51,600     | 0                                  | 0                                | 0           | a           |
| Other                                                               | 0          | -1,547,428                         | 0                                | 0           | 0           |
| Total General Fund                                                  | 12,955,400 | 25,504,872                         | 27,051,100                       | 22,448,200  | 16,802,800  |
| Federal Fund                                                        |            |                                    |                                  |             |             |
| Balance Forward                                                     | 13,474     | 11,815                             | 2,038                            | 0           | 0           |
| Current Receipts                                                    | 695,519    | 478,738                            | 503,600                          | 495,700     | 345,300     |
| Total Federal Fund                                                  | 708,993    | 490,553                            | 505,638                          | 495,700     | 345,300     |
| Restricted Funds                                                    |            |                                    |                                  |             |             |
| Balance Forward                                                     | 682,313    | 040                                | 0                                | 270,000     | 270,000     |
| Current Receipts                                                    | 15,209,218 | 15,508,188                         | 33,826,900                       | 33,826,900  | 33,826,900  |
| Non-Revenue Receipts                                                | -4,189,638 | -6,124,792                         | -10,560,300                      | -10,830,300 | -11,100,300 |
| Total Restricted Funds                                              | 11,701,893 | 9,383,436                          | 23,266,600                       | 23,266,600  | 22,996,600  |
| TOTAL SOURCE OF FUNDS                                               | 25,366,286 | 35,378,861                         | 50,823,338                       | 46,210,500  | 40,144,700  |
| EXPENDITURES BY CLASS                                               |            |                                    | 1000                             | 2.22.0      | 0.00        |
| Personnel Costs                                                     | 6,477,917  | 6,747,541                          | 7,222,400                        | 7,262,100   | 7,320,700   |
| Operating Expenses                                                  | 272,013    | 87,357                             | 230,900                          | 401,100     | 374,400     |
| Grants Loans Benefits                                               | 17,916,593 | 27,586,126                         | 43,100,038                       | 38,277,300  | 32,449,600  |
| Capital Outlay                                                      | 0          | 225,000                            | 0                                | 0           | 0           |
| TOTAL EXPENDITURES BY CLASS                                         | 24,666,523 | 34,646,023                         | 50,553,338                       | 45,940,500  | 40,144,700  |
| EXPENDITURES BY FUND SOURCE                                         |            | Transa and                         |                                  |             |             |
| General Fund                                                        | 12,267,492 | 24,774,072                         | 27,051,100                       | 22,448,200  | 16,802,800  |
| Federal Fund                                                        | 697,179    | 488,515                            | 505,638                          | 495,700     | 345,300     |
| Restricted Funds                                                    | 11,701,853 | 9,383,436                          | 22,996,600                       | 22,996,600  | 22,996,600  |
| TOTAL EXPENDITURES BY FUND                                          | 24,666,523 | 34,646,023                         | 50,553,338                       | 45,940,500  | 40,144,700  |

#### FY22 Total Expenditures By Class By Funds

| MATH CHECK SECTION                                      | FY 2019-20<br>Actual | FY 2020-21<br>Actual | FY 2021-22<br>Budgeted | FY 2022-23<br>Requested | FY 2023-24<br>Requested |
|---------------------------------------------------------|----------------------|----------------------|------------------------|-------------------------|-------------------------|
| Restricted Fund Carry Forward                           |                      |                      |                        |                         |                         |
| Restricted Fund Total                                   | 11,701,893           | 9,383,436            | 23,266,600             | 23,266,600              | 22,996,600              |
| Restricted Fund Expenditures by Fund                    | 11,701,853           | 9,383,436            | 22,996,600             | 22,996,600              | 22,996,600              |
| Should Never Be Negative<br>Carry Forward Check #       | 040<br>040           | 0                    | 270,000<br>270,000     | 270,000<br>270,000      | 0                       |
| Should = Zero                                           | 0                    | 0                    | 0                      | 0                       |                         |
| Federal Fund Carry Forward                              |                      |                      |                        |                         |                         |
| Federal Fund Total<br>Federal Fund Expenditures by Fund | 708,993<br>697,179   | 490,553<br>488,515   | 505,638<br>505,638     | 495,700<br>495,700      | 345,300<br>345,300      |
| Should Never Be Negative                                | 11,815               | 2,038                | 0                      | 0                       | 0                       |
| Carry Forward Check #                                   | 11,815               | 2,038                | 0                      | 0                       |                         |
| Should = Zero                                           | 0                    | 0                    | 0                      | 0                       |                         |
| Total Funds Check                                       |                      |                      |                        |                         |                         |
| Fund Source Total                                       | 25,366,286           | 35,378,861           | 50,823,338             | 46,210,500              | 40,144,700              |
| Total Expenditures by Fund                              | 24,666,523           | 34,646,023           | 50,553,338             | 45,940,500              | 40,144,700              |
| Should Never Be Negative<br>Expenditure Check           | 699,763              | 732,838              | 270,000                | 270,000                 | 0                       |
| Total Expenditures by Class                             | 24,666,523           | 34,646,023           | 50 553 338             | 45,940,500              | 40,144,700              |
| Total Expenditures by Fund                              | 24,666,523           | 34,646,023           | 50.553.338             | 45,940,500              | 40,144,700              |
| Should = Zero                                           | 0                    | .0                   | 0                      | 0                       | 0                       |

Math Check Purpose This line ensures the Total Expenditures by Class equals the Expenditures by Fund. What to Do If Math Check Fails If these two totals do not match, either adjust the EXPFYFUND budget data in the 2224\_PS\_ A2-A3-A4-A5 Form/A3 Exp by Fund or adjust the expenditure detail budget data in the A3 Expenditure Detail tab.

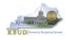

- In the previous Math Check Section, we were checking to ensure Total Expenditures by Funds equaled the Total Expenditures by Class for all funds combined for each FY. If the two amounts do not equal, you may need to adjust the expenditures in the A3 Expenditure Detail tab. The A3 Exp All Detail Report may be a very helpful to determine exactly what expenditures need to be adjusted. This report shows each expenditure amount for each expenditure category along with their total amounts, so it may help you quickly determine where to make the necessary adjustments.
  - 1. Double click on the A3 Exp All Detail report to open up the report
  - 2. Click on Question Mark icon at to ensure the Enter Program Code textbox is visible. This will allow you to enter the required parameter/variable
  - 3. Enter the required parameter/variable into the text box (NOTE: The program code can also be found on the 2224\_PS\_A2-A3-A4-A5 form in KBUD)
  - 4. Once the proper parameter/variable is entered, the Run icon will be enabled. Click the Run icon to run the report

#### Edit Budget Request A2 Sources A3 Exp by Fund A3 Expenditure Detail A5 Personnel Document Management Budget Request Summary 🚺 Request Name: EKU Baseline Layout Code 2224 PS\_A2-A3-A4-A5 Type: Generic V Request Code: 1772 430U\_BILL Program: Refresh Zero Out Display Sub Total: 🗹 Select SAP Welcome: MG30011 Ac New Line Copy Line Delete Line Export Import Organize \* Send More Actions \* Details Summary Title \* Type Web Intelligence Line Fund A1A2 Financial Record 1 0100 430U BILL Public Folders A1A2 Financial Record Math Check Web Intelligence 2 1300 430U\_BILL A1A2 A3 A5 Records Web Intelligence 3 1200 430U\_BILL REUD KBUD A3 Exp All Detail Web Intelligence Totals Agency Budget Execution Web Intelligence AS Personnel Summary Web Intelligence - Agency Budget Preparatio B182 Financial Record Web Intelligence 10-12 Biennium B3 Expenditure Detail Web Intelligence . 12-14 Biennium C1C2 Financial Record Web Intelligence 14-16 Biennium CIC2 Financial Record Math Ch Web Intelligence ome Documents A3 Exp All Detail 🔎 Web Intelligence 🗅 🧀 📃 🔹 🦓 🐇 🛛 🌾 🎒 🖆 🛨 🔹 💌 🔹 👘 🕫 🖓 🔹 🔡 Track 🔹 🐺 Drill 🔹 🎀 Filter Bar 🧮 Freeze 🕤 🗒 Outline U 🕾 Run 🔼 A A vanced 3 Enter value(s) for Pr ram Code 2022-2024 Kentucky Branch Budget 430U BILL WORKING PAPERS All requested columns rounded to nearest \$100 Agency: Postsecondary Education Institutions Operating Budget A-3 All Detail Appropria 2 Governmental Branch: Executive Branch Cabinet: Postsecondary Education on: Eastern Kentucky University Program/Service Unit: Sub Program Posting Unit FY 2019-20 EV 2020-21 EV 2021-22 EV 2022-23 EV 2023-24 Actual Budgeted Requested Requested EXPENDITURES BY FUND SOURCE 820,200 3,050,000 800,000 831,200 831,200 831,200 Federal Fund 3,000,000 3,116,500 3,116,500 3,116,500 General Fund 200,000 205,500 207,700 207,700 TOTAL EXPENDITURES BY FUND 4,000,000 4,075,700 4,155,400 4,155,400 4,155,400 EXPENDITURE CATEGORY E111 E111 Regular Salaries & Wages 780,000 790,000 800,000 802,000 802,000 E121 E121 Employers FICA 61,200 61,800 61,800 71,800 73,900 E122 E122 Employers Retirement 72,700 73,200 73,900 E123 E123 Employers Health 78.000 78.000 78.000 78,000 78.000 E124 E124 Employers Life Insurance 5 000 5 000 5 000 5.000 5 000 **Total Personnel Costs** 994,500 1,006,100 1,017,400 1,020,700 1,020,700 E210M Utilities & Heating Fuels 10,000 10,000 10,000 10,000 10,000 E222 Facilities and Support Services Charges 20,000 20,000 20,000 20,000 20,000

#### Completed 2224\_PS\_A2-A3-A4-A5 Form

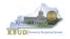

While using the match check reports, you may need to make adjustments to the budget data within the forms. KBUD has a built-in calculator feature to help you make those adjustments and automatically store the new calculated amounts.

- 1. Click the calculator icon in the KBUD form cell to activate it
- 2. Use the calculator to make adjustments and click the OK button to store the new calculated amount in the cell.

#### A3 Exp All Detail Report

|                                                                                      | Exp All Detail 🦨 🔍 🛱                                                                                              |                                                   | -                                                |                                                           |                                          |       |             |        |                                                            |                                |                                  |       |
|--------------------------------------------------------------------------------------|----------------------------------------------------------------------------------------------------|---------------------------------------------------|--------------------------------------------------|-----------------------------------------------------------|------------------------------------------|-------|-------------|--------|------------------------------------------------------------|--------------------------------|----------------------------------|-------|
|                                                                                      | 2                                                                                                    | 101-201                                           | Se Trees                                         | #[0.8+                                                    |                                          |       |             |        |                                                            |                                |                                  |       |
| Bit Advanced         But           Enter solucity) for Program Code:         7284_PG | WORKING PAPERS                                                                                                    | 2020-22214 Key<br>All requirated color            | Sucky Branch Br                                  |                                                           |                                          |       |             |        | A3 Expen                                                   | diture D                       | etail Tab                        |       |
|                                                                                      | Operating Budget A-3 All Detail<br>Governmental Blanch: Executive Bra<br>Cabinet: Health and Fa                   | nch Dea                                           | Agene                                            | y: Public Health<br>n: Public Health<br>E: General Health | h Support                                | Budg  | get Request | 0      | A2/A3 Sources & Exp by Pund (9)<br>Fund (9)<br>Total Cost. | A3 Expenditure 1<br>Total Cost | Detail O AS Person<br>Total Cest | iel I |
|                                                                                      |                                                                                                    | FY 2018-20<br>Actual                              | FY 2020-21<br>Actual                             | FY 2021-22<br>Budgeted                                    | FY 2023<br>Reques                        |       |             |        | -                                                          |                                |                                  |       |
|                                                                                      | EXPENDITURES BY FUND SCOREE<br>Pederal Fund<br>General Fund<br>Total EXPENDITURES BY FUND<br>EXPENDITURE CATEGORY | 697,175<br>12,017,410<br>11,701,653<br>21,656,523 | 488.515<br>24.774.072<br>8.503.436<br>24.546.823 | 505.638<br>27.564.450<br>22.996.600<br>58.553,538         | 495.<br>22.445.2<br>22.996.0<br>45.295.0 |       |             |        |                                                            |                                |                                  |       |
|                                                                                      | E111 E111 Augustor Satarea &<br>Vilages<br>E112 Seasonal Salatist & Vilages<br>E115 Overline                      | 2.663.796<br>9<br>1.829                           | 2.493.777<br>2.500<br>2.394                      | 2,427,500                                                 | 2.445                                    | +     | 18 3        | ų ą    | 5                                                          |                                |                                  |       |
|                                                                                      | E119 Comp Time (Block S0<br>Payments Dely)                                                                        | 7 (094)                                           | 1.529                                            | 5                                                         |                                          | 1.805 | fentria     | -      |                                                            | Memper Pa                      |                                  | τ.    |
|                                                                                      | E120 Decessed Employees Salaries<br>& Wages<br>E121 E125 Employees FICA                                           | 0<br>107 231                                      | 390<br>371,469                                   | 2<br>164,800                                              | 154                                      | r.    | Line 0      | Fund 4 | - and the second                                           | z 4. 10                        | FY 21-32 \$                      |       |
|                                                                                      |                                                                                                    |                                                   |                                                  |                                                           |                                          |       |             | 0100   | REGAPP                                                     | 11 R.                          | 2427500                          |       |
|                                                                                      |                                                                                                    |                                                   |                                                  |                                                           |                                          | 0     | ž           | 0100   | REDAPP                                                     |                                | 2427500                          |       |
|                                                                                      |                                                                                                    |                                                   |                                                  |                                                           |                                          |       | đ           | 0100   | RESUPP                                                     |                                |                                  |       |
|                                                                                      |                                                                                                    |                                                   |                                                  |                                                           |                                          |       | 4           | 1258   | RALFOR                                                     | 7                              | 8.8                              |       |
|                                                                                      |                                                                                                    |                                                   |                                                  |                                                           |                                          |       | \$          | 1500   | NONREY                                                     | 4                              | 2 5 1 4                          |       |
|                                                                                      |                                                                                                    |                                                   |                                                  |                                                           |                                          |       | 8           | 1300   | EXPERFUNC                                                  | 2                              | •                                |       |
|                                                                                      |                                                                                                    |                                                   |                                                  |                                                           |                                          |       | 7           | 0100   | EXPENEUNO                                                  |                                | OK Dent                          |       |

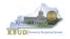

- Once you have completed your match checks and are ready to run the final version of three baseline reports, complete the following steps:
  - 1. Open each of the baseline reports as per the instructions in the previous paragraphs and use the same Program Code to run each of the reports
    - A1A2 Financial Record
    - A3 Expenditure Detail
    - A5 Personnel Summary
  - 2. To save the reports as a PDF document, click the Export Icon and choose Export Document as PDF
  - 3. Click the Save button's down arrow and choose the Save As command and save the reports to a location where you will remember to find them. Open the documents with Adobe Reader and use the print feature to print paper copies of the reports.

#### A1A2 Financial Record Report

| OPERATING BUDGET RECORD ATAX<br>Gevennmental Branch: Executor Branch<br>Cabino:<br>Al Expenditure Detal 2 0 0 | anch Appropriation: Eastern Kentucky Uni<br>Program/Service Unit:<br>ny Education Cub Brooram:                                 | iversity.                                                                                                    | A3 Exp<br>Detail                                                                                                    |                                                                        |                             |                                                                                |                                                  |    |
|----------------------------------------------------------------------------------------------------|----------------------------------------------------------------------------------------------------|----------------------------------------------------------------------------------------------------|----------------------------------------------------------------------------------------------------|------------------------------------------------------------------------|-----------------------------|--------------------------------------------------------------------------------|--------------------------------------------------|----|
| Prompt Topot - sc<br>dvanced 🐨 Run<br>value(s) for Program Code:                                              | Buseline Budget Re<br>OPERATING BUDGET RECORD A-3<br>Governmental Branch: Executive Branch<br>Cabinet: Postsecondary Education | 4 Kentucky Branch Budget<br>light Expenditure Data Summary Record<br>Columns routing Appropriation:<br>Appropriation: Lattern Kentur<br>Pogrami Service Unit:<br>Sub Program:<br>Posting Unit: | Education Institutions<br>:ky University                                                                                            | _                                                                      |                             |                                                                                |                                                  |    |
|                                                                                                    |                                                                                                    | 000 205.500 207.700<br>000 820.200 831.200                                                                                                    | 207,700 20<br>831,200 83                                                                                                    |                                                                        |                             | -                                                                              | ersonnel<br>ary Repo                             | rt |
|                                                                                                    | Net Statighters + C 2 2 2 + A + A + A + A + A + A + A + A +                                                                    | OPERATING BUDGET RECORD.<br>Governmental Branch: Execute                                                                                                    | 2022-2024 Kentu<br>Baseter Bolger Repette E<br>All reguested colum<br>All reguested colum<br>e Branch<br>FY 2019-20<br>Actual<br>34 | ckv.Branch By<br>genelture Detail So<br>ins rounded to near<br>Agency: | ammary Record<br>rest \$100 | ducation instituti<br>y University<br>FY 2022-23<br>Requested<br>31<br>0<br>24 | 0005<br>FY 2021-04<br>Requested<br>31<br>0<br>91 |    |
|                                                                                                    |                                                                                                    | Total Full Time Positions                                                                                                    | 34                                                                                                    | 33                                                                     | - 24                        |                                                                                | 31                                               |    |

 You should now have the understanding on how to use KBUD and EBI (KBUD Reports) to create the necessay electronic and paper copies of the baseline reports required for your budget submission.

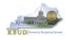

#### Section 3 **Additional Budget Requests**

#### Section 3.1 Budget Form Overview

The two tools within KBUD used to create your Additional Budget Requests (ABRs) are the ABR Maintenance table and the 2224 B2-B3-B4-B5, B2/B3/B4/B5 Additional Budget Request form. These tools are the components necessary to produce the B1B2 Financial Record Report and B3 Expenditure Detail Report in EBI. The narrative data entered in the ABR Maintenance dimension table along with the numerical budget data entered on the agency's 2224 B2-B3-B4-B5 forms are translated into informative budget request reports. These reports are the final output used by agencies to submit their formal budget request to GOPM.

#### Edit ABR 🗢 Seve & Chese **B3 Expenditure Detail Report** Ø American ABR information **B1B2 Financial Record Report** OPERA 527A22X002 Appropriation Program/Service Unit ental Branch: Executive Branch Go ABR Maintenance 5274 P la Camirina Fund 2022-2024 Kentucky Branch Budget dditional Budget Request: Financial Rec I requested columns rounded to nearest PRIORIT Cabinet #: 4 Agency #: 2 OPERATING BUDGET RECORD B-1/B-2 Agency: Cor Appropriation: Corrections M Moservice Unit: Commissione Corrections Manag Kentucky ABR Information mental Branch: Executive Branch Cabinet: Justice and Public Sub Program: This section provides detailed info Posting REQUEST TITLE 527A Parole Services Expansion FY 2023-24 EQUEST TYPE: Expansion 1 2022-24 Request Type Requested Requested Requested SOURCE OF FUNDS Form Data ABR Agency Rank General Fund Regular Appropriation Total General Fund 447.600 430 700 447 600 TOTAL SOURCE OF FUNDS 447,600 EXPENDITURES BY CLASS 407,700 424,600 Operating Expenses 23,000 23,000 TOTAL EXPENDITURES BY CLASS 430,700 447,600 EXPENDITURES BY FUND SOURCE 447,600 447,600 General Fund TOTAL EXPENDITURES BY FUND PERSONNEL POSITIONS Number of Positions Full Time Positions - VACANT **GRAND TOTAL - Number of Positions** 4 BUDGET POSITIONS COST BY FUND SOURCE 2224 B2-B3-B4-B5 Form General Fd Cost of Positions 355,700 372,600 355,700 372,600 Edit Budget Request 👳 🛱 Save Save & Close Cancel 8 Program: 527CAA0\_PG | ABR: 527A22X002 | Request Code: 36309 | Request Name: 527A Parole Services Expansion | Layout Code: 2224\_B2-B3-B4-B5 | Layout Name: B2/B3/B4/B5 Additional Budget Request | Stage: 1-Agency Request Budget Request B2/B3 Sources & Exp by B3 Expenditure Detail (8) B5 Personnel (2) Fund (2) 0 Total Cost Total Cost Total Cos \$878.300 \$728,308 \$0 -Numerical + **Budget Data** View per Page - 20 1 - 2 of 2 Records 50 100 1000 T ÷ FY 21-22 \$ FY 22-23 \$ FY 23-24 \$ Fund \$ Budget Object 🖨 0100 REGAPP 430,700 447.600 0100 EXPBYFUND Е 430,700 447,600 Total 0

#### ABR Maintenance

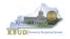

The 2022-2024 Budget Instructions requires agencies to complete Additional Budget Request Records when requesting budget authority from any budgetary fund source in excess of the calculations guidelines provided in the Baseline Budget Request and the Defined Calculations Budget Request. Requests for additional funding must be submitted on Additional Budget Request Records. Requests for current year appropriations for FY 2021-22 must be submitted as an Additional Budget Request. For Executive branch agencies, prior approval by the State Budget Director is required for current year appropriation requests. Additional funding requests fall into these categories:

- 1. **Growth** Requests for additional funding to support the current scope of programs/activities, beyond the Baseline Budget Request and the Defined Calculations Budget Request.
- 2. **Expansion** Funds required to finance proposed expanded agency activities, services, or programs.
- 3. **New** Funds required to finance new operations, programs, and activities; and increases in new services delivered.
- 4. **Fund Source Replacement** Funds required to replace the loss of or reduction in Federal and Restricted Funds.

The Additional Budget Request forms (B Forms) display and function much like the Baseline Budget Request forms (A Forms).

For each agency, there are at least ten blank Additional Budget Request codes in the ABR Maintenance tables that can be used for each B2/B3/B4/B5 Additional Budget Request form. These 10 codes are available, but if additional ABR codes are needed, agencies will need to contact the KBUD Administrators (<u>KBUDAdministrator@ky.gov</u>) to request additional blank codes.

In KBUD, the 2224\_B2-B3-B4-B5 form will be used to produce your agency's Additional Budget Request.

#### B2/B3/B4/B5 Additional Budget Request

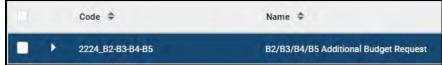

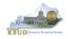

The 2224\_PS\_B2-B3-B4-B5 Additional Budget Request form contains multiple tabs to perform different functions to record the various components of your ABR data:

- Budget Request
- B2 Sources
- B3 Exp by Funds
- B3 Expenditure Detail
- B5 Personnel

### 2224\_PS\_B2-B3-B4-B5 Form with Multiple Tabs

| Budget Request                            | 0      | B2 Sources (1)              | 0    | B3 Exp by Fund (8)                                                                                                    | B3 Expenditure Detail (1   | ) B5 Personnel    | 0       |
|-------------------------------------------|--------|-----------------------------|------|----------------------------------------------------------------------------------------------------|----------------------------|-------------------|---------|
| ouder nequear                             | -      |                             | -    |                                                                                                    |                            |                   | -       |
|                                           |        | Total Cost<br>-\$40,553,800 |      | Total Cost<br>\$40.553,800                                                                                                    | Total Cost<br>\$40.553,800 | Total Cost<br>S0. |         |
|                                           |        |                             |      |                                                                                                    |                            |                   | P Attac |
|                                           |        |                             |      |                                                                                                    |                            |                   | / Altac |
| Current Rank: 0   Budget Re               | equest | Total: 40,553,800           |      |                                                                                                    |                            |                   |         |
| <ul> <li>Budget Request Detail</li> </ul> | ~      |                             |      |                                                                                                    |                            |                   |         |
| Request Code                              | 0      |                             | Nam  |                                                                                                    |                            | Stage             |         |
| 36323                                     |        |                             |      | e<br>50_BILL - 445U22X001                                                                                                    |                            | 1-Agency Request  |         |
|                                           |        |                             |      | and the second second se |                            | 1. and the        |         |
|                                           |        |                             |      |                                                                                                    |                            |                   |         |
| <ul> <li>Budget Request Inform</li> </ul> | nation | n                           |      |                                                                                                    |                            |                   |         |
| Legal Authority Citation:                 |        |                             |      |                                                                                                    |                            |                   |         |
|                                           |        |                             |      |                                                                                                    |                            |                   |         |
|                                           |        |                             |      |                                                                                                    |                            |                   |         |
| COL Flores                                |        |                             |      |                                                                                                    |                            |                   |         |
| <ul> <li>COA Elements</li> </ul>          |        |                             |      |                                                                                                    |                            |                   |         |
| ABR                                       |        |                             | Prog | iram                                                                                                    |                            |                   |         |

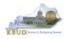

# Section 3.2 Creating an Additional Budget Request (ABR)

This section includes an overview of the Additional Budget Request (ABR) creation process along with the detailed instructions to create an Additional Budget Request required by the 2022-2024 Budget Instructions when a request meets the conditions of an ABR.

## Section 3.2.1 Process Overview

The following is a summarized description of the steps involved in the process to create an Additional Budget Request in order to help users understand the flow of the detailed instructions:

- Login to KBUD and navigate to the ABR Maintenance table to update the information for the blank ABR codes that will be used with the 2224\_B2-B3-B4-B5 Budget Request forms
- 2) Navigate to the Budget Layout Selection Page to choose the 2224\_PS\_B2-B3-B4-B5 Budget Request form
- Create an instance of the 2224\_PS\_B2-B3-B4-B5 Budget Request form for an ABR
- 4) Manually enter the appropriate budget lines (data) into the budget line tab
  - 2224\_PS\_B2-B3-B4-B5 Budget Request Form Tabs
    - B2 Sources

- B3 Exp by Funds
- B3 Expenditure Detail
  - B5 Personnel
- Login to KBUD Reports (EBI) and navigate to the 22-24 Biennium folder to run and/or print the necessary ABR budget request reports necessary for official budget submission to GOPM
  - B1B2 Financial Record Report (Run this report for each individual ABR)
  - B3 Expenditure Detail Report (Run this report for each individual ABR)

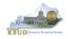

# Section 3.2.2 Login to KBUD and Navigate to the ABR Maintenance Table

- Open your browser and enter the URL for the KBUD application into the browser's address bar: <u>https://kbud.ky.gov/</u>.
- Enter your KBUD user ID and password.
- From the Home page, follow these steps:
  - Click on the ABR Maintenance tile, and the ABR Maintenance page will appear.

| Project<br>Maintenance      | Restricted Fund<br>Maintenance | Off Budget Fund<br>Maintenance | ABR Maintenance | nance | 9 🔺 🖈 | Budget Agoncy User |
|-----------------------------|--------------------------------|--------------------------------|-----------------|-------|-------|--------------------|
| Formulate Budget<br>Request |                                | Refresh Own<br>Cache           |                 |       |       | ← Back C Cr        |
|                             | Search                         |                                | Name            |       |       |                    |
|                             | Show More                      |                                |                 |       |       | Search Reset       |
|                             | Grid Actions                   |                                |                 |       |       | = 41               |

### **Home Page**

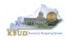

From the ABR Maintenance page, you can search and view all the ABR codes by leaving the Code and Name textboxes empty and clicking the Search button. This will bring back all the ABRs available based on your security. You can also narrow your search for a specific ABR by following these steps:

- 1. Enter the ABR code assigned to this request in the Code textbox
- 2. Click the Search button to search for the fund (If no records are returned, you need to redefine your search. You may want to try using a wildcard search: Example 527A22\*)
- 3. Check the 3 dot menu and select the Edit function
- 4. The Edit ABR screen will appear
- 5. Update any of the ABR information not greyed out
- 6. Click either the Save or the Save & Close button

| ~ Search                                                                                                    |                                                    |          |                     |              |
|----------------------------------------------------------------------------------------------------|----------------------------------------------------|----------|---------------------|--------------|
| Code                                                                                                    | Name                                               |          |                     |              |
| 527A22X002                                                                                                    |                                                    |          |                     |              |
| Show More                                                                                                    |                                                    |          |                     | 2 Search Re  |
| Grid Actions 🗸                                                                                                    |                                                    |          |                     | 51 - 100     |
| 1-1 of 1 Records                                                                                                    | View per Page - 👩 50 100 1000                      |          |                     | ≪ ≷ Page1of1 |
| Code 🗢 Name 🗢                                                                                                    | Short Name 🗢                                       | Active   | Element Type 🗢      | Postable 🗢   |
| 527A22X002 527A Parole Servic                                                                                                    | es Expansion -                                     | Yes      | ABR                 | Yes          |
|                                                                                                    |                                                    |          |                     | <e> View</e> |
| 4 📕 Edit ABR ♡                                                                                                    |                                                    |          |                     | 3 🖉 Edit     |
| Editer (Editer)                                                                                                    |                                                    | 6 🖾 Save | Save & Close Cancel | Copy         |
|                                                                                                    |                                                    |          |                     |              |
| 8.                                                                                                    |                                                    |          |                     | 🗊 Delete     |
| £.                                                                                                    |                                                    |          |                     | Delete       |
| e                                                                                                    |                                                    |          |                     | Delete       |
| E                                                                                                    |                                                    |          | 🖗 Attachments       | T Delete     |
| C ABR Information                                                                                                    |                                                    |          | @ Attachments       | The Delete   |
|                                                                                                    |                                                    |          | P Attachments       | Delete       |
| ~ ABR Information                                                                                                    |                                                    |          | / Attachments       | Delete       |
| ~ ABR Information<br>Code                                                                                                    | 5                                                  |          | 🖗 Attachments       | Delete       |
| <ul> <li>ABR Information</li> <li>Code</li> <li>527A22X002</li> </ul>                                                                                                    | V                                                  |          | R Attachments       | Delete       |
| <ul> <li>ABR Information</li> <li>Code</li> <li>S27A22X002</li> <li>Tame</li> </ul>                                                                                                    | nsion                                              |          | P Attachments       | Delete       |
| <ul> <li>ABR Information</li> <li>Code</li> <li>S27A22X002</li> <li>Mme</li> <li>S27A Parole Services Expan</li> <li>Kentucky ABR Inform</li> </ul>                                                                         | mation                                             |          | P Attachments       | Delete       |
| <ul> <li>ABR Information</li> <li>Code</li> <li>S27A22X002</li> <li>Fame</li> <li>S27A Parole Services Expan</li> </ul>                                                                                                    | mation                                             |          | P Attachments       | Delete       |
| <ul> <li>ABR Information</li> <li>Code</li> <li>S27A22X002</li> <li>Mme</li> <li>S27A Parole Services Expan</li> <li>Kentucky ABR Inform</li> </ul>                                                                         | mation                                             |          | Attachments         | Delete       |
| <ul> <li>ABR Information</li> <li>Code</li> <li>S27A22X002</li> <li>Kame</li> <li>S27A Parole Services Expan</li> <li>Kentucky ABR Inform</li> <li>This section provide about your ABR reg</li> </ul>                       | mation                                             |          | Attachments         | Delete       |
| <ul> <li>ABR Information</li> <li>Code</li> <li>S27A22X002</li> <li>Fame</li> <li>S27A Parole Services Expan</li> <li>Kentucky ABR Inform</li> <li>This section provide about your ABR reg</li> <li>Request Type</li> </ul> | nsion<br>mation<br>es datalled information<br>uest |          | Attachments         | Delete       |

### ABR Maintenance

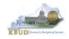

• Here is some additional guidance to assist in filling out the ABR Maintenance page. The following information should be completed for each ABR.

| Name             | Enter the Additional Budget Request Title              |
|------------------|--------------------------------------------------------|
| Request Type     | Select the correct Additional Budget Request type      |
|                  | from the drop down menu                                |
| ABR Agency Rank  | Enter the agency priority ranking. This field is an    |
|                  | integer field and will only accept whole numbers.      |
| ABR Cabinet Rank | Enter the cabinet-wide priority ranking. This field is |
|                  | an integer field and will only accept whole numbers.   |

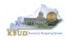

# Section 3.2.3 Navigate to the 2224\_PS\_B2-B3-B4-B5 Form

From the Home page, you can navigate to the KBUD forms by clicking the • Formulate Budget Request tile. The Budget Layout Selection page will appear.

#### Home Page Phillip Rosell Budget Agency Use Ξ Q A + # 0 PR Project Maintenance Restricted Fund Off Budget Fund ABR Maintenance Grant Maintenance Maintenar Mainte 6. ≣ Refresh Own Cache Formulate Budget Execute a Query Request ШS EBI 4.2 Test 111 **Budget Layout Selection Page**

| Grid      | Actions 🕓  | 8                   |                                                  |              | <b>↓</b> ↑ (5) |
|-----------|------------|---------------------|--------------------------------------------------|--------------|----------------|
| 1 - 20 of | 25 Records | 5                   | View per Page - 20 50. 100 1000                  | « < Page 1 o | f2 > >         |
|           |            | Code ≑              | Name 🗢                                           |              |                |
|           |            | 2224 PS A2-A3-A4-A5 | Post Sec - A2/A3/A4/A5 Baseline Budget Request   |              | Select         |
|           |            | 2224 PS_B2-B3-B4-B5 | Post Sec - B2/B3/B4/B5 Additional Budget Request |              | Select         |
|           |            | 2224 CAPITAL FUND   | Capital Request by Fund Source                   |              | Select         |
|           |            | 2224 CAPITAL EXPEND | Capital Request Expenditures                     |              | Select         |
|           |            | 2224 CAP IMPONOPBUD | Capital Request – Impact on Operating Budget     |              | Select         |

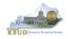

From the Budget Layout Selection page, you will see all the KBUD forms that available for your use. In this case, you want to choose the 2224\_PS\_B2-B3-B4-B5 form by clicking on the corresponding blue Select button. The Select Budget Request page will appear.

# **Budget Layout Selection Page**

| Grid Actions      |                     |                                                  |    | 51 17 ·      |
|-------------------|---------------------|--------------------------------------------------|----|--------------|
| - 30 of 25 Recomm |                     | Www.see Page - 👩 🥌 Ing read                      | 14 | Progitaria - |
|                   | Code \$             | Name 🗢                                           |    |              |
|                   | 2224 PS A2-A3-A4-A5 | Post Sec - A2/A3/A4/A5 Baseline Budget Request   |    | select       |
| *                 | 2224 PS 82-83-84-85 | Post Sec - B2/B3/B4/B5 Additional Budget Request |    | Select       |
| +                 | 2224 CAPITAL FUND   | Capital Request by Fund Source                   |    | Select       |
| *                 | 2224 CAPITAL EXPEND | Capital Request Expenditures                     |    | Select       |
|                   | 2224 CAP IMPONOPBUD | Capital Request – Impact on Operating Budget     |    | She          |

• Please keep in mind, the Select Budget Request page will display all the instances of this specific form (2224\_PS\_B2-B3-B4-B5) you have created.

### Select Budget Request Page (2224\_PS\_B2-B3-B4-B5 Form)

|                                                        |                                                       |                                                |                                       |                          |                                                 | * Re                          | equired |
|--------------------------------------------------------|-------------------------------------------------------|------------------------------------------------|---------------------------------------|--------------------------|-------------------------------------------------|-------------------------------|---------|
| <ul> <li>Search</li> </ul>                             |                                                       |                                                |                                       |                          |                                                 |                               | -       |
| Layout Code                                            |                                                       | Layout Type                                    |                                       | Request                  | Code                                            |                               |         |
| 2224_PS_B2-B3-B4-B5                                    |                                                       | Generic                                        | 4                                     | 2                        |                                                 |                               |         |
| Name                                                   |                                                       | Program                                        |                                       | ABR                      |                                                 |                               |         |
|                                                        |                                                       |                                                | E                                     | 8.                       |                                                 | 民                             |         |
| Show More                                              |                                                       |                                                |                                       |                          | Searc                                           | th Reset                      |         |
|                                                        |                                                       |                                                |                                       |                          |                                                 | -                             |         |
|                                                        |                                                       |                                                |                                       |                          |                                                 |                               |         |
|                                                        |                                                       |                                                |                                       |                          |                                                 |                               |         |
| Grid Actions $$                                        |                                                       |                                                |                                       |                          |                                                 | <b>EI</b> +†                  | £0)     |
| Grid Actions >>                                        |                                                       | View per Page - 20 50 10                       | 1000                                  |                          | ¢                                               | Ci i i i                      |         |
| L'and de care a                                        | > Name \$                                             | View per Page · 20 50 10                       | io 1900<br>Program 🗢                  | ABR \$                   | ج<br>Stage ک                                    |                               | 6       |
| 1 - 5 of 5 Records                                     | Name 🌩                                                |                                                |                                       | ABR \$                   |                                                 | < Pagelof1 >                  |         |
| 1 - 5 of 5 Records<br>Request Code                     |                                                       | e                                              | Program 🗢                             |                          | Stage 🗢                                         | < Page1of1 ⇒<br>Attachments ♦ |         |
| 1 - S of 5 Records<br>Request Code 4<br>36308          | 527A Central Office Lease<br>527A Parole Services Exp | e                                              | Program \$                            | 527A22X001               | Stage 🗢<br>1-Agency Request                     | < Page1of1 ><br>Attachments © |         |
| 1 - 5 of 5 Records<br>Request Code 4<br>36308<br>36309 | 527A Central Office Lease<br>527A Parole Services Exp | ie<br>pansion<br>Management Staffing Expansion | Program ©<br>527CAA0_PG<br>527CAA0_PG | 527A22X001<br>527A22X002 | Stage 🌩<br>1-Agency Request<br>1-Agency Request | < Page1of1 ><br>Attachments © |         |

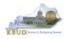

From the Select Budget Request page, you can do all of the following functions:

- 1. Use the Create button to create a new instance of this specific budget form
- 2. Use the Search button to search for previous created forms
- 3. Use the View feature to only view (no editing) an existing instance of this specific form
- 4. Use the Edit feature to edit an existing instance of this specific form
- 5. Use the Delete feature to delete an existing instance of this specific form
  - a. (NOTE: You cannot delete a form if there are active budget lines within the form. You will receive an error message. You have to first edit the form and delete all budget lines within all the tabs and then exit the form and perform the deletion procedure)
- 6. Use the Copy feature to copy an existing instance of this specific form

# Select Budget Request Page (2224\_PS\_B2-B3-B4-B5 Forms)

|                                                         |                                                         |                            |                                       |                          |                                                 | * Re                                         |
|---------------------------------------------------------|---------------------------------------------------------|----------------------------|---------------------------------------|--------------------------|-------------------------------------------------|----------------------------------------------|
|                                                         |                                                         |                            |                                       |                          |                                                 |                                              |
| Layout Code                                             |                                                         | Layout Type                |                                       | Request C                | Code                                            |                                              |
| 2224_PS_B2-B3-B4-B5                                     |                                                         | Generic                    | ~                                     |                          |                                                 |                                              |
| Name                                                    |                                                         | Program                    | 1                                     | ABR                      |                                                 |                                              |
|                                                         |                                                         |                            | 展                                     |                          |                                                 | 民                                            |
| Grid Actions 🐱                                          |                                                         |                            |                                       |                          |                                                 | ti = 12                                      |
| Grid Actions >><br>1 - 5 of 5 Records<br>Request Code ◆ | Name 🌩                                                  | View per Page - 20 , 50 10 | 1000<br>Program 🗢                     | ABR ¢                    | ≪<br>Stage ≑                                    | CE = 41<br>< Page 1 of 1 ><br>Attachments \$ |
| 1 - 5 of 5 Records                                      | Name 🕈<br>527A Central Office Lease                     | View per Page - 20 , 50 10 |                                       | ABR \$                   |                                                 | <. Page1of1 ⇒                                |
| 1 - 5 of 5 Records                                      | 10205                                                   |                            | Program 🗢                             | and a                    | Stage 🗢<br>1-Agency Request<br>1-Agency Request | <. Page1of1 ⇒                                |
| 1 - 5 of 5 Records<br>Request Code 4<br>36308           | 527A Central Office Lease<br>527A Parole Services Expan |                            | Program ♥<br>527CAA0_PG               | 527A22X001               | Stage 🌩<br>1-Agency Request                     | < Page 1 of 1 2<br>Attachments 4             |
| 1 - 5 of 5 Records<br>Request Code<br>36308<br>36309    | 527A Central Office Lease<br>527A Parole Services Expan | nsion                      | Program ©<br>527CAA0_PG<br>527CAA0_PG | 527A22X001<br>527A22X002 | Stage 🗢<br>1-Agency Request<br>1-Agency Request | < Page 1 of 1 2<br>Attachments &             |

1

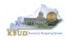

### Section 3.2.4 Creating the Additional Budget Request Form

In this section, we will create a 2224\_PS\_B2-B3-B4-B5 form for ABR code 445U22X001 and Program 445U\_BILL\_2224.

 From the Select Budget Request page, click the Create button. The Create Budget Request page will appear and allow you to create a new instance of the 2224\_PS\_B2-B3-B4-B5 form.

#### ₽ Select Budget Request ← Back C Create S. \* Required field Search 3 Layout Code Layout Type **Request** Code 2224\_PS\_B2-B3-B4-B5 Generic ABR Name Program 民 Show More Reset Grid Actions ~ 41 63 10 View per Page - 20 50 100 1000 1 - 5 of 5 Records ¢. < Page1of1 > 2 Request Code 🌩 Program \$ Name 👙 ABR -Stage \$ Attachments \$ 36311 527A Training Fill Position 527CAC0\_PG 527A22X005 1-Agency Request 36310 527A OIS and Population Management Staffing Expansion 527CAA0\_PG 527A22X004 1-Agency Request × ÷ ÷ 36312 527A Administrative Services Hire Position 527CAD0\_PG 527A22X003 1-Agency Request

### Select Budget Request Page (2224\_PS\_B2-B3-B4-B5 Form)

# **Create Budget Request Page**

|                                                                                   |                      |                  | * Req |
|-----------------------------------------------------------------------------------|----------------------|------------------|-------|
| ~ Budget Request Details                                                          |                      |                  |       |
| Request Code                                                                      | Name                 | * Stage          |       |
|                                                                                   | Additional Personnel | 1-Agency Request | -     |
| <ul> <li>Rudget Dequest Information</li> </ul>                                    |                      |                  |       |
| <ul> <li>Budget Request Information</li> <li>Legal Authority Citation:</li> </ul> |                      |                  |       |
|                                                                                   |                      |                  |       |

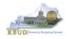

From the Create Budget Request page, you will need to complete these steps:

- 1. Fill in the Name textbox
- 2. Fill in the ABR textbox with the ABR code (Example 445U22X001)
- 3. Fill in the Program textbox with the Program code associated with this ABR (Example 445U\_BILL\_2224)
- 4. Click the Save button, and the Edit Budget Request Page (new form) with all its appropriate tabs will be created

### **Create Budget Request Page**

| Budget Request Details   |                              |   |                                                 |   |
|--------------------------|------------------------------|---|-------------------------------------------------|---|
| Request Code             | Name<br>Additional Personnel | 1 | * Stage<br>1-Agency Request                     | ~ |
| egal Authority Citation: |                              |   | ge should always be s<br>PM will move the forms |   |
|                          |                              |   |                                                 |   |
|                          |                              |   |                                                 |   |

# Edit Budget Request Page

| -                            | _                      |      |                     |   |                           |              |   |         |
|------------------------------|------------------------|------|---------------------|---|---------------------------|--------------|---|---------|
| Budget Request               | B2 Sources (1)         | 0    | B3 Exp by Fund (8)  | 0 | B3 Expenditure Detail (1) | B5 Personnel | 0 |         |
|                              | Total Cost             |      | Total Cost          |   | Total Cost                | Total Cost   |   |         |
|                              | \$40,553,800           |      | \$40,553,800        |   | \$40,553,800              | \$0          |   |         |
|                              |                        |      |                     |   |                           |              | 1 | Ø Attac |
|                              |                        |      |                     |   |                           |              |   |         |
| Current Rank: 0   Budget Req | uest Total: 40,553,800 |      |                     |   |                           |              |   |         |
| · Budget Request Details     |                        |      |                     |   |                           |              |   |         |
| Request Code                 |                        | Nam  |                     |   | * Stag                    |              |   |         |
| 36323                        |                        |      | U BILL - 445U22X001 |   |                           | ency Request |   |         |
|                              |                        |      |                     |   |                           |              |   |         |
|                              |                        |      |                     |   |                           |              |   |         |
| ··· Budget Request Informa   | tion                   |      |                     |   |                           |              |   |         |
| Legal Authority Citation:    |                        |      |                     |   |                           |              |   |         |
|                              |                        |      |                     |   |                           |              |   |         |
|                              |                        |      |                     |   |                           |              |   |         |
|                              |                        |      |                     |   |                           |              |   |         |
| · COA Elements               |                        |      |                     |   |                           |              |   |         |
|                              |                        | Deer |                     |   |                           |              |   |         |
| ABR                          |                        | Prog | lan                 |   |                           |              |   |         |

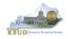

### Section 3.2.5 Entering Budget Data in the 2224\_PS\_B2-B3-B4-B5 Form

- 1. Click on the B2 Sources (NOTE: You can now add your Sources of Funds information)
- 2. Click on the Plus sign + to add a new blank line (NOTE: Continue to add new blank lines for each line of budget data you need to enter for this fund. Enter a separate budget line for each budget object required by the 2022-2024 Budget Instructions
- 3. Once you have finished entering all your budget lines for this tab, click the Save button (NOTE: When entering numerical budget data, enter the data to the nearest \$100).
- 4. Click the other tabs to add more budget lines
- 5. Click the Save & Close button to exit the form when done adding the budget lines

### New 2224\_PS\_B2-B3-B4-B5 Form for 445U22X001 and 445U\_BILL\_2224

|                                                                                                    | -                   |                    |                         |                                               |                        |                 |                  |                  |                    |             |             |                           |
|----------------------------------------------------------------------------------------------------|---------------------|--------------------|-------------------------|-----------------------------------------------|------------------------|-----------------|------------------|------------------|--------------------|-------------|-------------|---------------------------|
| Subject Request Total: 45,53,800<br>Subject Request Total: 45,53,800<br>Subject Request Total: 45,53,800<br>Subject Request Total: 45,53,800<br>Subject Request Total: 45,53,800<br>Subject Request Total: 45,53,800<br>Subject Request Subject Request I Stage: 1-Agency Request Mane: 45,53,800<br>Subject Request Subject Request I Stage: 1-Agency Request Subject Request I Stage: 1-Agency Request<br>Subject Request Subject Request I Stage: 1-Agency Request Subject Request I Stage: 1-Agency Request<br>Subject Request Subject Request I Stage: 1-Agency Request Subject Request I Stage: 1-Agency Request<br>Subject Request Subject Request I Stage: 1-Agency Request Subject Request I Stage: 1-Agency Request<br>Subject Request Subject Request I Stage: 1-Agency Request Subject Request I Stage: 1-Agency Request<br>Subject Request Subject Request I Stage: 1-Agency Request Subject Request I Stage: 1-Agency Request<br>Subject Request Subject Request I Stage: 1-Agency Request Subject Request I Stage: 1-Agency Request<br>Subject Request Subject Request I Stage: 1-Agency Request Subject Request I Stage: 1-Agency Request I Stage: 1-Agency Request I Stage: 1-Agency Request Subject Request I Stage: 1-Agency Request I Stage: 1-Agency Request I Stage: | Budget R            | lequest            | B2 Sources (1           | ) 🥥 E                                         | 3 Exp by Fund          | 1 (8)           | B3 Expenditu     | ire Detail (1) 🥥 | B5 Personnel       | 0           |             |                           |
| Current Runk: 0   Budget Request Total: 40.553.800       3         Current Runk: 0   Budget Request       3         Current Runk: 0   Budget Request       3         Current Runk: 0   Budget Request       0         Current Runk: 0   Budget Request       0         Current Runk: 0   Budget Request       0         Current Runk: 0   Budget Request       0         Current Runk: 0   Budget Request       0         Current Runk: 0   Budget Request       0         Current Runk: 0   Budget Request       0         Budget Request       0         Budget Request       0 <th></th> <th></th> <th>a construction of a set</th> <th></th> <th></th> <th></th> <th></th> <th></th> <th></th> <th></th> <th></th> <th></th>                                                                                                    |                     |                    | a construction of a set |                                               |                        |                 |                  |                  |                    |             |             |                           |
| Corrent Runck 0   Budget Request Total: 40.553.800       3         B       Edit Budget Request       Code: 36323   Request Name: 445U,BILL - 445U22X001   Layout Code: 2224,PS,B2-83-84-85   Byort Name: Post Sec - B2/B3/B4/R5 Additional Budget Request   Stage: 1-Agency Request       Swe & Code:         Reque       B       Budget Request       B 2 Sources (1)       B 2 Sources (1)       B 2 Sources (1)       B 2 Sources (1)       B 2 Sources (1)       B 2 Sources (1)       B 2 Sources (1)       Total Cost       Total Cost       Total Cost       Total Cost       Total Cost       Total Cost       Total Cost       Total Cost       Total Cost       Su0 553.800       Su0       Su0 553.800       Su0       Su0 553.800       Su0       Su0 553.800       Su0       Su0 553.800       Su0       Su0 553.800       Su0       Su0 553.800       Su0       Su0 553.800       Su0       Su0 553.800       Su0       Su0 553.800       Su0       Su0       Su0 553.800       Su0       Su0                                                                                                    |                     |                    | -\$40,553,800           | \$                                            | 40,553,800             |                 | \$40,553,800     |                  | \$0                |             |             |                           |
| B   B   B   B   B   B   B   B   B   B   C   C   ABR   450   B   B   C   C   C   ABR   450   C   C   C   C   C   C   C   C   C   C   C   C   C   C   C   C   C   C   C   C   C   C   C   C   C   C   C   C   C   C   C   C    C    C   C   C   C   C   C   C   C   C    C    C   C   C   C   C   C   C    C   C   C   C   C   C   C   C   C   C   C   C    C   C   C   C   C   C    C <td< th=""><th></th><th></th><th></th><th><b>←</b></th><th></th><th></th><th></th><th></th><th></th><th></th><th>Ø Attachmer</th><th>nts</th></td<>                                                                                                    |                     |                    |                         | <b>←</b>                                      |                        |                 |                  |                  |                    |             | Ø Attachmer | nts                       |
| B   B   B   B   B   B   B   B   B   B   C   C   ABR   450   B   B   C   C   C   ABR   450   C   C   C   C   C   C   C   C   C   C   C   C   C   C   C   C   C   C   C   C   C   C   C   C   C   C   C   C   C   C   C   C    C    C   C   C   C   C   C   C   C   C    C    C   C   C   C   C   C   C    C   C   C   C   C   C   C   C   C   C   C   C    C   C   C   C   C   C    C <td< th=""><th></th><th></th><th></th><th></th><th></th><th></th><th></th><th></th><th></th><th></th><th></th><th></th></td<>                                                                                                    |                     |                    |                         |                                               |                        |                 |                  |                  |                    |             |             |                           |
| Requise   B   Requise   365   B   Budget Request   B   B    B    B <td>Current Rank</td> <td>k: 0   Budget Regu</td> <td>est Total: 40.553.800</td> <td><u>,                                     </u></td> <td></td> <td></td> <td></td> <td></td> <td></td> <td></td> <td>3</td> <td>5</td>                                                                                                    | Current Rank        | k: 0   Budget Regu | est Total: 40.553.800   | <u>,                                     </u> |                        |                 |                  |                  |                    |             | 3           | 5                         |
| Requided   363     363     363     363     363     363     364     365     365     365     366     367     4     368     369     361     362     4     363     364     365     4     365     4     365     365     4     365     365     4     365     365     365     365     365     365     365     365     365     365     365     365     365     365     365     365     365     365     365     365     365     365     365     365     365     365     365     365                                                                                                    |                     | Edit Buda          | et Reques               | et co                                         |                        |                 |                  |                  |                    |             | E) Save     | Save & Close              |
| Require       Product resources (1)       Product request       Eagle         363       4         Budget Request       B2 Sources (1)       B3 Exp by Fund (8)       B3 Expenditure Detail (1)       B5 Personnel         VB       Total Cost       540.553.800       540.553.800       50       50         Very per Page       50       100       100       c       Page 1 (1)                                                                                                    | And a second second | Luit budy          | et neques               | <i>n</i> ~                                    |                        |                 |                  |                  |                    |             | C           | Save a crose              |
| Sec       4         Budget Request       B2 Sources (1)         Total Cost       B3 Exp by Fund (8)         Sec       Total Cost         Sec       Sec         Sec       Sec         Budget Request       B2 Sources (1)         Total Cost       Total Cost         Sec       Sec         Sec       Sec                                                                                                    |                     | Program: 445U_BILI | L   ABR: 445U22X0       | 01   Request Code                             | 36323   Reque          | est Name: 445   | U_BILL - 445U22X | 001   Layout Cod | e: 2224_PS_B2-B3-8 | 34-B5       |             |                           |
| Budget Request B2 Sources (1) B3 Exp by Fund (8) B3 Expenditure Detail (1) B5 Personnel<br>Total Cost Total Cost Total Cost S40.553.800 S0 S0 S0 S0 S0 S0 S0 S0 S0 S0 S0 S0 S                                                                                                    |                     | Layout Name: Post  | Sec - B2/B3/B4/B5 A     | idditional Budget Rec                         | quest   Stage: I       | -Agency Reque   |                  |                  |                    |             |             |                           |
| Total Cost         Total Cost         Total Cost         Total Cost           S40.553.800         S40.553.800         S0                                                                                                    | 1000                |                    |                         |                                               |                        |                 | 4                |                  |                    |             |             |                           |
| Total Cost       Total Cost       Total Cost       Total Cost         S40.553.800       \$40.553.800       \$0         C       2       +       •       •       •       •       •       •       •       •       •       •       •       •       •       •       •       •       •       •       •       •       •       •       •       •       •       •       •       •       •       •       •       •       •       •       •       •       •       •       •       •       •       •       •       •       •       •       •       •       •       •       •       •       •       •       •       •       •       •       •       •       •       •       •       •       •       •       •       •       •       •       •       •       •       •       •       •       •       •       •       •       •       •       •       •       •       •       •       •       •       •       •       •       •       •       •       •       •       •       •       •       •       •       • <td< th=""><th></th><th>Budget Re</th><th>auest 🙆</th><th>B2 Sources (1)</th><th>0</th><th>B3 Exp by Fu</th><th>nd (8)</th><th>B3 Expenditur</th><th>Detail (1)</th><th>5 Personnel</th><th>0</th><th></th></td<>                                                                                                    |                     | Budget Re          | auest 🙆                 | B2 Sources (1)                                | 0                      | B3 Exp by Fu    | nd (8)           | B3 Expenditur    | Detail (1)         | 5 Personnel | 0           |                           |
| Lega         Num Cost         Num Cost         Num Cost         Num Cost         Num Cost           S40.553.800         S40.553.800                                                                                                    |                     |                    |                         |                                               |                        |                 |                  |                  |                    |             |             |                           |
| Lega         2           ABR         +         Image: Control of the control of the control of                                                                                                    | w B                 |                    |                         |                                               |                        |                 |                  |                  |                    |             |             |                           |
| ABR         +         Image: Control of the second second s                                                                      | Legal               |                    |                         | \$40,553,800                                  |                        | \$40,553,800    |                  | \$40,553,800     | 9                  | 3           |             |                           |
| ABR         +         Image: Control of the second second s                                                                      |                     |                    |                         |                                               |                        |                 |                  |                  |                    |             |             |                           |
| ABR         +         Image: Control of the second second s                                                                      |                     |                    |                         |                                               |                        |                 |                  |                  |                    |             |             |                           |
| ABR         +         Image: Control of the second second s                                                                      |                     |                    |                         |                                               |                        |                 |                  |                  |                    |             |             |                           |
| 4450<br>1 - 1 of 1 Records View per Page 3 50 100 1000 < Page 1 0                                                                                                    |                     |                    |                         |                                               |                        |                 |                  |                  |                    |             |             |                           |
| 4450<br>1 - 1 of 1 Records View per Page 3 50 100 1000 < Page 1 0                                                                                                    |                     | 2                  |                         |                                               |                        |                 |                  |                  |                    |             |             |                           |
|                                                                                                    |                     | 2                  | The Tax I that          | 0                                             |                        |                 |                  |                  |                    |             |             | -                         |
|                                                                                                    | ABR                 | <b>2</b><br>+      | © C+~ D                 | 0                                             |                        |                 |                  |                  |                    |             |             | <b>S</b> *                |
|                                                                                                    | ABR                 |                    |                         | <u>.</u>                                      |                        | View per Page - | 20 50 10         | 0 1000           |                    |             | ¢           | C Page 1 of 1             |
|                                                                                                    | ABR                 | 1 - 1 of 1 Records |                         |                                               |                        |                 | -                |                  |                    |             | 10000       | < Page 1 of 1             |
|                                                                                                    | ABR                 | 1 - 1 of 1 Records | ne 🗢 Fund 🖨             |                                               | Program ≑              |                 | Budget Object 🗣  | Т \$             | FY 21-             |             | FY 22-23 \$ | < Page 1 of 1<br>FY 23-24 |
|                                                                                                    | ABR<br>445U         | 1 - 1 of 1 Records |                         |                                               | Program 💠<br>445U_BILL |                 | -                |                  | FY 21-             | 8           | FY 22-23 \$ | < Page 1 of 1             |

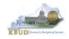

- Continue this same process with the remaining form's tabs until you have completed the form.
- Ensure the necessary form's tabs include budget data for each budget object. You can reference the budget object types by going to OSBD's Website, <u>http://osbd.ky.gov/Pages/KBUD-Information.aspx</u>, and viewing a list of all applicable budget objects.

| Budget Request     | B2 Sources (1)<br>Total Cost<br>\$40,553,800 | 0                     | B3 Exp by Fund (8)<br>Total Cost<br>\$40.553,800 |         | B3 Expenditure Detail (1) S<br>Total Cost<br>\$40,553,800 | B5 Personnel<br>Total Cost<br>S0 | 0           |            |
|--------------------|----------------------------------------------|-----------------------|--------------------------------------------------|---------|-----------------------------------------------------------|----------------------------------|-------------|------------|
|                    |                                              |                       |                                                  |         |                                                           |                                  |             |            |
|                    |                                              |                       |                                                  |         |                                                           |                                  |             |            |
|                    |                                              |                       |                                                  |         |                                                           |                                  |             |            |
| + 🗊 🗗 🗗            | D                                            |                       |                                                  |         |                                                           |                                  |             | <b>1</b>   |
| + 🗊 🗗 🕬            | D                                            |                       | View per Page 20 SI                              | 60 100  | 1000                                                      |                                  |             |            |
|                    | _                                            | rogram ≑              | View per Page 20 St<br>"Budget Ob                | -       | _                                                         | /21-22 ≑                         | FY 22-23 \$ |            |
| 1 - 1 of 1 Records | Pr                                           | rogram 🗢<br>145U_BILL |                                                  | bject 🗘 | _                                                         | r 21-22 ÷                        |             | F C Page 1 |

- To complete the 2224\_PS\_B2-B3-B4-B5 form, you will need to enter the budget lines for the B3 Exp by Fund, B3 Expenditure Detail and B5 Personnel tabs.
- The total expenditures on the B3 Expenditure Detail tab must agree with the total expenditures by fund (EXPBYFUND) on the B3 Exp by Fund tab and the program narrative.
- The following is a list of typical Budget Object codes you will use for expenditures:
  - E111 Regular Salaries and Wages
  - E121 Employer Social Security Rates
  - E122 Employer Retirement Contribution Rate
  - E123 Health Insurance Premiums
  - E124 Life Insurance Costs
  - E131 Worker Compensation Premiums
  - E184 Personnel Board Assessments
  - E222 Facilities & Support Services charges for state-owned space (includes utilities)
  - E802 COT Rated Services
  - E226 Motor Pool Rental Charges
  - E162 Facilities Security Charges
  - E254 Insurance Premium (Fire & Tornado)

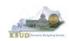

E133 – Governmental Services Center

. . .

• Click on the B3 Exp by Fund tab and enter the necessary budget lines for your request. Then click on the B3 Expenditure Detail tab and enter the necessary budget lines for your request ensuring the total dollars reconcile. Click the Save button when you have finished entering your budget lines.

|                 |        | equest (<br>#45U22X001  <br>#83/B4/B5 Additio |   | ode: 36323   Request Nar<br>Request   Stage: 1-Agen | ne: 445U_BILL - 445U22X001<br>cy Request | Layout Code: : | 2224_PS_B2-B3-B4-B5 | 🖹 Save     |               |
|-----------------|--------|-----------------------------------------------|---|-----------------------------------------------------|------------------------------------------|----------------|---------------------|------------|---------------|
|                 |        |                                               |   |                                                     |                                          |                |                     |            |               |
|                 |        |                                               |   |                                                     |                                          |                |                     |            |               |
| +               | 6 8    | <u> </u>                                      |   |                                                     |                                          |                |                     |            |               |
| 1 - 8 of 8 Reci | ords.  |                                               |   | View per                                            | Page- 🥶 50 100 10                        | 00             |                     | ¢          | < Page 1 of 1 |
|                 | Line 🜩 | Fund \$                                       |   | Program ≑                                           | *Budget Object 💠                         | T ¢            | FY 21-22 👙          | FY 22-23 🜲 | FY 23-24      |
|                 | 1      | 0100                                          | B | 445ACS_PG                                           | EXPBYFUND                                | I E COM        | 0                   |            | 1,959,400     |
| 0               | 2      | 0100                                          |   | 445SUP_PG                                           | EXPBYFUND                                | E              |                     |            | 6,074,5       |
|                 | 3      | 0100                                          |   | 445INST_PG                                          | EXPBYFUND                                | E              |                     |            | 17,356,7      |
|                 | 4      | 0100                                          |   | 445LIB_PG                                           | EXPBYFUND                                | Е              |                     |            | 1,055,4       |
|                 | 5      | 0100                                          |   | 445MT_PG                                            | EXPBYFUND                                | E              |                     |            | 1,959,0       |
|                 | 6      | 0100                                          |   | 4450M_PG                                            | EXPBYFUND                                | E              |                     |            | 6,963,8       |
|                 | 7      | 0100                                          |   | 445RES_PG                                           | EXPBYFUND                                | Е              |                     |            | 374,3         |
|                 | 8      | 0100                                          |   | 445STS_PG                                           | EXPBYFUND                                | E              |                     |            | 4,810,7       |

### **B3 Expenditure Detail tab**

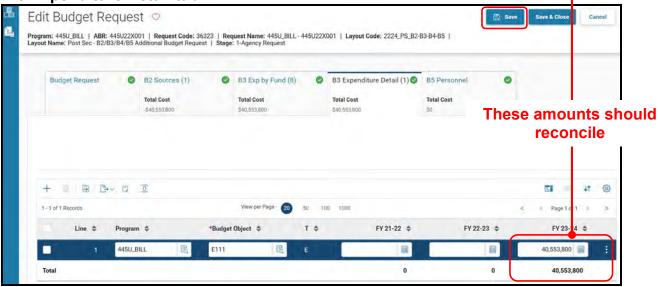

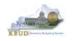

- The B5 Personnel tab is used to identify the additional number of Full-Time, Part-Time and Other Positions (including Federally Funded Time Limited (FFTL) and Interim positions).
- The B5 Personnel tab includes the additional amount of funding by fund source for the total personnel positions in each program or sub-program.
- When Budget Objects FULLTIME, PARTTIME and OTHERPOS are selected, the Status column must be completed. The available values for the Status column are FILLED and VACANT. If any other Budget Objects are used, the Status column will be 0. (NOTE: The Total row should be ignored since its value has no meaning in this budget form).
- Click on the B5 Personnel tab and enter the necessary budget lines for your request. Click the Save button when you have finished entering your budget lines.

### **B5** Personnel tab

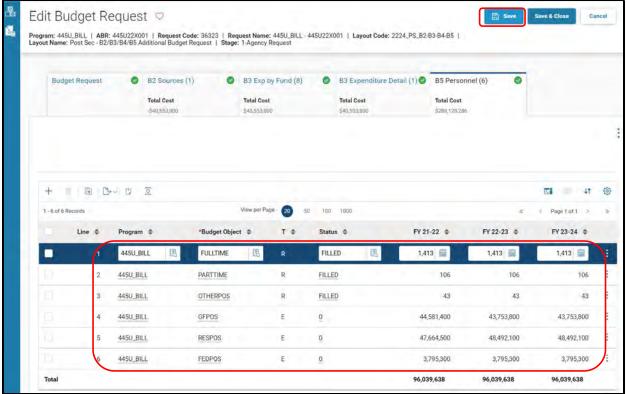

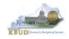

• The final step to complete the 2224\_PS\_B2-B3-B4-B5 form is to use the Attachment button to load the program narrative created in Microsoft Word. The template for the program narrative is named 2022-2024 Additional Budget Record B4, and it is located on OSBD's Website (Link to Webpage - <a href="http://osbd.ky.gov/Pages/KBUD-Information.aspx">http://osbd.ky.gov/Pages/KBUD-Information.aspx</a>).

| Budget Request                          | ٥       | B2 Sources (1)<br>Total Cost | •  | B3 Exp by Fund (8)<br>Total Cost | 0 | B3 Expenditure Detail (1) | B5 Personnel (6)<br>Total Cost | 0 |        |
|-----------------------------------------|---------|------------------------------|----|----------------------------------|---|---------------------------|--------------------------------|---|--------|
|                                         |         | -\$40,553,800                |    | \$40,553,800                     |   | \$40,553,800              | \$288,128,286                  |   | @ Atta |
| Current Rank: -   Budget                | Request | Total: 328,682,086           |    |                                  |   |                           |                                |   |        |
| <ul> <li>Budget Request Deta</li> </ul> | ails    |                              |    |                                  |   |                           |                                |   |        |
| Request Code                            |         |                              | Na | me                               |   |                           | * Stage                        |   |        |
| 36323                                   |         |                              | 44 | 45U_BILL - 445U22X001            |   |                           | 1-Agency Request               |   | ÷      |
| <ul> <li>Budget Request Info</li> </ul> | rmation | n                            |    |                                  |   |                           |                                |   |        |
| Legal Authority Citation:               |         |                              |    |                                  |   |                           |                                |   |        |
|                                         |         |                              |    |                                  |   |                           |                                |   |        |

# 2022-2024 Additional Budget Record B4 (Program Narrative Template)

|    |                                                                      | -2024 KENTUCKY BRAN<br>Request: Program Narra |                         | Record                  |                                                                                                   |
|----|----------------------------------------------------------------------|-----------------------------------------------|-------------------------|-------------------------|---------------------------------------------------------------------------------------------------|
|    |                                                                      |                                               |                         |                         | PRIORITY<br>Cabine1#:<br>Agency #:                                                                |
| Go | PERATING BUDGET REPORT B-4<br>ivernmental Branch:<br>ibinetFunction: |                                               |                         | Program                 | Agency:<br>ropriation Unit:<br>m/Service Unit:<br>Sub Program:<br>Posting Unit;<br>EQUE ST TITLE: |
| î. | PROGRAMIRESULTS<br>DOCUMENTATION<br>(a) Total Funding                |                                               | Requested<br>FY 2011-22 | Requested<br>FY 2022-23 | Requested<br>FY 2031-24                                                                           |
|    | (b) Guantitative Data                                                |                                               |                         |                         |                                                                                                   |
|    |                                                                      |                                               |                         |                         |                                                                                                   |

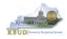

- To upload your B4 program narrative Word document, follow these steps:
  - 1. Click Attachments button to open up the KBUD Upload tool
  - 2. Click on the Browse icon to open up the Windows File Upload screen
  - 3. Navigate to the file's location and click on the File Name
  - 4. Click the Open button
  - 5. Click the Upload button to add the file as an attachment to the tab
  - 6. Click the Save button to finalize the attachment

| Edit Budget Re                                                                | equest ©<br>445U22X001   Request Code: 36323   Reque<br>B3/B4/B5 Additional Budget Request   Stage: 1-                                                       | st Name: 445U_BILL - 445U22<br>Agency Request                                          | X001   Layout Code: 2224_PS_B2                                                                                                    | 6 Save                                          | Save & Close Concel |
|-------------------------------------------------------------------------------|----------------------------------------------------------------------------------------------------|----------------------------------------------------------------------------------------|----------------------------------------------------------------------------------------------------|-------------------------------------------------|---------------------|
| Budget Request                                                                | Total Cost T                                                                                                    | 33 Exp by Fund (8)                                                                     | B3 Expenditure Detail (1)<br>Total Cost<br>\$40,553,800                                                                             | B5 Personnel (6)<br>Total Cost<br>\$280.128.296 | • _ 1               |
| Current Rank: -   Bud<br>- Budget Request I<br>Request Code<br>36323          | Attachments Upload Attachments History U View the uploaded attachments on Attachment                                                                         |                                                                                        | <mark>2</mark><br>⋜                                                                                                    | *                                               | 2 Attachments       |
| ~ ↑ ↓ > This PC > Downloads se ◆ New folder                                   |                                                                                                    | Drop C                                                                                 | Browse ×                                                                                                    | 5<br>Close                                      |                     |
| is PC Name<br>BD Objects di FY22 Budget<br>Sestop Zegi-forum-2<br>Waivers HRA | : - EBI Reports and KBUD Forms - Examples.docx<br>020-brochurev4.pdf<br>18udget Troeperiod: and Rollups.xlsx<br>3<br>urce and Object Listings 2016 10-17.xls | Date mod<br>10/16/202<br>10/15/202<br>10/12/202<br>10/2/2020<br>10/2/2020<br>10/1/2020 | ified Type A<br>11:17 PM Microsoft W<br>0:10:11 AM Adobe Acro<br>0:7:59 AM Adobe Acro<br>1:51 PM Microsoft B<br>2:26 PM Microsoft W |                                                 |                     |
|                                                                               | and 7 Changes.docx                                                                                                    | 9/18/2020                                                                              | 2:37 PM Microsoft W ¥                                                                                                    |                                                 |                     |

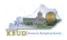

### Section 3.2.6 Login to KBUD Reports (EBI) to Access Additional Budget Request Reports

In this section, we will login to SAP's Enterprise Business Intelligence Version 4.2 (EBI 4.2) which houses the KBUD Reports and navigate to the 22-24 Biennium folder to access the necessary budget request reports. Reference Section 5, KBUD Reports, for more in depth explanation of reports.

Reports are the final output of the budget request process. It is important to
understand that the data entered directly into the KBUD forms and ABR
Maintenance tables are used to populate KBUD reports. You can directly trace
the ABR Maintenance data to the data heading on the report. You can also trace
the form's budget data amounts to the budget totals on the report.

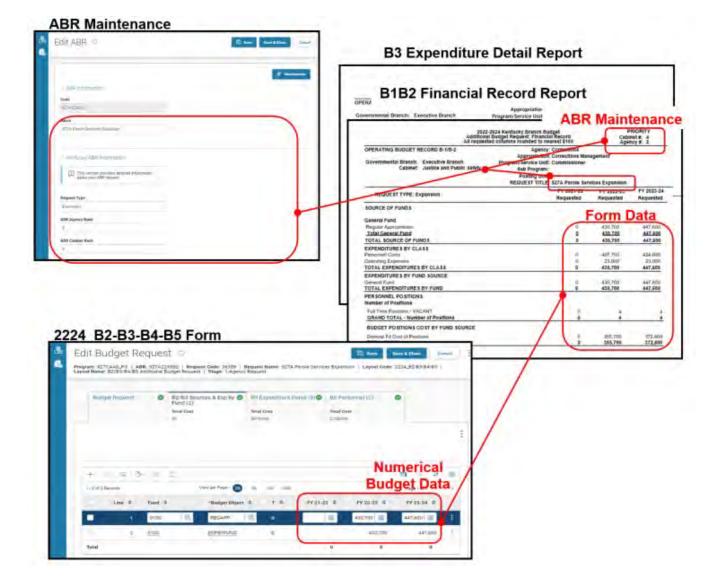

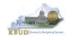

• We will run the two ABR reports for Program 445U\_BILL, Murray State University and ABR 445U22X001 that are required for your budget submission (NOTE: There are no supportive math check reports for ABRs).

### Required ABR Reports

- 1. B1B2 Financial Record Report (Run this report for each individual ABR)
- 2. B3 Expenditure Detail Report (Run this report for each individual ABR)

# Supportive ABR Report

(NONE)

- To access the login webpage to EBI 4.2 which contains KBUD reports:
  - 1. Click on the EBI 4.2 tile located on the KBUD Home page to access the application

| Project<br>Maintenance      | Restricted Fund<br>Maintenance | Off Budget Fund<br>Maintenance | ABR Maintenance                                                                                  | Grant Maintenance |  |
|-----------------------------|--------------------------------|--------------------------------|--------------------------------------------------------------------------------------------------|-------------------|--|
| Formulate Budget<br>Request | Execute a Query                | Refresh Own Cache              |                                                                                                  |                   |  |
| EBI 4.2                     |                                | EBI 4.2<br>Enter your          | BusinessOb<br>SP8 Production<br>user information, and cli<br>nsure of your account inform<br>pr. | ck "Log On",      |  |
|                             |                                |                                | User Name: MG30011 Password: Authentication: Enterprise                                          | ×.                |  |
|                             |                                |                                |                                                                                                  | Log On            |  |

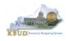

- 2. Enter your eMARS User ID in the User Name textbox and your password
- 3. Click on the Log On button

| EBI 4.2       | SP8 Pro        | duction                                 |        |      |
|---------------|----------------|-----------------------------------------|--------|------|
|               | sure of your ; | ition, and click "Laccount Information, |        | n    |
| aunninsu acqi |                |                                         |        |      |
|               | User Name      | MGJ0011                                 |        | 2ر   |
|               | Password       |                                         |        |      |
| A             | uthentication  | Enterprise                              | 7      | ~    |
|               |                |                                         |        | 2    |
|               |                |                                         | Log On | 3    |
|               |                |                                         |        | Help |

- The Home tab is the entry point into the EBI application. Once in the application, navigate to the KBUD 2224 Agency Budget Preparation folders which contain all the reports necessary for your budget submission.
  - 1. Click the Documents tab
  - 2. Click on the Folders bar at the bottom of the page to access the Public Folders
  - 3. Expand all the Public Folders
  - 4. Open the 22-24 Biennium folder under the Agency Budget Preparation folder. The available reports will appear on the right side of the web page

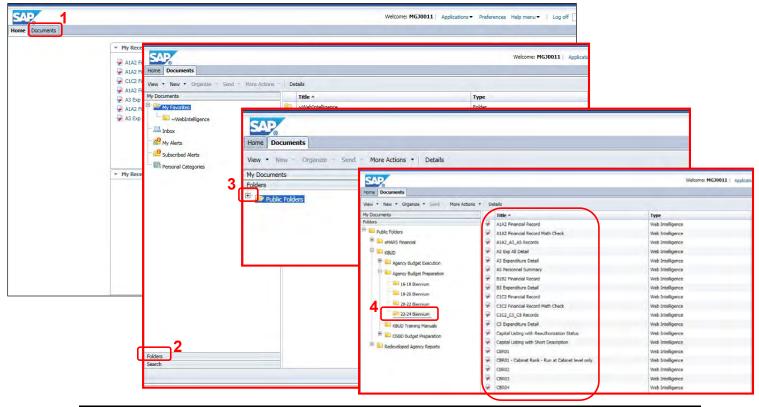

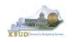

- In this scenario, we will run and print the B1B2 Financial Record Report for the Program 445U\_BILL, Murray State University and ABR 445U22X001. You will need to repeat this process for each ABR.
  - 1. Double click on the B1B2 Financial Record Report to open up the report
  - 2. Click on Question Mark icon at to ensure the parameters/variables' text boxes are visible. This will allow you to enter the required parameters/variables
  - 3. Enter the required parameters/variables into the Program Code and ABR text boxes. In this scenario, we will enter the Program code 445U\_BILL and ABR 445U22X001
  - 4. Once the proper parameters/variables are entered, the Run icon will be enabled. Click the Run icon to run the report
  - 5. If you want to print a paper copy, click the Printer icon 🔄 and follow the prompts to export the report to a PDF format. Open the PDF report in Adobe Reader and use the print feature in Adobe Reader to print a paper copy

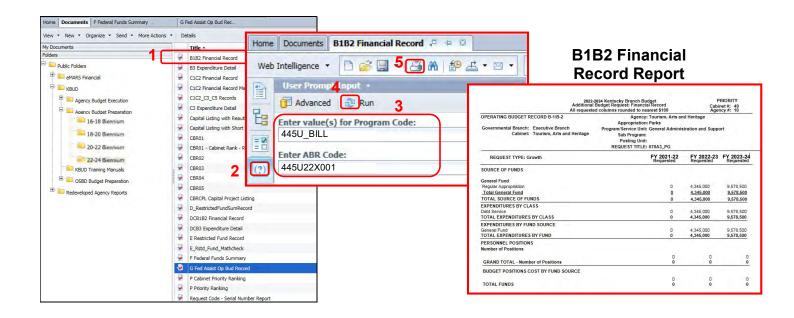

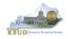

- In this second scenario, we will run and print the B3 Expenditure Detail Report for the Program 445U\_BILL, Murray State University and ABR 445U22X001. You will need to repeat this process for each ABR.
  - 1. Double click on the B3 Expenditure Detail Report to open up the report
  - 2. Click on Question Mark icon at to ensure the parameters/variables' text boxes are visible. This will allow you to enter the required parameters/variables
  - 3. Enter the required parameters/variables into the Program Code and ABR text boxes. In this scenario, we will enter the Program code 445U\_BILL and ABR 445U22X001
  - 4. Once the proper parameters/variables are entered, the Run icon will be enabled. Click the Run icon to run the report
  - 5. If you want to print a paper copy, click the Printer icon 🖾 and follow the prompts to export the report to a PDF format. Open the PDF report in Adobe Reader and use the print feature in Adobe Reader to print a paper copy

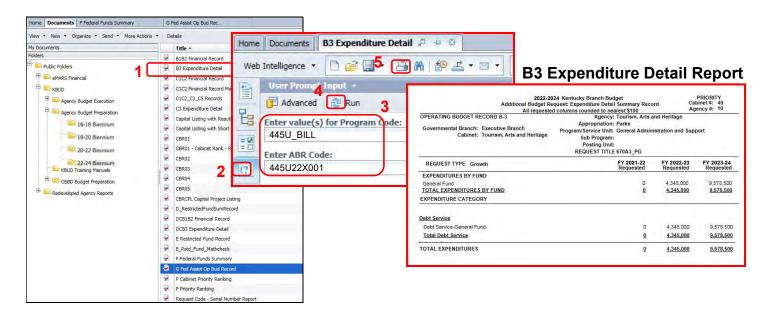

 You should now have the understanding on how to use KBUD and EBI (KBUD Reports) to create the necessary electronic and paper copies of the Additional Budget Requests reports required for your budget submission.

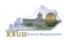

# Section 4 Capital Budget Request

# Section 4.1 Budget Form Overview

The tools within KBUD used to create your Capital Budget Requests are the Project Maintenance table and the three Capital Budget Request forms:

- 2224\_CAPITAL\_FUND, Capital Request by Fund Source
- 2224\_CAPITAL\_EXPEND, Capital Request Expenditures
- 2224\_CAP\_IMPONOPBUD, Capital Request Impact on Operating Budget

<u>These tools along with a Capital Data Load to KBUD from the Capital Planning System are all</u> <u>the components necessary to produce the Capital Budget Reports required by the budget</u> <u>instructions.</u> The narrative and numerical data are preloaded into the Project Maintenance table from the Six Year Capital Planning System. The budget data also preloads into the three KBUD forms. All these components are needed to create the informative budget request reports. These reports are the final output used by agencies to submit their formal Capital budget request to GOPM.

## **Project Maintenance**

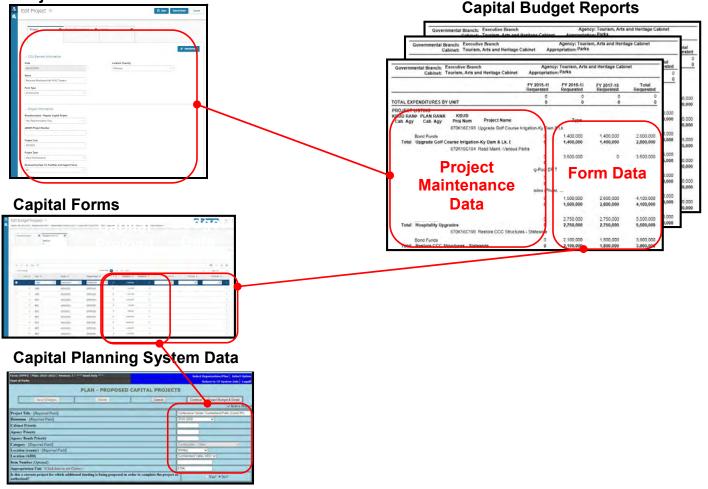

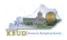

In KBUD, there is preloaded project (Capital) budget data that automatically loads into the KBUD Capital Forms and project data prepopulated in the Project Maintenance tables which originates from the Six-Year Capital Planning system. This transfer of data avoids the re-entry of all of the information for each project into KBUD after having entered it into the Six-Year Capital Planning system. KBUD will be loaded with Six-Year Capital Planning System's data (Version 3 data as of June 29, 2021), so if any changes were made to the project's budget amounts or it's descriptive data in the Six-Year Capital Planning System after this date, the Project Maintenance table and/or the budget amounts will need to be manually updated by the agencies with these same changes. IMPORTANT NOTE: If an agency wants to prepare a capital budget request for a project that is not in the Six-Year Capital Planning system, the agency will need to utilize one of the "blank" project codes assigned to their agency. It is possible that an agency may need multiple project codes. If that occurs, contact the KBUD Administrators (KBUDAdministrator@ky.gov) and request that additional Project codes be added.

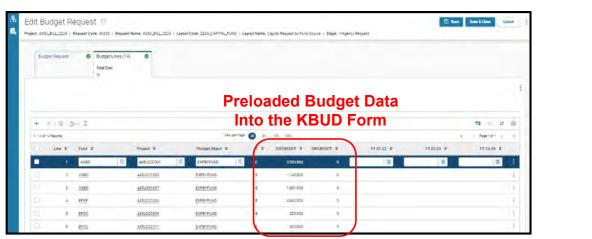

| Project Original Project Description                                                    | s 🔮 Lease 🥥       |                     |
|-----------------------------------------------------------------------------------------|-------------------|---------------------|
| ✓ COA Element Information                                                               |                   | Prepopulated Capit  |
| Code<br>445U22C001                                                                      | Location (County) | Data in the KBUD    |
| 4450220001                                                                              | Calloway          |                     |
| Name                                                                                    |                   | Project Maintenance |
| Renovate Residence Hall HVAC System                                                     |                   | Table               |
| Form Type<br>Construction                                                               |                   |                     |
| Project Information Reauthorization - Regular Capital Project Ves. Reauthorization Only |                   |                     |
| eMARS Project Number                                                                    |                   |                     |
|                                                                                         |                   |                     |
| Project Cost                                                                            |                   |                     |
| Project Cost<br>3503000                                                                 |                   |                     |
|                                                                                         |                   |                     |
| 3503000                                                                                 |                   |                     |
| 3503000<br>Project Type                                                                 |                   |                     |

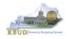

Here is some guidance concerning the data from the Six-Year Capital Planning system:

- Only information on projects identified in the 2022-24 biennium with the Capital Plan will be transferred to KBUD.
- Real Property Lease projects and Maintenance Pools were not included in the Capital Plan, so these projects will have to be entered directly into KBUD.
- Real Property Lease projects and Reauthorized projects with no request for additional Funds must have a \$0.01 entered into the FY 2021-22 column in the Capital Request by Fund Source form.

There are three KBUD Capital Budget Request forms:

- Capital Request by Fund Source form
- Capital Request Expenditures form
  - Completed only for Construction and Information Technology System projects (not for Capital Equipment or Capital Lease projects)
- Capital Request Impact on Operating Budget form
  - Completed only on Capital Projects that have an impact on the Operating Budget

### Capital Budget Request Forms

| Code 🗢              | Name 🌲                                       |        |
|---------------------|----------------------------------------------|--------|
| 2224_CAPITAL_FUND   | Capital Request by Fund Source               | Select |
| 2224_CAPITAL_EXPEND | Capital Request Expenditures                 | Select |
| 2224_CAP_IMPONOPBUD | Capital Request - Impact on Operating Budget | Select |

The Capital Budget Request forms will include the amounts, fiscal years, fund sources and expenditure codes or cost elements required by the 2022-2024 Budget Instructions. These three forms will be completed at the appropriation unit level and include all the individual projects associated with the appropriation unit.

Typically, the most common changes agencies will need to make in these forms include the following:

- Capital Projects transferred from the Six-Year Capital Plan that should not be included as part of the budget request. For those projects, all of the financial data in all three forms must be changed to \$0 (zero).
- Changing the amount for a Capital Project.
- Changing the Fund source for a Capital Project.
- Changing the fiscal year requested for a Capital Project.
- Adding a Capital Project or Lease.

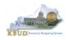

# Section 4.2 Creating a Capital Budget Request

This section includes an overview of the Capital Budget Request creation process along with the detailed instructions to create a Capital Budget Request required by the 2022-2024 Budget Instructions.

### Section 4.2.1 Process Overview

The following is a summarized description of the steps involved in the process to create a Capital Budget Request in order to help users understand the flow of the detailed instructions:

- 1) Login to KBUD and navigate to the Project Maintenance table to update the information for one of the projects
- 2) Navigate to the Budget Layout Selection Page to choose the 2224\_CAPITAL\_FUND, Capital Request by Fund Source form
- 3) Create an instance of the 2224\_CAPITAL\_FUND form
- 4) Manually enter the appropriate budget lines (data) into the budget lines tab
- 5) Repeat this process for the 2224\_CAPITAL\_EXPEND and 2224\_CAPITAL\_IMPONOBUD forms if they apply to the project
- 6) Login to KBUD Reports (EBI) and navigate to the 22-24 Biennium folder to run and/or print the Capital budget request reports necessary for official budget submission to GOPM
  - CBR01 Project Summary Report
  - CBR-02, Capital Project Record
  - CBR-03, Capital Equipment Record
  - o CBR-04, Capital Information Technology System Record
  - CBR-05, Real Property Lease Record

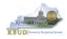

# Section 4.2.2 Login to KBUD and Navigate to the Project Maintenance Table

- Open your browser and enter the URL for the KBUD application into the browser's address bar: <u>https://kbud.ky.gov/</u>.
- Enter your KBUD user ID and password.
- From the Home page, follow these steps:
- Click the on the Project Maintenance tile. The Project Maintenance page will appear.

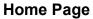

| Formulare Budger   Reguest         | <b>1</b>     |                 |                      | 2    | Maintenance |    |     |   |             |
|------------------------------------|--------------|-----------------|----------------------|------|-------------|----|-----|---|-------------|
| Search Search Reset                |              | Execute a Query | Refresh Own<br>Cache |      |             |    |     |   |             |
| Code Name  Show More  Search Reset | EBI 4.2 Test |                 |                      |      | e 🕁         |    |     |   | ← Back 【 C  |
|                                    |              |                 |                      | ch   |             | Na | ime |   |             |
|                                    |              |                 | Show N               | tore |             |    |     | S | aarch Reset |

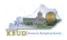

From the Project Maintenance page, you can search and view all the Project codes by leaving the Code and Name textboxes empty and clicking the Search button. This will bring back all the Projects available based on your security. You can also narrow your search for a specific Project by following these steps:

- 1. Enter the Project's Code in the Code textbox
- 2. Click the Search button to search for the Project (If no records are returned, you need to redefine your search)
- 3. Check the 3 dot menu and select the Edit function
- 4. The Edit Project screen will appear
- 5. Update any of the Project information not greyed out
- 6. Click either the Save or the Save & Close button

#### **Project Maintenance**

| Code 1             |                    |                              | Name              |                       | 2                                  |                                         |
|--------------------|--------------------|------------------------------|-------------------|-----------------------|------------------------------------|-----------------------------------------|
| Show More          |                    |                              |                   |                       | Search Reset                       |                                         |
| Grid Actions 🗸     |                    |                              |                   |                       | <b>⊡</b> ⊞ ↓†                      | ~~~~~~~~~~~~~~~~~~~~~~~~~~~~~~~~~~~~~~~ |
| 1 - 1 of 1 Records |                    | View per Page - 20           | 50 100 1000       |                       | <pre>« &lt; Page 1 of 1 &gt;</pre> |                                         |
| Cod                | e 🗢 Name 🕯         | ₽ Sh 6                       | 70K20C218 Active  | Element Type 🜩        | Postable 🜲                         |                                         |
| 455                | 122C001 Improve I  | Life Safety -                | Yes               | Project               | Yes                                |                                         |
|                    | 🚨 Edit Project 👳   |                              | 6 💷               | e Save & Close Cancel | I View                             |                                         |
| 4                  | a,                 |                              |                   |                       | 3 🖉 Edit                           |                                         |
|                    | Project            | Project Descriptions 🔮 Lease | 0                 |                       | П Сору                             |                                         |
|                    |                    |                              |                   | @ Attachments         | Delete                             |                                         |
|                    |                    |                              |                   | / Pulacitments        |                                    |                                         |
|                    |                    |                              | Location (County) | ~                     |                                    |                                         |
|                    | Code<br>445U22C001 |                              | Calloway          |                       |                                    |                                         |
|                    |                    | item 5                       | Calloway          |                       |                                    |                                         |
|                    | 445U22C001         | stem 5                       | Callovay          |                       |                                    |                                         |

• Repeat the previous process to update each of the agency's Projects.

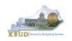

- The Project Maintenance table contains numerous fields necessary to complete the following reports
  - CBR-01, Project Summary Record
  - CBR-02, Capital Project Record
  - CBR-03, Capital Equipment Record
  - CBR-04, Capital Information Technology System Record
  - CBR-05, Real Property Lease Record
- Here is some additional guidance to assist in filling out Project Maintenance page.

| Name                                                  | Enter the Project Title (Populated by the 6-Year Plan data)                                                                                                    |
|-------------------------------------------------------|----------------------------------------------------------------------------------------------------|
| Form Type                                             | Construction, Equipment, Information Technology<br>System, or Lease - Select the CBR form type.<br>(Populated by the 6-Year Plan data)                                                                                                    |
| Location (County)                                     | Construction, Equipment, or Lease - Select the county in which the project will be located. (Populated by the 6-Year Plan data)                                                                                                    |
| Reauthorization – Regular Capital<br>Project          | Construction or Information Technology System -<br>Identify if this is a currently authorized project that<br>is being requested for reauthorization and/or<br>additional funding. Any project that has been<br>appropriated by the General Assembly for two<br>consecutive biennial budgets shall not be<br>requested again as a Reauthorized project. It shall<br>be requested as a new project which shall not rely<br>on past appropriations. (Populated by the 6-Year<br>Plan data) |
| eMARS Project Number                                  | Construction or Information Technology System -<br>If the project is currently authorized and additional<br>funding is requested, enter the eMARS Fund<br>Code. (Not Populated by the 6-Year Plan data)                                                                                                    |
| Project Cost                                          | Construction or Information Technology System -<br>If the project is currently authorized and additional<br>funding is requested, enter the new Total Project<br>Cost. (New Cost Not Populated by the 6-Year<br>Plan data)                                                                                                    |
| Project Type                                          | Construction or Lease - Identify the project/lease<br>type based on the definitions provided in the<br>2022-2024 Branch Budget Request Manual. (Not<br>Populated by the 6-Year Plan data)                                                                                                    |
| Reviewed by Dept. for Facilities and Support Services | Construction - Identify if the project has been<br>reviewed by the Department for Facilities and<br>Support Services. (Not Populated by the 6-Year<br>Plan data)                                                                                                    |

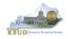

| Completion or Acquisition Date                 | <b>Completion Date</b> - Construction or Information<br>Technology System – Construction, enter the<br>anticipated completion date of the project. Information<br>Technology System, enter the anticipated date of full<br>installation and utilization of the system. Example:<br>Project to be completed in August 2024 – enter 08/24.<br>(Populated by the 6-Year Plan data) <b>Acquisition Date</b><br>- Equipment - Enter the anticipated acquisition date of<br>the equipment. Example: Equipment to be purchased in<br>September 2023 – enter 09/23. (Populated by the 6-<br>Year Plan data) |
|------------------------------------------------|----------------------------------------------------------------------------------------------------|
| Long Project Description                       | Construction, Equipment, Information Technology<br>System, or Lease – Enter a detailed description<br>comparable to the detailed description and justification<br>as required by the 6-Year Capital Plan (Populated by<br>the 6-Year Plan data). For Real Property Leases, enter<br>the Lease Features: Specialized Project Requirements<br>and Relationship to Existing Space.                                                                                                    |
| Short Project Description                      | Using a maximum of two or three sentences, describe<br>what the project is and why it is needed. This narrative<br>should be suitable for publication later in budgeting<br>documents (Populated by the 6-Year Capital Plan data).<br>For Real Property Leases, enter the Lease Description<br>and Justification.                                                                                                    |
| Priorities-Capital Budget Request -<br>Cabinet | Construction, Equipment, Information Technology<br>System, or Lease - Enter the cabinet roll-up priority or<br>the Council on Postsecondary Education system-wide<br>priorities for the Capital Budget Request. (Populated by<br>the 6-Year Plan data)                                                                                                    |
| Priorities-Capital Budget Request -<br>Agency  | Construction, Equipment, Information Technology<br>System, or Lease - Enter the agency or university<br>priority number for the Capital Budget Request.<br>(Populated by the 6-Year Plan data)                                                                                                    |
| Priorities-Six Year Capital Plan -<br>Cabinet  | Construction, Equipment, or Information Technology<br>System - Enter the cabinet priority from the 6-Year<br>Capital Plan. (Populated by the 6-Year Plan data)                                                                                                    |
| Priorities-Six Year Capital Plan -<br>Agency   | Construction, Equipment, or Information Technology<br>System - Enter the agency priority from the 6-Year<br>Capital Plan. (Populated by the 6-Year Plan data)                                                                                                    |

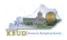

# Section 4.2.3 Navigate to the 2224\_CAPITAL\_FUND Form

• From the Home page, you can navigate to the KBUD forms by clicking the Formulate Budget Request tile. The Budget Layout Selection page will appear.

Home Page

| Project<br>Maintenance      | Restricted Fund<br>Maintenance | Off Budget Fund<br>Maintenance | ABR Maintenance | Grant<br>Maintenance |  |  |
|-----------------------------|--------------------------------|--------------------------------|-----------------|----------------------|--|--|
| Formulate Budget<br>Request | Execute a Query                | Refresh Own<br>Cache           |                 |                      |  |  |
| EBI 4.2 Test                |                                |                                |                 |                      |  |  |

# **Budget Layout Selection Page**

| Grid Actions    | *                    |                                           | <b>T</b> I (2    |
|-----------------|----------------------|-------------------------------------------|------------------|
| 20 dt 25 Report | = vi                 | en per Pixon- 👩 💰 100, 1000               | e - PigeTol2 ) 3 |
|                 | Code =               | Name 🗢                                    |                  |
|                 | 2224 A2-A3-A4-A5     | A2/A3/A4/A5 Baseline Budget Request       | Select           |
|                 | 2224 B2-B3-B4-B5     | B2/B3/B4/B5 Additional Budget Request     | Select           |
|                 | 2224 E_FUND-RECEIPTS | E Restricted Funds & Receipts Form        | Select           |
|                 | 2224 G               | G Federal Assistance Form                 | Select           |
|                 | 2224 OFFBUD FUND     | Off Budget Funds                          | Select           |
|                 | 2224 CAPITAL FUND    | Capital Request by Fund Source            | Subert           |
| ÷               | 2224 CAPITAL EXPEND  | Capital Request Expenditures              | Select           |
|                 | 2224 CAP IMPONOPBUD  | Capital Request - Impact on Operating But | daet siles       |

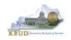

• From the Budget Layout Selection page, you will see all the KBUD forms that are available for your use. In this case, you want to choose the 2224\_CAPITAL\_FUND form by clicking on the corresponding link. The Select Budget Request page will appear.

## **Budget Layout Selection Page**

| Grid Actions       |                     |                                                  | 173    | 17 個      |
|--------------------|---------------------|--------------------------------------------------|--------|-----------|
| - 30 of 25 Poconii |                     | Www.ser.Fage 👩 🥌 Int Intel                       | Lá Pro | eteli - > |
|                    | Code \$             | Name 🗢                                           |        |           |
|                    | 2224 PS A2-A3-A4-A5 | Post Sec - A2/A3/A4/A5 Baseline Budget Request   |        | Select    |
| *                  | 2224 PS 82-83-84-85 | Post Sec - B2/B3/B4/B5 Additional Budget Request |        | Select    |
| +                  | 2224 CAPITAL FUND   | Capital Request by Fund Source                   |        | Geleat    |
| ×                  | 2224 CAPITAL EXPEND | Capital Request Expenditures                     |        | Select    |
|                    | 2224 CAP IMPONOPBUD | Capital Request - Impact on Operating Budget     |        | ades      |

• Please keep in mind, the Select Budget Request page will display the instance of this specific form (2224\_CAPITAL\_FUND) you have created. A single form will be created for each appropriation unit which contains all its capital projects within it.

### Select Budget Request Page (2224\_CAPITAL\_FUND Form)

|   |         |      | ( marked | Reset |      |
|---|---------|------|----------|-------|------|
| 围 |         |      |          |       |      |
|   |         |      |          |       |      |
|   | Name    |      |          |       |      |
|   | Generic |      | ~        |       |      |
|   | 围       | Name | Name     | Name  | Name |

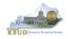

From the Select Budget Request page, you can do all of the following functions:

- 1. Use the Create button to create a new instance of this specific budget form
- 2. Use the Search button to search for previous created forms
- 3. Use the View feature to only view (no editing) an existing instance of this specific form
- 4. Use the Edit feature to edit an existing instance of this specific form
- 5. Use the Delete feature to delete an existing instance of this specific form
- 6. Use the Copy feature to copy an existing instance of this specific form

| Select Budget Requ | est            |                  |                  | ← Back   | C1 Create |
|--------------------|----------------|------------------|------------------|----------|-----------|
| ~ Search           |                |                  |                  |          |           |
| Layout Code        |                | Layout Type      |                  |          |           |
| 2224_CAPITAL_FUND  |                | Generic          |                  | ~        |           |
| Request Code       |                | Name             |                  |          |           |
| Project            | B              |                  |                  | 2        |           |
| Show More          | Enter          | Search Criteria  |                  | Search R | leset     |
| Grid Actions       |                |                  |                  | 🖉 Edit   | ]4<br>]5  |
| 1 - 3 of 3 Records | View per Page  | e 20 50 100 1000 |                  | « 🗐 Сору | ]6        |
| Request Code 🗢     | Name ≑         | Project ≑        | Stage 🜩          | Relate   | d Actions |
| 36329              | 445U_BILL_2224 | 445U_BILL_2224   | 1-Agency Request | _        | 0         |

#### Select Budget Request Page (2224 CAPITAL FUND Forms)

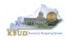

# Section 4.2.4 Creating the Capital Request by Fund Source Form

In this section, we will create a Capital Request by Fund Source Form using Program 445U\_BILL\_2224, Murray State University.

• From the Select Budget Request page, click the Create button. The Create Budget Request page will appear and allow you to create a new instance of the 2224\_CAPITAL\_FUND form.

| ~ Search                  |   |             |             |     |
|---------------------------|---|-------------|-------------|-----|
| Layout Code               |   | Layout Type |             |     |
| 2224_CAPITAL_FUND         |   | Gerieric    | ~           |     |
| Request Code              |   | Name        |             |     |
|                           |   |             |             |     |
| Project                   |   |             |             |     |
|                           | 围 |             | Search Rese | t   |
| Show More                 |   |             |             |     |
| Show More  Grid Actions ~ |   |             |             | JT. |

## Select Budget Request Page (2224\_CAPITAL\_FUND Form)

### **Create Budget Request Page**

| Create Budget Request        |      | 🖺 Save | Save & Close Ca | inc |
|------------------------------|------|--------|-----------------|-----|
|                              |      |        | * Rec           | qui |
| ✓ Budget Request Details     |      |        |                 |     |
| Request Code                 | Name |        |                 |     |
|                              |      |        |                 |     |
| * Stage<br>1-Agency Request  |      |        |                 |     |
|                              |      |        |                 |     |
| ✓ Budget Request Information |      |        |                 |     |
|                              |      |        |                 |     |
| COA Elements                 |      |        |                 |     |
| Project                      |      |        |                 |     |
| 园                            |      |        |                 |     |

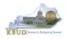

From the Create Budget Request page, you will need to complete these steps:

- 1. Fill in the Name textbox
- 2. Fill in the Restricted Fund textbox with the Project code (Example 445U\_BILL\_2224)
- 3. Click the Save button, and the Edit Budget Request Page (new form) with all its appropriate tabs will be created

### **Create Budget Request Page**

| . Dudget Deguest Dateils                   |                         |                        |
|--------------------------------------------|-------------------------|------------------------|
| <ul> <li>Budget Request Details</li> </ul> |                         |                        |
| Request Code                               | Name                    |                        |
|                                            | Murray State University |                        |
| * Stage                                    | Stage should always     | be set to 1 by the ag  |
| 1-Agency Request                           |                         | orms to Stage 2 when r |
| ✓ Budget Request Information               |                         |                        |
|                                            |                         |                        |

### Edit Budget Request Page

| Budget Request                                              | Sudget Lines (14)  |                |             |
|-------------------------------------------------------------|--------------------|----------------|-------------|
| Current Rank: 0   Budge                                     | t Request Total: 0 |                | Ø Attachmer |
| <ul> <li>Budget Request De</li> <li>Request Code</li> </ul> | ails               | Name           |             |
| 36329<br>* St                                               |                    | 445U_BILL_2224 |             |
| 1-Agency Request                                            | ~                  |                |             |

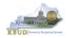

# Section 4.2.5 Entering Budget Data in the 2224\_CAPITAL\_FUND Form

- Once the new form is created, you will be able to access the Budget Lines tab within the form. You can follow these steps to review and **manually** adjust line information if necessary.
  - 1. Click on the Budget Lines tab (NOTE: You can now see the Preloaded information populated on your form in the 23FLREQCP and 24FLREQCP columns)
  - Click on the FY 22-23 and FY 23-24s cell to change the data (NOTE: You cannot directly change the amounts in the 23FLREQCP and 24FLREQCP cells. Enter the adjusted amounts and click the Save button
  - The adjustment amounts are now reflected in the totals for the 23FLREQCP and 24FLREQCP columns). Continue this process until you have updated all of the Fund/Project combinations. Once you have finished, click the Save or the Save & Close button

| Project: 445U_BILL_2224   Request Code: 36329   Request Name: 445U_BILL_2224   Layout Code: 2224_CAPITAL_FUND   Layout Name: Capital Request by Fund Source   Stage: 1-Agency Request 2  Budget Request Budget Lines (14) Total Cost S0  Totals Reflect the Adjusted Amounts  +                                                                                                    | Budget                | Request                               | Budge<br>Total C<br>\$0                                                                                                    | nt Lines (14) O                                                                               |                         |                                                          |                                                                                                    |                                                                                       |                              |           |                    |                         |                       |
|----------------------------------------------------------------------------------------------------|-----------------------|---------------------------------------|----------------------------------------------------------------------------------------------------|-----------------------------------------------------------------------------------------------|-------------------------|----------------------------------------------------------|----------------------------------------------------------------------------------------------------|---------------------------------------------------------------------------------------|------------------------------|-----------|--------------------|-------------------------|-----------------------|
| Intel sector       Project       Project </th <th>+ 1</th> <th>6 6.</th> <th></th> <th></th> <th></th> <th>2</th> <th>Drolood</th> <th>lad Data</th> <th></th> <th></th> <th><b>Ei</b> 41</th> <th>•</th> <th></th>                                                                                                    | + 1                   | 6 6.                                  |                                                                                                    |                                                                                               |                         | 2                                                        | Drolood                                                                                                    | lad Data                                                                              |                              |           | <b>Ei</b> 41       | •                       |                       |
| 1       Addo       E       EVENTIMA       E       3000000       0       E         2       Addo       H SUZZODZ       EVENTIMA       E       114000       0       E         3       Addo       H SUZZODZ       EVENTIMA       E       114000       0       E         4       BYZE       H SUZZODZ       EVENTIMA       E       444000       0       E         4       BYZE       H SUZZODZ       EVENTIMA       E       444000       0       E         6       BYZE       H SUZZODZ       EVENTIMA       E       444000       0       E         6       BYZE       H SUZZODZ       EVENTIMA       E       444000       0       E         6       BYZE       H SUZZODZ       EVENTIMA       E       44000       0       E         Project       H SUZZODZ       EVENTIMA       E       440000       0       E       E         Project       H SUZZODZ       EVENTIMA       E       440000       0       E       E         Project       Project       H SUZZODZ       E       E       12000       E       E       12000       E         Project       <                                                                                                    | 1 - 14 of 14 Re       | Records                               |                                                                                                    |                                                                                               |                         | 0                                                        | reioau                                                                                                    | ieu Dala                                                                              |                              | K         |                    | *                       |                       |
| 2       4989       449/20002       EXPERTAND       E       140/00       0       E         3       4288       449/20002       EXPERTAND       E       140/00       0       E         4       55E       449/20002       EXPERTAND       E       25500       0       E         6       5500       449/20002       EXPERTAND       E       25000       0       E         6       5500       449/20001       EXPERTAND       E       25000       0       E         7       6       5500       449/20001       E       800/000       0       E       E         Project 490, BILL 2224   Request Name: 449U, BILL 2224   Layout Dode: 2224, CAPITAL FUND   Layout Name: Capital Request by Fund Source   Stage: 1-Agency Request       2         Totals Reflect the<br>Adjusted Amounts         Fund Gest<br>30       100       100       €       Project + Prize-2       9       Prize-2       Prize-2       Prize-2       Prize-2       Prize-2       1       2       Prize-2       1       2       1       2       2       2       2       2       2       2       2       2       2       2       2       2       2       2       2 <td>-</td> <td></td> <td></td> <td></td> <td></td> <td></td> <td></td> <td></td> <td></td> <td></td> <td></td> <td></td> <td></td>                                                                                                    | -                     |                                       |                                                                                                    |                                                                                               |                         |                                                          |                                                                                                    |                                                                                       |                              |           |                    |                         |                       |
| 3       Add0       449/22007       EXPENTIND       E       100100       0       E         4       BSG       449/22002       EXPENTIND       E       444000       0       E         5       BSO       449/22002       EXPENTIND       E       25500       0       E         6       BSO       449/22001       EXPENTIND       E       20000       0       E         6       BSO       449/22001       EXPENTIND       E       20000       0       E         Project 4490/2001       ExPENTIND       E       40000       0       E         Project 4490/2001       ExPENTIND       E       40000       0       E         Project 4490/2001       Expentine       E       40000       0       E         Project 4490/2000       E       100       100       C       Project       2         Fuel 0       Fuel 0       100       100       100         1       AGED       4490/22001       EXPENTIND       E       3       3       2       FY 22-23       FY 22-23       FY 22-23       FY 22-23       FY 22-23 <td< td=""><td>=</td><td></td><td></td><td></td><td></td><td></td><td></td><td></td><td></td><td></td><td></td><td>100</td><td></td></td<>                                                                                                    | =                     |                                       |                                                                                                    |                                                                                               |                         |                                                          |                                                                                                    |                                                                                       |                              |           |                    | 100                     |                       |
| Image: International International Internatione Internatinternatintereal International International Internatio |                       |                                       |                                                                                                    |                                                                                               |                         |                                                          |                                                                                                    |                                                                                       |                              |           |                    |                         |                       |
| S       BFOC       445022009       EXPERTAND       E       22500       0                                                                                                    |                       |                                       |                                                                                                    |                                                                                               |                         |                                                          |                                                                                                    |                                                                                       |                              |           |                    |                         |                       |
| Edit Budget Request<br>Project 445U_BILL 2224   Request Code: 36329   Request Name: 445U_BILL 2224   Layout Code: 2224_CAPITAL_FUND   Layout Name: Capital Request by Fund Source   Stage: 1-Agency Request 2<br>Budget Request<br>Budget Lines (14)<br>Total Cost<br>50<br>Totals Reflect the<br>Adjusted Amounts<br>+ • • • • • • • • • • • • • • • • • • •                                                                                                    |                       |                                       |                                                                                                    |                                                                                               |                         | E                                                        |                                                                                                    |                                                                                       |                              |           |                    |                         |                       |
| Project: 445U_BILL_2224   Request Code: 36329   Request Name: 445U_BILL_2224   Layout Code: 2224_CAPITAL_FUND   Layout Name: Capital Request by Fund Source   Stage: 1-Agency Request 2<br>Budget Request  Budget Lines (14)  Total Cost 30                                                                                                    |                       |                                       |                                                                                                    |                                                                                               | ENDER/ELINE             | F                                                        | 800.000                                                                                                    | ò                                                                                     |                              |           |                    | 14                      |                       |
| +       >       >       >       >       >       >       >       >       >       >       >       >       >       >       >       >       >       >       >       >       >       >       >       >       >       >       >       >       >       >       >       >       >       >       >       >       >       >       >       >       >       >       >       >       >       >       >       >       >       >       >       >       >       >       >       >       >       >       >       >       >       >       >       >       >       >       >       >       >       >       >       >       >       >       >       >       >       >       >       >       >       >       >       >       >       >       >       >       >       >       >       >       >       >       >       >       >       >       >       >       >       >       >       >       >       >       >       >       >       >       >       >       >       >       >       >       >       >                                                                                                    | Edit E                | Budget                                | Reque                                                                                                    | est 🗢                                                                                         |                         |                                                          |                                                                                                    |                                                                                       |                              |           |                    |                         | Save & Close          |
| 1-14 of 14 Records         View per Page         2         50         100         X                                                                                                    | Edit E<br>Project: 44 | Budget<br>450_BILL_222                | Reque                                                                                                    | Ode: 36329   Request Nan<br>Budget Lines (14)<br>Total Cost                                   | ne: 445U_BILL_2224   La |                                                          | 2224_CAPITAL_FU                                                                                                    | ND   Layurt Name: Cap                                                                 |                              |           | ie: 1-Agency Reque |                         | Save & Close          |
| Line +         Fund +         Project +         *Budget Object +         T +         23FLREQCP +         24FLREQCP +         FY 21-22 +         FY 22-23 +         FY 23-2           1         AGBD         445U22001         EXPEYFUND         E         3         3,503,000         0         2           2         AGBD         R         445U22002         R         EXPEYFUND         E         3         3,503,000         0         2         1,000,000         1,000,000         1,000,000         1,000,000         1,000,000         1,000,000         1,000,000         1,000,000         1,000,000         1,000,000         1,000,000         1,000,000         1,000,000         1,000,000         1,000,000         1,000,000         1,000,000         1,000,000         1,000,000         1,000,000         1,000,000         1,000,000         1,000,000         1,000,000         1,000,000         1,000,000         1,000,000         1,000,000         1,000,000         1,000,000         1,000,000         1,000,000         1,000,000         1,000,000         1,000,000         1,000,000         1,000,000         1,000,000         1,000,000         1,000,000         1,000,000         1,000,000         1,000,000         1,000,000         1,000,000         1,000,000         1,000,000         1,000,000 <td>Edit E<br/>Project: 44</td> <td>Budget<br/>450_BILL_222</td> <td>Reque</td> <td>Ode: 36329   Request Nan<br/>Budget Lines (14)<br/>Total Cost</td> <td>ne: 445U_BILL_2224   La</td> <td></td> <td>2224_CAPITAL_FU</td> <td>ND   Laylut Name: Cap<br/>otals Re</td> <td>flect t</td> <td>he</td> <td>je: 1-Agency Reque</td> <td></td> <td>Save &amp; Clone</td>                                                                                                    | Edit E<br>Project: 44 | Budget<br>450_BILL_222                | Reque                                                                                                    | Ode: 36329   Request Nan<br>Budget Lines (14)<br>Total Cost                                   | ne: 445U_BILL_2224   La |                                                          | 2224_CAPITAL_FU                                                                                                    | ND   Laylut Name: Cap<br>otals Re                                                     | flect t                      | he        | je: 1-Agency Reque |                         | Save & Clone          |
| 1         AGBD         445U220001         EXPBYFUND         E         3         3,503,000         0         2           2         AGBD         R         445U220002         R         EXPBYFUND         E         143,000         1,000,000         Image: 1,000,000         1,000,000         Image: 1,000,000         Image: 1,                                                                                                    | Edit E                | Budget<br>450_BILL222<br>udget Reque  | Reque                                                                                                    | Ode: 36329   Request Nan<br>Budget Lines (14)<br>Total Cost                                   | ne: 445U_BILL_2224   La |                                                          | 2224_CAPITAL_FU                                                                                                    | ND   Laylut Name: Cap<br>otals Re                                                     | flect t                      | he        | ie: 1-Agency Reque |                         |                       |
| 2 AGED 🖳 445U22C002 🖳 EXPEYFUND 🔃 E 143,000 1,000,000 🗐 -1,000,000                                                                                                    | Edit E<br>Project: 44 | Budget<br>450_BIL_222<br>udget Reque  | Reque                                                                                                    | Ode: 36329   Request Nan<br>Budget Lines (14)<br>Total Cost                                   | ne: 445U_BILL_2224   La | yout Code:                                               | 2224_CAPITAL_FUI                                                                                                    | ND   Laylut Name: Cap<br>otals Re<br>djusted A                                        | flect t                      | he        | ie: 1-Agency Reque | * 2                     |                       |
|                                                                                                    | Edit E<br>Project: 44 | Budget<br>450_BILL_222<br>udget Reque | Reque<br>14   Request<br>14   Request                                       | est O<br>Code: 36329   Request Nan<br>Budget Lines (14)<br>Total Cost<br>50                   | e: 445U_BILL_2224   La  | yout Code:                                               | 2224_GAPITAL_FUR<br>Tr<br>Acc<br>per Page. 20 30                                                                                               | ND   Layter Name: Cap<br>otals Re<br>djusted A                                        | flect t<br>Amou              | he<br>nts |                    | st <b>2</b>             | <b>C1</b>             |
| 3 AGED 445U22C007 EXPEYFUND E 1,601,000 0 Adjusted Amou                                                                                                    | Edit E<br>Project: 44 | Budget<br>450_BIL_222<br>udget Reque  | Reque<br>4   Request<br>4   Request | est O<br>Code: 36329   Request Nan<br>Budget Lines (14)<br>Total Cost<br>50                   | ne: 445U_BILL_2224   La | yout Code:<br>View p                                     | 2224_CAPITAL_FUI<br>T<br>Ac<br>Per Page 20 50<br>cet \$ T 3                                                                                    | ND   Layut Name: Cap<br>otals Re<br>djusted<br>100 1000<br>23FLREQCP \$               | flect t<br>Amou<br>24FLREQCP | he<br>nts |                    | st <b>2</b>             | Ci III<br>C Page Loft |
|                                                                                                    | Edit E<br>Bu          | Budget<br>450_BIL_222<br>udget Reque  | Request<br>4   Request<br>est •<br>• Pund<br>1 AGBD                                                                                                    | est<br>code: 36329   Request Nan<br>Budget Lines (14)<br>Total Cost<br>50<br>Projection 44502 | ne: 445U_BILL_2224   La | View point Code:<br>View point Code:<br>View point Code: | 2224_GAPITAL_FUR<br>Tr<br>AC<br>20 50<br>20 50<br>50<br>51<br>52<br>50<br>50<br>50<br>50<br>50<br>50<br>50<br>50<br>50<br>50<br>50<br>50<br>50 | ND   Laytut Name: Cap<br>otals Re<br>djusted<br>100 1000<br>23FLREQCP \$<br>3,503,000 | flect t<br>Amou              | he<br>nts | 21-22 ‡            | st 2<br>FY 22-23 ‡<br>2 | Ci III<br>C Page Loft |

# New 2224\_CAPITAL\_FUND Form for 445U\_BILL\_2224

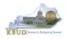

# Section 4.2.6 Creating and Entering Budget Data in the 2224\_CAPITAL\_EXPEND Form

- Use the same process described in the previous section to create a new instance of a 2224\_CAPITAL\_EXPEND form for Program 445U\_BILL\_2224, Murray State University. Once you create the form, you will be able to view the preloaded detailed expenditure budget objects for each project (NOTE: It is important to understand, the total amount of all the detailed expenditure budget objects for a project on this form should equal the total Expenditures by Fund for that same project entered on the previous Capital Fund form). You can follow these steps to review and manually adjust the budget line information if necessary.
  - 1. Click on the Budget Lines tab (NOTE: You can now see the Preloaded information populated on your form in the 23FLREQCP and 24FLREQCP columns)
  - Click on the FY 22-23 and FY 23-24 cells to change the data. You cannot directly change the amounts in the 23FLREQCP and 24FLREQCP cells. Enter the adjusted amounts and click the Save button
  - The adjustment amounts are now reflected in the totals for the 23FLREQCP and 24FLREQCP columns). Continue this process until you have updated all of the Budget Object/Project combinations. Once you have finished, click the Save or the Save & Close button

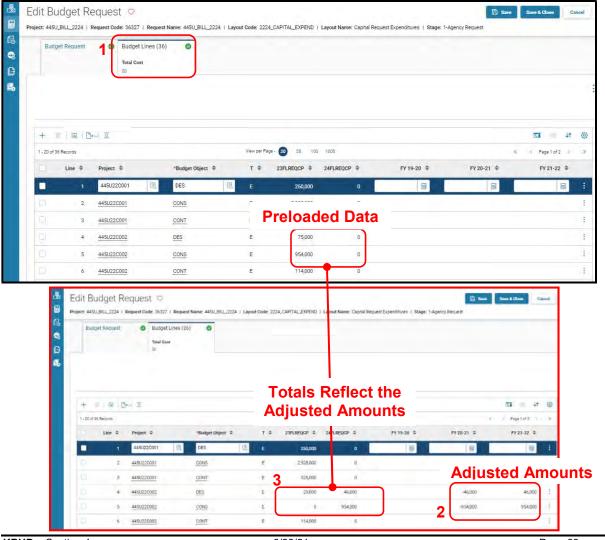

### New 2224\_CAPITAL\_EXPEND Form for 445U\_BILL\_2224

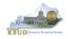

#### Section 4.2.7 Creating and Entering Budget Data in the 2224\_CAP\_IMPONOPBUD Form

- Use the same process described in the previous section to create a new instance of a 2224\_CAP\_IMPONOPBUD form for Program 455U\_BILL\_2224, Murray State University. Once you create the form, you will be able to view the preloaded five year projections for the Impact and Cost Elimination budget objects for each Fund/Budget Object/Project combination (NOTE: If the Capital Project did not have an impact on operating budget, it will not be preloaded to the form). You can follow these steps to review and <u>manually</u> adjust the budget line information if necessary.
  - 1. Click on the Budget Lines tab (NOTE: You can now see the Preloaded information populated on your form in the IMPONOPBUD1, IMPONOPBUD2, IMPONOPBUD3, IMPONOPBUD4, and IMPONOPBUD5 columns)
  - Click on the FY 1, FY 2, FY 3, FY 4, or FY 5 cells to change the data. You cannot directly change the amounts in the IMPONOPBUD1, IMPONOPBUD2, IMPONOPBUD3, IMPONOPBUD4, and IMPONOPBUD5 cells. Enter the adjusted amounts and click the Save button
  - 3. The adjustment amounts are now reflected in the totals for IMPONOPBUD1, IMPONOPBUD2, IMPONOPBUD3, IMPONOPBUD4, and IMPONOPBUD5 columns. Continue this process until you have updated all the Fund/Budget Object/Project combinations. Once you have finished, click the Save or the Save & Close button

#### Edit Budget Request 🗢 Save Save & Close Cancel e Project: 4450\_BILL\_2224 | Request Code: 36330 | Request Name: 4450\_BILL\_2224 | Layout Code: 2224\_CAP\_IMPONOPBUD | Layout Name: Capital Request - Impact on Operating Budget | Stage: 1-Agency 6 . Budget Request 0 Budget Lines (7) 0 1 G Total Cost + 5 50 120 Preloaded Data 1-7 of 7 Records Page 1 of 1 Project @ \*Budget Object \$ T . IMPONOPBUD1 # IMPONOPBUD2 IMPONOPBUD3 FY1 # FY2 \$ FY3 ¢ FY4 \$ FY5 ¢ 445U22C019 IMPACT -67,400 -62,300 -64,800 п -28,400 4450220001 IMPACT ò Ö -29,500 -30,700 445U22C002 IMPACT R Ó. Ū. -15,200 -15,800 -16,500 0 Budget Lines (7) 0 **Totals Reflect the** Adjusted Amounts 1.9 Pr. 17. 1 0 (Y1 0 FY4 PBUDS = -62.900 -164.800 -167.400 3 2 -105,000 449U22C019 MPACT σ -100,000 -38,400 29 E00 3461220001 MPACT Adjusted Amounts -15200 -16.500 4450220002 IMPACT

#### New 2224\_CAP\_IMPONOPBUD Form for 455U\_BILL\_2224

• Once all the projects' maintenance data have been updated and the Capital forms have been updated, the associated Project reports can be created and printed.

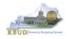

#### Section 4.2.8 Login to KBUD Reports (EBI) to Access Capital Reports

In this section, we will login to SAP's Enterprise Business Intelligence Version 4.2 (EBI 4.2) which houses the KBUD Reports and navigate to the 22-24 Biennium folder to access the necessary budget request reports. Reference Section 5, KBUD Reports, for more in depth explanation of reports.

• Reports are the final output of the budget request process. It is important to understand that the data entered directly into the KBUD forms and Project Maintenance tables are used to populate KBUD reports.

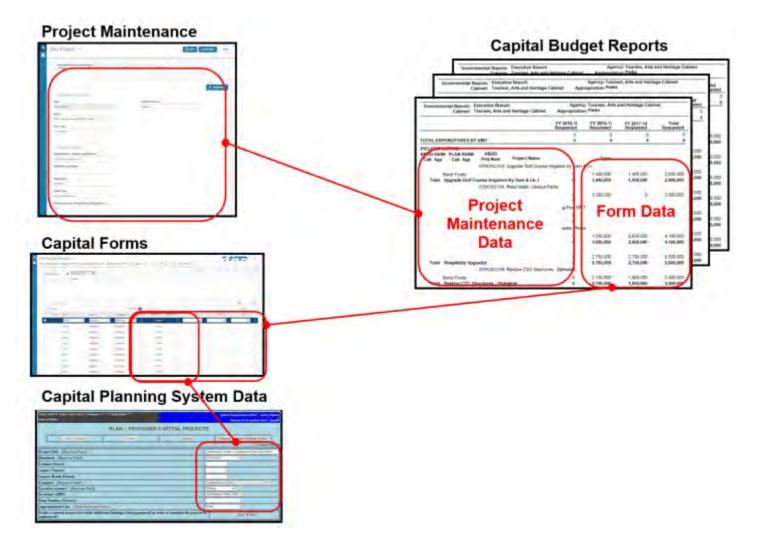

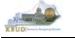

- In this scenario, we will run the CBR01 Project Summary Report for 455U\_BILL\_2022 to determine the Form Type (Construction, Equipment, Information Technology System, or Lease) for each project. Based on the results of this report, we can determine which other CBR reports are needed for this submission:
  - 1. CBR-02, Capital Project Record
  - 2. CBR-03, Capital Equipment Record
  - 3. CBR-04, Capital Information Technology System Record
  - 4. CBR-05, Real Property Lease Record
- There are two ways to access the login webpage to EBI 4.1 which contains KBUD reports:
  - 1. Either click on the EBI 4.2 tile located on the KBUD Home page to access the webpage, or open your web browser and enter the direct link to EBI 4.2 and paste it into the URL: <u>https://ebi42.ky.gov/BOE/BI/logonNoSso.jsp</u>

| Project<br>Maintenance      | Restricted Fund<br>Maintenance | Off Budget Fund<br>Maintenance                                                                               | ABR Maintenance                                                                              | Grant Maintenance      |  |
|-----------------------------|--------------------------------|----------------------------------------------------------------------------------------------------|----------------------------------------------------------------------------------------------|------------------------|--|
| Formulate Budget<br>Request | Execute a Query                | Refresh Own Cache                                                                                            |                                                                                              |                        |  |
| EBI 4.2                     | )1                             | SAP Busir                                                                                                    | nessObjects                                                                                  |                        |  |
|                             |                                | SAF DUSI                                                                                                    | lessurgetis                                                                                  |                        |  |
|                             | J                              | EBI 4.2 SP8 PI<br>Enter your user inform<br>If you are unsure of you                                         |                                                                                              |                        |  |
|                             | J                              | EBI 4.2 SP8 Pr<br>Enter your user inform<br>If you are unsure of you<br>administrator.                       | roduction<br>mation, and click "Log Or<br>r account information, cont                        |                        |  |
|                             |                                | EBI 4.2 SP8 Pr<br>Enter your user inform<br>If you are unsure of you<br>administrator.<br>User Nam<br>Passwo | roduction<br>mation, and click "Log O<br>r account information, cont<br>ne: MGJ0011          |                        |  |
|                             |                                | EBI 4.2 SP8 Pr<br>Enter your user inform<br>If you are unsure of you<br>administrator.<br>User Nam<br>Passwo | noduction<br>mation, and click "Log Oi<br>rr account information, cont<br>ne: MGJ0011<br>rd: | 1",<br>act your system |  |

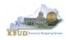

- 2. Enter your eMARS User ID in the User Name textbox and your password
- 3. Click on the Log On button

|          | e unsure of your | ation, and click<br>account informat | ir system |
|----------|------------------|--------------------------------------|-----------|
| aurimisu | atur.            |                                      |           |
|          | User Name        | MGJ0011                              |           |
|          | Password         |                                      | ]2        |
|          | Authentication   | 1: Enterprise                        | ~         |
|          |                  |                                      |           |
|          |                  |                                      | a On 3    |

- The Home tab is the entry point into the EBI application. Once in the application, navigate to the KBUD 2224 Agency Budget Preparation folders which contain all the reports necessary for your budget submission.
  - 1. Click the Documents tab
  - 2. Click on the Folders bar at the bottom of the page to access the Public Folders
  - 3. Expand all the Public Folders
  - 4. Open the 22-24 Biennium folder under the Agency Budget Preparation folder. The available reports will appear on the right side of the web page

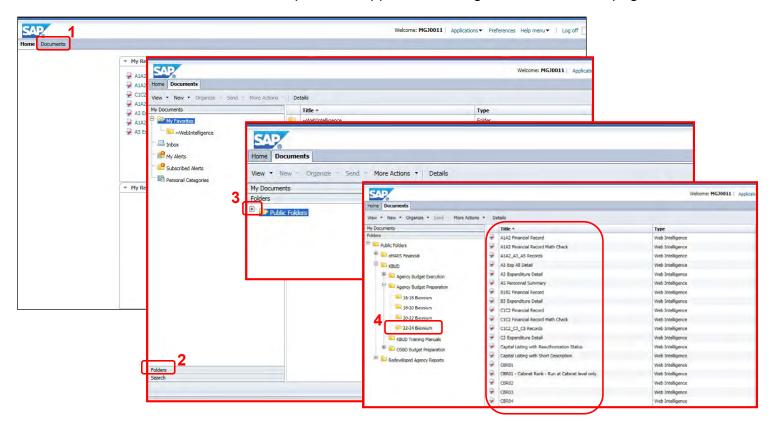

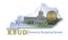

In this scenario, we will run the CBR01 Project Summary Report for 445U\_BILL\_2022 to determine the Form Type (Construction, Equipment, Information Technology System, or Lease) for each project.

- 1. Double click on the CBR01 Report to open up the report
- 2. Click on Question Mark icon at to ensure the parameter/variable text box is visible. This will allow you to enter the required parameter/variable
- 3. Enter the required parameter/variable into the Project Code text box. In this scenario, we will enter the Project code 445U\_BILL\_2022
- 4. Once the proper parameter/variable is entered, the Run icon will be enabled. Click the Run icon to run the report
- 5. If you want to print a paper copy, click the Printer icon 🖾 and follow the prompts to export the report to a PDF format. Open the PDF report in Adobe Reader and use the print feature in Adobe Reader to print a paper copy

| Home Documents F Federal Funds Summary     | G Fed Assist Op Bud Rec   |                                                                                                    |                          |                 |                                                                                 |                      |                                      |            |             |
|--------------------------------------------|---------------------------|----------------------------------------------------------------------------------------------------|--------------------------|-----------------|---------------------------------------------------------------------------------|----------------------|--------------------------------------|------------|-------------|
| View • New • Organize • Send • More Action | s 🔹 Details               |                                                                                                    |                          |                 | _                                                                               |                      |                                      |            |             |
| My Documents                               | Title *                   | Home Documents                                                                                                    | CBR01 🖓 🖶 🖾              |                 |                                                                                 |                      |                                      |            |             |
| Folders                                    | B1B2 Financial Record     |                                                                                                    |                          |                 |                                                                                 |                      |                                      |            |             |
| 🖻 💼 Public Folders                         | B3 Expenditure Detail     | File Proc                                                                                                    | perties                  | Report Elements |                                                                                 |                      |                                      |            |             |
| 😟 💼 eMARS Financial                        | C1C2 Financial Record     |                                                                                                    | 5                        | Report Elements | CBR01 Re                                                                        | port                 |                                      |            |             |
| E KBUD                                     | C1C2 Financial Record     |                                                                                                    | - N + 12 94   M -        | Data Providers  |                                                                                 |                      |                                      |            |             |
|                                            |                           |                                                                                                    |                          |                 |                                                                                 |                      |                                      |            |             |
| 🕀 📄 Agency Budget Execution                |                           | Dex                                                                                                    |                          | 📝 Edit 🕌 Purg   | 2622-2024 K<br>Cepital Budget Reg                                               | entucky Branch Bu    | dget                                 |            |             |
| - Agency Budget Preparation                | C3 Expenditure Detail     |                                                                                                    |                          |                 | All dollar amou                                                                 | ints rounded to next | t \$1000                             |            |             |
| 16-18 Biennium                             | Capital Listing with Rea  | ut 💽 User Prom                                                                                                    | pt <mark>4</mark> aput + |                 | Capital Budget Record CBR-01                                                    |                      |                                      |            |             |
|                                            | Capital Listing with Sho  | rt 📃 🔚 Advance                                                                                                    |                          |                 | Governmental Branch: Executive Branch<br>Cabinet: Postsecondary Education       |                      | Postsecondary E<br>Murray State Unit |            | ons         |
| 18-20 Biennium                             | CBR01                     | - Advance                                                                                                    | ed 🔁 Run                 |                 |                                                                                 | FY 2021-22           | FY 2022-23                           | FY 2023-24 | Total       |
| 20-22 Biennium                             | CBR01 - Cabinet Rank -    | R Enter Projec                                                                                                    | ct Cada:                 |                 | SUMMARY BY FUND SOURCE                                                          | Requested            | Requested                            | Requested  | Requested   |
|                                            | CBR02                     | 445U BILL                                                                                                    |                          |                 | Restricted Funds<br>Agency Bonds                                                | 0                    | 18,914,000 5,247,000                 | 1.000.000  | 18,914,000  |
| 22-24 Biennium<br>KBUD Training Manuals    | CBR03                     | = 2                                                                                                    | _ 2022                   |                 | Other - Cash<br>Other - Third Party Financing                                   | 0                    | 1,025,000                            | 0          | 1,025,000   |
|                                            | CBR04                     |                                                                                                    |                          |                 | General Fund                                                                    | 0                    | 4,640,000                            | 0          | 4,640,000   |
| 😟 🔚 OSBD Budget Preparation                | CBR05                     |                                                                                                    | 3                        |                 | Cabinet Agency Project No. Project Name                                         | 0                    | 107,826,000<br>Type                  | 1,000,000  | 108,826,000 |
| 🗄 🦳 Redeveloped Agency Reports             |                           | (?)                                                                                                    | •                        |                 | 3 445U22C029 Construct Residential Housing                                      |                      | Const                                | uction     |             |
|                                            | CBRCPL Capital Project    |                                                                                                    |                          |                 | Other - Third Party Financing                                                   | 0                    | 66,000,000                           | 0          | 66,000,000  |
|                                            | D_RestrictedFundSumR      | ec                                                                                                    |                          |                 | Total Construct Residential Housing<br>4 445U22C028 Repairs of Biology Building | 0                    | 66,000,000<br>Const                  | 0          | 65,000,000  |
|                                            | DCB1B2 Financial Record   | rd                                                                                                    |                          |                 | Restricted Funds                                                                | 0                    | 4,000,000                            | 0          | 4,000,000   |
|                                            | DCB3 Expenditure Deta     | 1                                                                                                    |                          |                 | Total Repairs of Biology Building                                               | 0                    | 4,000,000                            | 0          | 4,000,000   |
|                                            | E Restricted Fund Reco    | rd                                                                                                    |                          |                 | 9 445U22C001 Renovate Residence Hall HV<br>Apency Bonds                         | /AC System 0         | Const<br>3.503.000                   | uction 0   | 3.503.000   |
|                                            | E Rstd Fund Mathched      | k                                                                                                    |                          |                 | Total Renovate Residence Hall HVAC System                                       | 0                    | 3,503,000                            | 0          | 3,503,000   |
|                                            | F Federal Funds Summa     | ary.                                                                                                    |                          |                 | 11 445U22C002 Replace Residence Hall Don<br>Apency Bonds                        | nestic Water Piping  | Const<br>143.000                     | 1,000,000  | 1,143,000   |
|                                            | G Fed Assist Op Bud Re    |                                                                                                    |                          | L               | Total Replace Residence Hall Domestic Water Piping                              | é                    | 143,000                              | 1.000.000  | 1,143,000   |
|                                            | P Cabinet Priority Ranki  | and the second second se |                          |                 |                                                                                 |                      |                                      |            |             |
|                                            |                           | ng                                                                                                    |                          |                 |                                                                                 |                      |                                      |            |             |
|                                            | P Priority Ranking        |                                                                                                    |                          |                 |                                                                                 |                      |                                      |            |             |
|                                            | 🦋 Request Code - Serial N | lumber Report                                                                                                    | _                        |                 |                                                                                 |                      |                                      |            |             |

- After reviewing the CBR01 Project Summary Report for 445U\_BILL\_2224, it was determined that there were only Construction, and Equipment projects on the report. Therefore, only the following two additional reports need to be created for the Capital Budget Request.
  - 1. CBR-02, Capital Project Record
  - 2. CBR-03, Capital Equipment Record

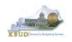

- In this scenario, we will run the CBR02 Capital Project Report for Capital Construction Project 455U22C002, Replace Residence Hall Domestic Water Piping. The CBR02 Report will need to be created for each of the Capital Construction projects.
  - 1. Double click on the CBR02 Report to open up the report
  - 2. Click on Question Mark icon at to ensure the parameter/variable text box is visible. This will allow you to enter the required parameter/variable
  - 3. Enter the required parameter/variable into the Project Code text box. In this scenario, we will enter the Project code 670K20C207
  - 4. Once the proper parameter/variable is entered, the Run icon will be enabled. Click the Run icon to run the report
  - 5. If you want to print a paper copy, click the Printer icon 🖾 and follow the prompts to export the report to a PDF format. Open the PDF report in Adobe Reader and use the print feature in Adobe Reader to print a paper copy

| Home Documents F Federal Funds Summary    | G Hed Assist Op Bud Rec                                   |                                                                             |                                                                                                    |                                          |                         |                         |             |
|-------------------------------------------|-----------------------------------------------------------|-----------------------------------------------------------------------------|----------------------------------------------------------------------------------------------------|------------------------------------------|-------------------------|-------------------------|-------------|
| View • New • Organize • Send • More Actio | ins • Details                                             |                                                                             |                                                                                                    |                                          |                         |                         |             |
| My Documents                              | Title *                                                   |                                                                             |                                                                                                    |                                          |                         |                         |             |
| Folders                                   | B1B2 Financial Record                                     |                                                                             |                                                                                                    |                                          |                         |                         |             |
| Public Folders                            | B3 Expenditure Detail Home Documents                      | CBR02 , 4 12                                                                |                                                                                                    |                                          |                         |                         |             |
| 🗄 💼 eMARS Financial                       | C1C2 Financial Record                                     |                                                                             |                                                                                                    |                                          |                         |                         |             |
| 🕀 💼 KBUD                                  | C1C2 Financial Record N Web Intelligence                  | • 🗅 🧀 🗒 • 📇 🎢 🍄 🖆 • 🖂 •                                                     |                                                                                                    |                                          | 4                       |                         |             |
| Agency Budget Execution                   | C1C2_C3_C5 Records                                        |                                                                             | СВК                                                                                                    | 202 Re                                   | port                    |                         |             |
|                                           |                                                           | pt/nput +                                                                   | and the second second se |                                          | -                       |                         |             |
| Agency budget Preparation                 |                                                           |                                                                             | 2022-2024 Ker<br>Capital Budget Requ                                                                                                    | uest: Capital Cons<br>ts rounded to next | truction Project P      | lecord                  |             |
| 16-18 Biennium                            | Advanced                                                  | ed 🔁 Run                                                                    | All collar amount                                                                                                    | 38 FOUNDED TO NEXT                       | 1\$1000                 |                         |             |
| 18-20 Biennium                            | CRD01                                                     | Capital Budget Record CBR-02<br>Branch: Executive Branch                    | 'n                                                                                                    |                                          |                         |                         |             |
| 20-22 Biennium                            | CBR01 - Cabinet Bank -                                    | (s) for Project Code: Cabinet: Postsecondary E                              | Education                                                                                                    |                                          |                         |                         |             |
|                                           | 445U22C00                                                 | 02 Agency: Postsecondary E<br>Appropriation: Murray State Un                | Education Institutions                                                                                                    |                                          |                         |                         |             |
| 22-24 Biennium<br>KBUD Training Manuals   | ₩ CBR02 = ₩<br>. ₩ CBR03 = □                              | Project Title: Replace Resider                                              | nce Hall Domestic Water Piping                                                                                                    | 9                                        |                         |                         |             |
|                                           | CBR04                                                     | 3 KBUD Project Number: 4450220                                              |                                                                                                    |                                          |                         |                         |             |
| 😟 🔜 OSBD Budget Preparation               |                                                           |                                                                             | pital Budget Six-'<br>Request                                                                                                    | Year Capital Plan<br>2022-24             |                         |                         |             |
| 🗄 📄 Redeveloped Agency Reports            | CBR05 2 (2)                                               | Cabinet:                                                                    | 1. tá                                                                                                    |                                          | 11.                     |                         |             |
|                                           | D RestrictedFundSumRe                                     | Agency:                                                                     | 11                                                                                                    |                                          |                         |                         |             |
|                                           | DCB182 Financial Record                                   | PROJECT DOCUMENTATION                                                       |                                                                                                    |                                          |                         |                         |             |
|                                           | DCB152 Pinancial Record     DCB3 Expenditure Detail       | Location (County): Calloway                                                 |                                                                                                    |                                          |                         |                         |             |
|                                           | E Restricted Fund Record                                  | Reauthorization - Regular Capital F<br>additional funding?Yes, Reauthorizat |                                                                                                    | honzed project white                     | ch is being request     | sed for reauthonization | on and/or   |
| 1                                         | E Rstd Fund Mathcheck                                     |                                                                             | ding) , provide the following info                                                                                                    | ormation:                                |                         |                         |             |
| 1                                         | F Federal Funds Summary                                   | eMars Project Number                                                        | r (Agency, Fund):                                                                                                    |                                          |                         |                         |             |
|                                           | G Fed Assist Op Bud Record                                | New Total Project Cos<br>Capital Project Type: Major Mainter                |                                                                                                    |                                          |                         |                         |             |
| 1                                         | G Fea Assist Op Bud Record     P Cabinet Priority Ranking |                                                                             | nance                                                                                                    |                                          |                         |                         |             |
|                                           | P Priority Ranking     P Priority Ranking                 | Project Description<br>This project will replace all domesti                | in water nining and appendiated                                                                                                    | componente inclué                        | fine domestic ninin     | e numme unhae e         | hower unite |
| l                                         | Request Code - Serial Number Report                       | stalls and other related equipment,                                         |                                                                                                    | components, increa                       | Tug contestor history   | g, pumps, vanca, a      | nower urms, |
|                                           | Request code - Senai Humber Report                        | PROJECT BUDGET                                                              |                                                                                                    |                                          |                         |                         |             |
|                                           |                                                           | Has this project been reviewed by the                                       | e Department for Facilities and                                                                                                    |                                          | No                      |                         |             |
|                                           |                                                           | Fund Source                                                                 | Requested<br>FY 2021-22                                                                                                    | Requested<br>FY 2022-23                  | Requested<br>FY 2023-24 | Requested<br>Total      |             |
|                                           |                                                           | Agency Bonds                                                                | 0                                                                                                    | 143.000                                  | 1.000.000               | 1,143,000               |             |
|                                           |                                                           | Total Funds                                                                 | 0                                                                                                    | 143,000                                  | 1,000,000               | 1,143,000               |             |
|                                           |                                                           | Cost Elements                                                               |                                                                                                    |                                          |                         |                         |             |
|                                           |                                                           | Project Design<br>Contingency Expense                                       | 0                                                                                                    | 29,000<br>114,000                        | 46,000<br>0             | 75,000<br>114.000       |             |
|                                           |                                                           | Contingency Expense<br>Construction Costs                                   | 0                                                                                                    | 114,000                                  | 954,000                 | 954,000                 |             |
|                                           |                                                           | Total Costs                                                                 | 0                                                                                                    | 143,000                                  | 1,000,000               | 1,143,000               |             |
|                                           |                                                           | Completion Date: 08 / 2022                                                  |                                                                                                    |                                          |                         |                         |             |
|                                           |                                                           | IMPACT ON OPERATING BUDG                                                    | ET FY1 Amount                                                                                                    | FY2 Amount                               | FY3 Amount              | FY4 Amount              | FY5 Amount  |
|                                           |                                                           | Fund Source                                                                 |                                                                                                    |                                          |                         |                         |             |
|                                           |                                                           | Restricted Funds                                                            | 0                                                                                                    | 0                                        | -15,200                 | -15,800                 | -16,500     |
|                                           |                                                           | Total Costs                                                                 | 0                                                                                                    | 0                                        | -15,200                 | -15,800                 | -16,500     |
|                                           |                                                           | Cost Element                                                                |                                                                                                    |                                          |                         |                         |             |
|                                           |                                                           | Total Expanditures                                                          | 0                                                                                                    | 0                                        | 0                       | 0                       | 0           |

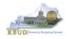

- In this scenario, we will run the CBR03 Capital Project Report for Capital Equipment Project 445U22C009, Broadcasting Education Laboratory Equipment. The CBR03 Report will need to be created for each of the Capital Equipment projects.
  - 1. Double click on the CBR03 Report to open up the report
  - 2. Click on Question Mark icon at the ensure the parameter/variable text box is visible. This will allow you to enter the required parameter/variable
  - 3. Enter the required parameter/variable into the Project Code text box. In this scenario, we will enter the Project code 445U22C009
  - 4. Once the proper parameter/variable is entered, the Run icon will be enabled. Click the Run icon to run the report
  - 5. If you want to print a paper copy, click the Printer icon and follow the prompts to export the report to a PDF format. Open the PDF report in Adobe Reader and use the print feature in Adobe Reader to print a paper copy

| Home Documents F Federal Funds Summary     | G Fed Assist Op Bud Rec                              |             |                                                                    |                        |                                            |               |               |               |
|--------------------------------------------|------------------------------------------------------|-------------|--------------------------------------------------------------------|------------------------|--------------------------------------------|---------------|---------------|---------------|
| View • New • Organize • Send • More Action | is ▼ Details                                         |             |                                                                    |                        |                                            |               |               |               |
| My Documents                               | Title *                                              |             |                                                                    |                        |                                            |               |               |               |
| Folders                                    | B1B2 Financial Record                                |             |                                                                    |                        |                                            |               |               |               |
| Public Folders                             | B3 Expenditure Detail Home Documents                 | CBR03 🕫 ቱ 🖾 | -                                                                  |                        |                                            |               |               |               |
| 🖽 🔜 eMARS Financial                        | C1C2 Financial Record                                |             |                                                                    |                        |                                            |               |               |               |
| E KBUD                                     | C1C2 Financial Record N Web Intelligence             | • 🗋 🧭 🗒 • [ | 🖼 🗛 🌮 📥 🕶 🖂                                                        |                        |                                            |               |               |               |
| 🖲 🝋 Agency Budget Execution                | C1C2_C3_C5 Records                                   |             |                                                                    |                        | 3R03 R                                     | eport         |               |               |
| 🖻 💼 Agency Budget Preparation              | C3 Expenditure Detail                                | pt/nput +   |                                                                    | 2022-2024 Ke           | ntucky Branch Bud                          | inet          |               |               |
| 16-18 Biennium                             | Advanced                                             | d 🕄 Run     |                                                                    | Capital Budget Requ    | est: Capital Equipm<br>its rounded to next | ent Record    |               |               |
| 18-20 Biennium                             | Capital Listing with Shot                            |             | apital Budget Record CBR-03                                        | All dollar amour       | its rounded to next                        | \$1000        |               |               |
|                                            | CBR01                                                |             | ranch: Executive Branch                                            |                        |                                            |               |               |               |
| 20-22 Biennium                             | CBR01 - Cabinet Rank -                               | ng Cal      | abinet: Postsecondary Educ                                         |                        |                                            |               |               |               |
| = 22-24 Biennium                           | CBRU2 = 2                                            | Ag          | gency: Postsecondary Educ<br>poropriation: Murray State University |                        |                                            |               |               |               |
| KBUD Training Manuals                      | 😧 CBR03 =                                            |             |                                                                    | ion Laboratory Equipme | nt                                         |               |               |               |
| 🖻 🛅 OSBD Budget Preparation                | CBR04                                                |             | BUD Project Number: 445U22C009                                     |                        |                                            |               |               |               |
| 🖻 📄 Redeveloped Agency Reports             | CBR05 2 (?)                                          |             | Capital                                                            | Budget Si              | x-Year Capital Plan                        |               |               |               |
|                                            | CBRCPL Capital Project                               |             | Priority Req<br>Cabinet:                                           | uest                   | 2022-24                                    | -22           |               |               |
|                                            | D_RestrictedFundSumR     DCB1B2 Financial Record     |             |                                                                    | 20                     |                                            |               |               |               |
|                                            |                                                      |             | 2007 <b>-</b> 020 <b>-</b> 0                                       |                        |                                            |               |               |               |
|                                            | DCB3 Expenditure Detail     E Restricted Fund Record | 623         | QUIPMENT DOCUMENTATION                                             |                        |                                            |               |               |               |
|                                            | E Rstd Fund Mathcheck                                |             | cation (County): Calloway<br>support Documentation                 |                        |                                            |               |               |               |
|                                            | F Federal Funds Summary                              | Tes         |                                                                    |                        |                                            |               |               |               |
|                                            | G Fed Assist Op Bud Record                           | EQ          | QUIPMENT BUDGETF                                                   | Y 2021-22 FY 20        | 22-23 FY 20                                | 23-24         |               |               |
|                                            | P Cabinet Priority Ranking                           | 8           | Quantity of Identical Units:                                       |                        |                                            |               |               |               |
|                                            | P Priority Ranking                                   |             | Equipment Price per Unit:                                          |                        |                                            |               |               |               |
|                                            | Request Code - Serial Number Report                  | Fit         | und Source                                                         | Requested              | Requested                                  | Requested     | Requested     |               |
|                                            |                                                      |             |                                                                    | FY 2021-22             | FY 2022-23                                 | FY 2023-24    | Total         |               |
|                                            |                                                      | 0           | Other - Cash                                                       | 0                      | 225,000                                    | 0             | 225,000       |               |
|                                            |                                                      | To          | fotal Funds                                                        | 0                      | 225,000                                    | 0             | 225,000       |               |
|                                            |                                                      |             |                                                                    |                        |                                            |               |               |               |
|                                            |                                                      |             |                                                                    |                        |                                            |               |               |               |
|                                            |                                                      | 105-023     | IPACT ON OPERATING BUDGET                                          | 120.27                 | 10000                                      | 0.000         | 0000          | 0.000         |
|                                            |                                                      | ,           | Acquisition Date: 06 / 2022                                        | FY1<br>Amount          | FY2<br>Amount                              | FY3<br>Amount | FY4<br>Amount | FY5<br>Amount |
|                                            |                                                      | FL          | Fund Source                                                        |                        |                                            |               |               |               |
|                                            |                                                      |             |                                                                    | 0                      | 0                                          | 0             | 0             | 0             |
|                                            |                                                      | - 239       | Fotal Funds                                                        | 0                      | 0                                          | 0             | 0             | 0             |
|                                            |                                                      | E           | Expenditures                                                       | 0                      | 0                                          | 0             | 0             | 0             |
|                                            |                                                      | то          | lotal Expenditures                                                 | 0                      | 0                                          | 0             | 0             | 0             |
|                                            |                                                      |             | 2011-04-07-07-07-07-07-07-07-07-07-07-07-07-07-                    |                        | 20.250742                                  |               |               | 22.2523       |

• You should now have the understanding on how to use KBUD and EBI (KBUD Reports) to create the necessay electronic and paper copies of the Capital Budget Requests reports required for your budget submission.

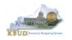

# Section 5 KBUD Reports

## Section 5.1 Reports Overview

The budget request reports are the final output used by agencies to submit their formal budget request to GOPM. It is very important to understand the relationship between KBUD's maintenance tables and forms to their associated reports. Knowing how to map KBUD data to reports will be extremely helpful for troubleshooting incorrect budget totals on reports. The illustration below should assist you in understanding these important relationships.

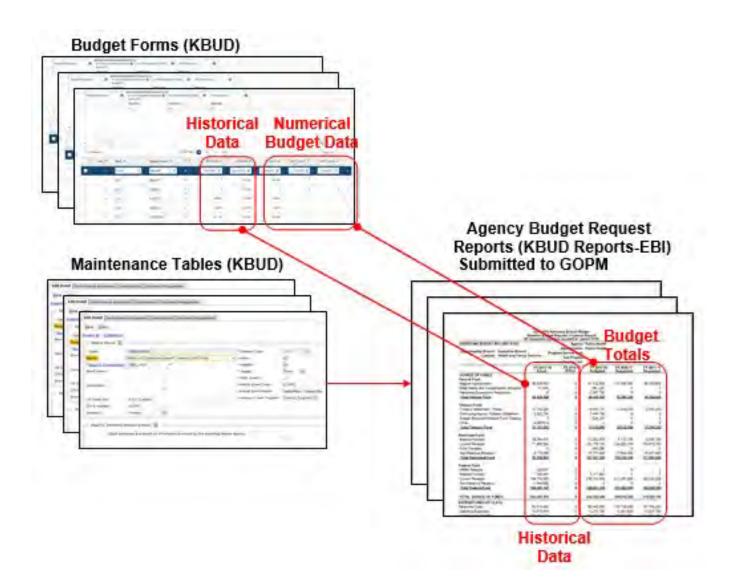

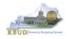

KBUD Reports are hosted in a Web-based application named Enterprise Business Intelligence (EBI) developed by the vendor SAP. KBUD uses EBI Version 4.2 as its platform. EBI is used to run pre-developed reports. To log into EBI, each user has to have a separate EBI account setup by KY's Commonwealth Office of Technology (COT). Once an EBI account is established, users can request permission to access KBUD Reports by submitting a KBUD Security Form to the <u>KBUDAdministrator@ky.gov</u>.

• Link to KBUD Reports (EBI 4.2) - https://ebi42.ky.gov/BOE/BI/logonNoSso.jsp

Once logged into EBI, KBUD has several folders with hundreds of reports. Many of the folders are maintained for historical reasons, and most people will never have a need to access those older reports. KBUD reports are organized into two different folder structures: 1) Agency Budget Preparation, and 2) Agency Budget Execution.

- The Commonwealth has a formal budget preparation process that is accomplished prior to the new biennium and is referred to as Budget Preparation. Therefore, there are specific reports developed for this process. The Agency Budget Preparation folders are labeled with each specific Biennium. These folders house the reports necessary for each Agency to produce their Biennial Operating and Capital Budget Request.
- Once a biennial budget is enacted through KY's legislative process, there is an
  official appropriation and allotment process required for each fiscal year. This is
  referred to as Budget Execution. To support Budget Execution, there are unique
  budget actions and reports required for each FY, so there is an associated FY folder
  which contains those reports. These reports are used at the beginning of the FY to
  submit the original allotments, and they are also used throughout the FY to perform
  appropriation and/or allotment modifications.

| SAP                                   |            |                                                  |                  |
|---------------------------------------|------------|--------------------------------------------------|------------------|
| Home Documents                        |            |                                                  |                  |
| View • New • Organize • Send • More A | ctions • D | etails                                           |                  |
| My Documents                          |            | Title *                                          | Туре             |
| Folders                               |            | A1A2 Financial Record                            | Web Intelligence |
| Public Folders                        | -          | A1A2 Financial Record Math Check                 | Web Intelligence |
| E KBUD                                | -          | A1A2_A3_A5 Records                               | Web Intelligence |
| Agency Budget Execution               | -          | A3 Exp All Detail                                | Web Intelligence |
| - = 2011                              | -          | A3 Expenditure Detail                            | Web Intelligence |
| 2015                                  | -          | A5 Personnel Summary                             | Web Intelligence |
|                                       | -          | B1B2 Financial Record                            | Web Intelligence |
| 2016                                  | -          | B3 Expenditure Detail                            | Web Intelligence |
| 2017                                  | -          | C1C2 Financial Record                            | Web Intelligence |
| 2018                                  |            | C1C2 Financial Record Math Check                 | Web Intelligence |
| 2019                                  |            | C1C2_C3_C5 Records                               | Web Intelligence |
| 2020                                  | -          | C3 Expenditure Detail                            | Web Intelligence |
| Agency Budget Preparation             | 1          | Capital Listing with Reauthorization Status      | Web Intelligence |
|                                       | -          | Capital Listing with Short Description           | Web Intelligence |
| 16-18 Biennium                        | -          | CBR01 - Cabinet Rank - Run at Cabinet level only | Web Intelligence |
| 18-20 Biennium                        |            | CBR01 - Capital Project Summary Record           | Web Intelligence |
|                                       | -          | CBR02 - Capital Construction Record              | Web Intelligence |
| 20-22 Biennium                        | -          | CBR03 - Capital Equipment Record                 | Web Intelligence |
| 22-24 Biennium                        | -          | CBR04 - Capital IT System Record                 | Web Intelligence |
| KBUD Training Manuals                 |            | CBR05 - Capital Real Property Lease Record       | Web Intelligence |
| - NOOD TRAINing Providera             | -          | CBRCPL Capital Project Listing                   | Web Intelligence |

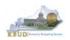

## Section 5.2 Biennial Budget Preparation Reports Overview

There are many reports available for the biennial budget prep process, and it may be hard to understand their purpose if you do not understand their relationship to one another. Here are the most common operating budget reports.

- A Reports are referred to as the Baseline (BL) Reports and are associated with data entered on the A Forms in KBUD.
  - A1A2 Report is the summary report for baseline Source of Funds and Expenditures by Fund
  - A3 Expenditure Detail Report is the baseline expenditure report that provides detailed expenditures by object codes
  - A5 Personnel Summary Report is the baseline summary report for personnel totals and associated personnel costs by funds
- B Reports are referred to as the Additional Budget Request (ABR) Reports and are associated with data entered on the B Forms in KBUD.
  - B1B2 Report is the Summary Report for ABR Source of Funds and Expenditures by Fund
  - B3 Expenditure Detail Report is the ABR expenditure report that provides detailed expenditures by object codes
  - B5 Personnel Summary Report is the ABR summary report for personnel totals and associated personnel costs by funds
- C Reports are referred to as the Combined Reports because they include the baseline totals and the defined calculations from the A Forms and the totals for the Additional Budget Requests from the B Forms. Maybe an easy way to think of this is like a math equation (A + B = C) or (BL + ABR = C).
  - C1C2 Report is the summary rollup report for combined (Baseline & ABR) Source of Funds and Expenditures by Fund
  - C3 Expenditure Detail Report is the combined (Baseline & ABR) expenditure report that provides detailed expenditures by object codes
  - C5 Personnel Report is the combined (Baseline & ABR) summary report for personnel totals and associated personnel costs by funds

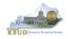

Another important consideration for budget preparation and submission is the Program Consolidation Levels, which is a hierarchical structure used to rollup up information into meaningful program levels. These contain the program codes used to build your budget.

| 1st Level       |                                       |
|-----------------|---------------------------------------|
| * Level Code: 1 | Description: Commonwealth of Kentucky |
| 2nd Level       |                                       |
| Level Code: 2   | Description: Branch of Government     |
| 3rd Level       |                                       |
| Level Code: 3   | Description: Cabinet                  |
| 4th Level       |                                       |
| Level Code: 4   | Description: Combined Appropriations  |
| 5th Level       |                                       |
| Level Code: 5   | Description: Appropriations           |
| 6th Level       |                                       |
| Level Code: 6   | Description: Allotments               |
| 7th Level       |                                       |
| Level Code: 7   | Description: Sub-Programs             |
| 8th Level       |                                       |
| Level Code: 8   | Description: Posting Units            |

#### **Program Consolidation Levels**

Here is an example of six different levels of consolidation. Biennial budgets are required to be submitted at the Bill or Appropriation Unit Level. In this example below, the budget request would be submitted at the 552H\_BILL level and would include the two programs under the bill level.

| - USTATE | - Commonwealth of Kentucky - Program -                   |
|----------|----------------------------------------------------------|
| - 🛈 EXE  | C - Executive Branch - Program -                         |
| + 😒      | 50 - Tourism, Arts and Heritage - Program -              |
| (+       | S0_CMAP - Tourism, Arts and Heritage - Program -         |
|          | - 🔟 552H_BILL - Kentucky Center for the Arts - Program - |
|          | 552E_PG - Kentucky Center for the Arts - Program -       |
|          | 552S_PG - Governor's School for the Arts - Program -     |

So if you were submitting a budget request for  $552H_BLL$ , the actual report submission would involve submitting a full compliment of reports (A + B + DC = C) for all three programs below, and the two lower levels should roll up to the BILL Level.

- 1 552H\_BILL - Kentucky Center for the Arts - Program -552E\_PG - Kentucky Center for the Arts - Program -552S\_PG - Governor's School for the Arts - Program

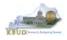

## Section 5.3 Accessing EBI

- There are two ways to access the login webpage to EBI 4.2 which contains KBUD reports:
  - 1. Either click on the EBI 4.2 tile located on the KBUD Home page to access the webpage, or open your web browser and enter the direct link to EBI 4.2 and paste it into the URL textbox: <u>https://ebi42.ky.gov/BOE/BI/logonNoSso.jsp</u>

| Project<br>Maintenance                            | Restricted Fund<br>Maintenance | Off Budget Fund<br>Maintenance | ABR Maintenance                                                                                  | Grant Maintenance |  |
|---------------------------------------------------|--------------------------------|--------------------------------|--------------------------------------------------------------------------------------------------|-------------------|--|
| Formulate Budget<br>Request<br>EBI 4.2<br>EBI 4.2 | Execute a Query                | EBI 4.2                        | BusinessObj<br>SP8 Production<br>Iser information, and click<br>sure of your account information | ( "Log On",       |  |
|                                                   |                                | A                              | User Name: MG30011 Password: thentication: Enterprise                                            | ~                 |  |
|                                                   |                                |                                |                                                                                                  | Log On            |  |

- 2. Enter your eMARS User ID in the User Name textbox and your password
- 3. Click on the Log On button

| Anter your user information, and click "Log On".<br>'you are unsure of your account information, contact your system<br>dministrator.<br>System Desortion Apo2+.0400<br>User Name: MC30011<br>Password: |          | P Busi         |           | obje                       | CLS |           |
|----------------------------------------------------------------------------------------------------|----------|----------------|-----------|----------------------------|-----|-----------|
| User Name: MGJ0011                                                                                                    | f you ai | re unsure of y |           |                            |     | ur system |
| Password:                                                                                                    |          |                | CA3073    | <del>/P-AP024.0</del><br>1 | 100 |           |
|                                                                                                    |          | Passwort       | d: •••••• | •••••                      |     |           |
|                                                                                                    |          |                |           |                            |     | He        |

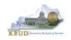

- The Home tab is the entry point into the EBI application. Once in the application, navigate to the KBUD 2224 Agency Budget Preparation folders which contain all the reports necessary for your budget submission.
  - 1. Click the Documents tab
  - 2. Click on the Folders bar at the bottom of the page to access the Public Folders
  - 3. Expand all the Public Folders
  - 4. Open the 22-24 Biennium folder under the Agency Budget Preparation folder. The available reports will appear on the right side of the web page

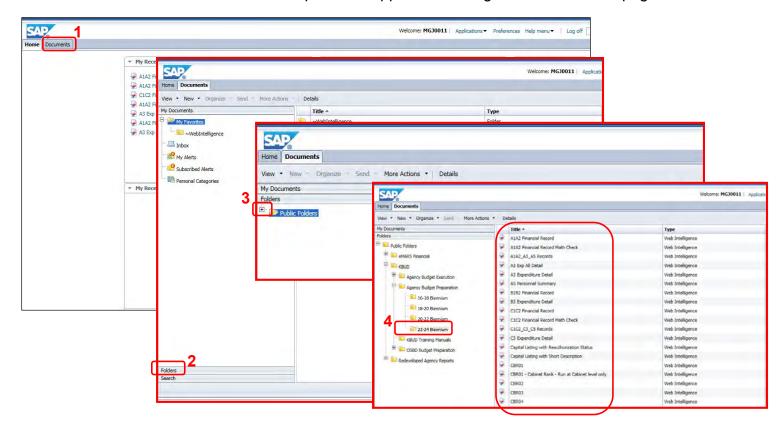

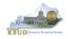

## Section 5.4 Running Reports

• The easiest method to open a report is to double click on the title of the report.

| View • New • Organize • Send • More Action  | ns - De | etails                           |  |
|---------------------------------------------|---------|----------------------------------|--|
| My Documents                                |         | Title *                          |  |
| Folders                                     |         | A1A2 Financial Record            |  |
| Public Folders                              | 1       | A1A2 Financial Record Math Check |  |
| 🗄 🛅 eMARS Financial (testing purposes only) | -       | A1A2_A3_A5 Records               |  |
| E KBUD                                      |         | A3 Exp All Detail                |  |
| 🗄 💼 Agency Budget Execution                 | -       | A3 Expenditure Detail            |  |
| Er in Agency Budget Preparation             | -       | A5 Personnel Summary             |  |
| Agency Budget Preparation     Information   | -       | B1B2 Financial Record            |  |
|                                             | - E     | B3 Expenditure Detail            |  |
| 18-20 Biennium                              | -       | C1C2 Financial Record            |  |
| 20-22 Biennium                              | -       | C1C2 Financial Record Math Check |  |
| 22-24 Biennium                              | -       | C1C2_C3_C5 Records               |  |

• Most, if not all reports, require some type of parameter or variable to run the query. If the User Prompt Input textbox is not showing, click on the Question Mark Icon to display the User Prompt Input textbox.

|    |                                                 |      | 🍄 📇 • 🖂 • 🔊 (주   🎘 • 🛛 🔀 Track ·      | 🔹 🐺 Drill 🔹 🌠 Filter Bar 📗 Freeze 🕤 🗐 Outline             |                                   |                      |                        |                         |                     |
|----|-------------------------------------------------|------|---------------------------------------|-----------------------------------------------------------|-----------------------------------|----------------------|------------------------|-------------------------|---------------------|
|    | Document Summary +                              | *    |                                       |                                                           |                                   |                      |                        |                         |                     |
|    | 🚰 Print                                         |      |                                       |                                                           |                                   |                      |                        |                         |                     |
| 1  | A1A2 Financial Record                           | ^    |                                       | 2022-2024 Kentucky Branch Budget                          |                                   |                      |                        |                         |                     |
|    |                                                 |      |                                       | Baseline Budget Request: Financial Record                 |                                   |                      |                        |                         |                     |
|    | ▼ General                                       | -    | OPERATING BUDGET RECORD A1/A2         | All requested columns rounded to nearest \$100            |                                   |                      |                        |                         |                     |
|    | Type: Web Intelligence docume                   |      | V V                                   |                                                           |                                   |                      |                        |                         |                     |
|    | Author: NJX0030                                 | Home | Documents A1A2 Financial Record 🖉 🗇 🗄 | 3                                                         |                                   |                      |                        |                         |                     |
|    | Creation September 21, 2009 6:10<br>date: 04:00 | Web  | Intelligence 🔽 🗋 🧀 🍰 🚜 🌮              |                                                           | 😨 Drill 🔹 🏠 F                     | ilter Bar            | reeze - mE O           | utline                  |                     |
|    | Locale: English (United States)                 | mas  | hand                                  |                                                           | · ···· · ···                      |                      |                        | dunio                   |                     |
|    | Description:                                    |      | User Prompt Input + 《                 |                                                           |                                   |                      |                        |                         |                     |
| 1  | Description.                                    |      | Advanced Run                          |                                                           |                                   |                      |                        |                         |                     |
|    |                                                 | E    | Enter value(s) for Program Code:      |                                                           |                                   |                      |                        |                         |                     |
|    | Keywords:                                       |      | Enter value(s) for Program Code:      |                                                           | 2022-2024                         | Kentucky Br          | anch Budget            |                         |                     |
|    |                                                 | = 2  |                                       |                                                           | Baseline Budg<br>All requested co |                      | inancial Record        |                         |                     |
| 10 | Statistics                                      |      |                                       | OPERATING BUDGET RECORD A1/A2                             | All requested co                  |                      | Agency:                | 100                     |                     |
|    |                                                 |      |                                       |                                                           |                                   |                      | priation:              |                         |                     |
|    | ast refresh August 11, 2015 3:<br>date: 04:00   |      |                                       | Governmental Branch:                                      | 1                                 | Program/Servi        |                        |                         |                     |
|    | Last modified: August 14, 2015 4:               |      |                                       | Cabinet:                                                  |                                   |                      | Program:               |                         |                     |
|    | 04:00                                           |      |                                       |                                                           |                                   |                      | ing Unit:              |                         |                     |
|    | Last modified bhoh                              |      |                                       |                                                           | FY 2019-20<br>Actual              | FY 2020-21<br>Actual | FY 2021-22<br>Budgeted | FY 2022-23<br>Requested | FY 2023-<br>Request |
|    | Duration of                                     |      |                                       | SOURCE OF FUNDS                                           | Actual                            | Actual               | Duugeteu               | _ nequested             | nequest             |
|    | previous refresh: 3                             |      |                                       | Station Strength                                          |                                   |                      |                        |                         |                     |
|    | <ul> <li>Document Options</li> </ul>            |      |                                       |                                                           | 0                                 |                      | 0                      | 0                       | 0                   |
|    | Refresh on Off                                  |      |                                       |                                                           | <u>0</u>                          |                      | <u>0</u>               | <u>0</u>                | <u>0</u>            |
|    |                                                 |      |                                       | TOTAL SOURCE OF FUNDS                                     | 0                                 |                      | 0                      | 0                       | 0                   |
|    |                                                 |      |                                       | EXPENDITURES BY CLASS                                     |                                   |                      |                        | the strength            |                     |
|    |                                                 |      |                                       |                                                           | 0                                 |                      | 0                      | 0                       | 0                   |
|    |                                                 |      |                                       | TOTAL EXPENDITURES BY CLASS                               | 0                                 |                      | 0                      | 0                       | 0                   |
|    |                                                 |      |                                       |                                                           |                                   |                      |                        |                         |                     |
|    |                                                 |      |                                       | EXPENDITURES BY FUND SOURCE                               |                                   |                      |                        |                         |                     |
|    |                                                 |      |                                       |                                                           | 0                                 |                      | 0                      | 0                       | 0                   |
|    |                                                 |      |                                       | EXPENDITURES BY FUND SOURCE<br>TOTAL EXPENDITURES BY FUND | 0                                 |                      | 0<br>0                 | 0                       | 0                   |
|    |                                                 |      |                                       |                                                           | 0                                 |                      |                        |                         | 0                   |
|    |                                                 |      |                                       | TOTAL EXPENDITURES BY FUND                                |                                   |                      |                        |                         |                     |

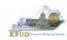

• If the Run icon is not enabled (greyed out), enter a value in the parameter/variable User Prompt Input textbox, and click out of the textbox. The Run icon should now be enabled.

| Home | Documents A1A2 Financial Rec | ord 🕫 🕫 🕄                                                                                                   |                                                                   |                                                                                                    |                      |                        |                         |                         |  |
|------|------------------------------|----------------------------------------------------------------------------------------------------|-------------------------------------------------------------------|----------------------------------------------------------------------------------------------------|----------------------|------------------------|-------------------------|-------------------------|--|
| Web  | Intelligence 🔹 🗈 🧀 📬 🔛       | 5 M 12 - 2 - 9 0 2 -                                                                                        | 😰 Track 🔹 🤿 Drill 🔹 🌾 Filter Bar 👔                                | Freeze +                                                                                                    | i Outline            |                        |                         |                         |  |
|      | User Prompt Input +          | OPEDATING BUDGET PEC<br>Home Documents A1A2 Financial Record P 9 0<br>Web Intelligence * C 22 A 1 2 A 1 2 A |                                                                   | t: Financial I<br>Inded to near<br>Agency:                                                                                                    | Record               | Freeze ∽ @B            | Outline                 |                         |  |
|      |                              | User Prompt Input - « Advanced @ R  Enter value(s) for Program Code:  2  7  7  7                            | OPERATING BUDGET RECORD A1/A2<br>Governmental Branch:<br>Cabinet: | 2022-2024 Kentucky Branch Budget<br>Baseline Budget Request: Financial Record<br>All requested columns rounded to nearest \$100<br>Agency:<br>Appropriation:<br>Program/Service Unit:<br>Sub Program:<br>Posting Unit: |                      |                        |                         |                         |  |
|      |                              |                                                                                                    |                                                                   | FY 2019-20<br>Actual                                                                                                    | FY 2020-21<br>Actual | FY 2021-22<br>Budgeted | FY 2022-23<br>Requested | FY 2023-24<br>Requested |  |
|      |                              |                                                                                                    | SOURCE OF FUNDS                                                   |                                                                                                    | 0<br>Q               | 0<br><u>0</u>          | 0                       | 0<br>Q                  |  |
|      |                              |                                                                                                    | TOTAL SOURCE OF FUNDS                                             |                                                                                                    | 0                    | 0                      | 0                       | 0                       |  |
|      |                              |                                                                                                    | EXPENDITURES BY CLASS                                             |                                                                                                    | 0                    | o                      | 0                       | 0                       |  |
|      |                              |                                                                                                    | TOTAL EXPENDITURES BY CLASS                                       |                                                                                                    | 0                    | 0                      | 0                       | 0                       |  |
|      |                              |                                                                                                    | EXPENDITURES BY FUND SOURCE<br>TOTAL EXPENDITURES BY FUND         |                                                                                                    | 0                    | 0                      | 0                       | 0                       |  |
|      |                              |                                                                                                    | EXPENDITURES BY UNIT                                              |                                                                                                    | 0<br>0               | 0<br>0                 | 0                       | 0                       |  |

• The User Prompt Input textbox will accept any kind of parameter/variable (good or bad), so the Run icon being enabled is not an indication of whether the parameter/variable will work with the query. If you run the query and receive the error below, you have either entered a bad value and therefore no records were returned, or you entered a good value, and there were no records that matched your value. The best course of action is to redefine your query parameter by using the Advanced Search feature.

| Web | b Intelligence 🔹 🗋 🔹 🚍 🕈 🎒 🕅             | 9 <u>4</u> · 12 · 10 · 2 ·                               | 🕼 Track 🔹 😨 D                                                                                                    | nill 🔹 🎲 Filter B    | er Trocze -                                                                  | ell Outline             |                         |
|-----|------------------------------------------|----------------------------------------------------------|----------------------------------------------------------------------------------------------------|----------------------|------------------------------------------------------------------------------|-------------------------|-------------------------|
|     | User Prompt Light                        | -                                                        |                                                                                                    |                      |                                                                              |                         |                         |
|     | 😰 Advanced 💿 Run                         |                                                          |                                                                                                    |                      |                                                                              |                         |                         |
| 120 | Enter value(s) for Program Code;<br>7285 |                                                          | 2022-2024Kentucky Branch Budget<br>Baseline Budget Reguest Financial Record<br>All requested columns rounded to Inserent \$100 |                      |                                                                              |                         |                         |
| (?) |                                          | OPERATING BUDGET REC<br>Governmental Branch:<br>Cabinet: | ORD A1/A2                                                                                                    | Progra               | Agency:<br>Appropriation:<br>m/Service Unit:<br>Sub Program<br>Posting Unit: |                         |                         |
|     |                                          |                                                          | FY 2019-20<br>Actual                                                                                                    | FY 2020-21<br>Actual | FY 2021-22<br>Budgeted                                                       | FY 2022-23<br>Requested | FY 2023-22<br>Requested |
|     |                                          | SOURCE OF FUNDS                                          | Actual                                                                                                    | riotaar              | Dudgeted                                                                     | Requested               | Requestes               |
|     |                                          |                                                          | - 1                                                                                                    | Retrieving Dat       |                                                                              |                         |                         |
|     |                                          | TOTAL SOURCE OF FUND                                     | s                                                                                                    | Heade                | a to retrieve in                                                             |                         |                         |
|     |                                          | EXPENDITURES BY CLAS                                     |                                                                                                    | Detail<br>Exp8y      | Jnit                                                                         |                         |                         |
|     |                                          | EXPENDITURES BY FUND                                     | SOURCE                                                                                                    |                      |                                                                              | OK                      |                         |
|     |                                          | TOTAL EXPENDITURES B                                     | FUND                                                                                                    |                      |                                                                              |                         |                         |
|     |                                          | EXPENDITURES BY UNIT                                     |                                                                                                    | 5                    |                                                                              |                         |                         |
|     |                                          |                                                          |                                                                                                    | 0                    |                                                                              |                         | -                       |

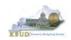

- To use the Advanced Search Feature, follow these steps:
  - 1. Click the Advanced icon
  - 2. Enter a value in the Search box, using a wildcard may be helpful. In this case, I used 728\* as the program code
  - 3. Click the binoculars icon to perform your wildcard search
  - 4. Select the best value from list returned
  - 5. Click the Right arrow key to move the Record over to the selection box
  - 6. Click the OK button to close the Search box and the selected value will be returned
  - 7. Click the Run icon to run the report with new parameter/variable value

| Home Documents ALA2 Financial Record P = 0<br>Web treelioance • • • • • • • • • • • • • • • • • • • | Construction of the second state           | w Branch Burloet                                                                             |     |
|----------------------------------------------------------------------------------------------------|--------------------------------------------|----------------------------------------------------------------------------------------------|-----|
|                                                                                                    | Prompts                                    |                                                                                              | 3 × |
|                                                                                                    | Prompts Summary                            | Enter value(s) for Program Code:                                                             |     |
|                                                                                                    | Enter value(s) for Program Code: 7285_BILL | Refresh Values<br>Program Code Progr<br>7285 Protect<br>7285_BILL Public<br>7285_CMAP Public |     |
|                                                                                                    | * Required prompts                         | August 19, 2015 12:59:03 PM GMT-<br>14-00<br>7285*                                           |     |

• EBI also has a feature to allow multiple parameters/variables in a single User Prompt Input textbox. The multiple values need to be separated by semi-colons (Example: 728A\_PG;728B\_PG). This will run the report separately for both inputs. You can navigate to the second report by clicking on the page advance at the bottom right side of the screen.

| 2022-2024 Kentucky Branch Budget<br>Statistics Biologia Reveals - A second - A second - A s |                                                                                                    |                                                                                                    |                                                                                                    |                                                                                                    |                                                                                                    |                                                                                                    |
|----------------------------------------------------------------------------------------------------|----------------------------------------------------------------------------------------------------|----------------------------------------------------------------------------------------------------|----------------------------------------------------------------------------------------------------|----------------------------------------------------------------------------------------------------|----------------------------------------------------------------------------------------------------|----------------------------------------------------------------------------------------------------|
| OPERATING BUDGET RECORD A1/A2<br>Governmental Branch: Executive Branc                                                                                                    | h pro                                                                                                    | Agency:<br>Appropriation:<br>gram/Service Unit:<br>Sub Program                                                                                                    | Public Health<br>Public Health<br>General Health                                                                                                    | iupport                                                                                                    |                                                                                                    |                                                                                                    |
|                                                                                                    |                                                                                                    |                                                                                                    | FY 2021-22                                                                                                    |                                                                                                    | FY 2023-24                                                                                                    |                                                                                                    |
| SOURCE OF FUNDS<br>General Fund                                                                                                    |                                                                                                    |                                                                                                    |                                                                                                    |                                                                                                    |                                                                                                    |                                                                                                    |
|                                                                                                    |                                                                                                    | 27,082,300                                                                                                    | 0                                                                                                    | 0                                                                                                    | 0                                                                                                    |                                                                                                    |
| Other                                                                                                    | 0                                                                                                    | -1.547.428                                                                                                    | 0                                                                                                    | 0                                                                                                    | 0                                                                                                    |                                                                                                    |
| Total General Fund                                                                                                    | 12.955,400                                                                                                    | 25.504.872                                                                                                    | 2                                                                                                    | 9                                                                                                    | 8                                                                                                    |                                                                                                    |
| Federal Fund                                                                                                    |                                                                                                    |                                                                                                    |                                                                                                    |                                                                                                    |                                                                                                    |                                                                                                    |
| Balance Forward                                                                                                    | 13,474                                                                                                    | 11,815                                                                                                    | 0                                                                                                    | 0                                                                                                    | 0                                                                                                    |                                                                                                    |
|                                                                                                    |                                                                                                    |                                                                                                    |                                                                                                    |                                                                                                    |                                                                                                    |                                                                                                    |
| Total Federal Fund                                                                                                    | 708,993                                                                                                    | 490,553                                                                                                    | 8                                                                                                    | 8                                                                                                    | 2                                                                                                    |                                                                                                    |
| Restricted Funds                                                                                                    |                                                                                                    |                                                                                                    |                                                                                                    |                                                                                                    |                                                                                                    |                                                                                                    |
|                                                                                                    |                                                                                                    |                                                                                                    |                                                                                                    |                                                                                                    |                                                                                                    |                                                                                                    |
|                                                                                                    |                                                                                                    |                                                                                                    |                                                                                                    |                                                                                                    |                                                                                                    |                                                                                                    |
|                                                                                                    |                                                                                                    |                                                                                                    |                                                                                                    | 0                                                                                                    |                                                                                                    |                                                                                                    |
| Type results in Calles                                                                                                    | 111101999                                                                                                    | 16.930.636                                                                                                    | 2                                                                                                    | 8                                                                                                    | 8                                                                                                    |                                                                                                    |
| TOTAL SOURCE OF FUNDS                                                                                                    | 25,366,286                                                                                                    | 38,441,257                                                                                                    | 0                                                                                                    | 0                                                                                                    | 0                                                                                                    |                                                                                                    |
| EXPENDITURES BY CLASS                                                                                                    |                                                                                                    |                                                                                                    |                                                                                                    |                                                                                                    |                                                                                                    |                                                                                                    |
|                                                                                                    |                                                                                                    |                                                                                                    |                                                                                                    | .0                                                                                                    | D                                                                                                    |                                                                                                    |
|                                                                                                    |                                                                                                    |                                                                                                    |                                                                                                    |                                                                                                    |                                                                                                    |                                                                                                    |
|                                                                                                    |                                                                                                    |                                                                                                    |                                                                                                    |                                                                                                    |                                                                                                    |                                                                                                    |
| CINERAL EXPENDITURES BY CLASS                                                                                                    | 24,666,523                                                                                                    | 225,000                                                                                                    |                                                                                                    | 0                                                                                                    | 0                                                                                                    |                                                                                                    |
|                                                                                                    |                                                                                                    |                                                                                                    |                                                                                                    |                                                                                                    |                                                                                                    |                                                                                                    |
|                                                                                                    | Governmental Branch: Executive Branc<br>Cabinet: Health and Fami<br>SOURCE OF FUNDS<br>Central Fund<br>State Solary and Compensation Allocation<br>Over<br>Tobil Contrast Fund<br>Battone Forward<br>Commer Receipts<br>Tobil Solaria Fund<br>Battone Forward<br>Commer Receipts<br>Tobil Solaria Fund<br>Battone Forward<br>Commer Receipts<br>Tobil Solaria Funds<br>Battone Forward<br>Commer Receipts<br>Tobil Solaria Funds<br>Battone Forward<br>Commer Receipts<br>Tobil Solaria Funds<br>Commer Receipts<br>Tobil Solaria Funds<br>Commer Receipts<br>Commer Receipts<br>Commer Rece | Governmental Branch: Executive Branch<br>Cabinet: Health and Framily Services<br>Processing Services (Services)<br>SOURCE OF FUNDS<br>General Fund<br>State Solary and Compensation Allocation<br>Other 0.0<br>Total Services (Services)<br>Restricted Funds<br>Bathone Forward<br>Commer Receipts<br>Total Services (Services)<br>Total Services (Services)<br>Total Services (Serv | Governmental Branch: Executive Branch<br>Cabinet: Health and Framity Service:         Appropriation:<br>Program:Service Bittle<br>Service:         Appropriation:<br>Program:Service Bittle<br>Service:         Appropriation:<br>Service:         Appropriation:         Appropriation:         Appropriation:         Appropriston:         Appropriation:         Ap | Governmental Branch: Executive Branch<br>Cabriet: Health and Family Services         Appropriation: Patient Health<br>Dragman: Services         Appropriation: Patient Health<br>Dragman: Services           Total: Control of Pumpose         FY 2020-21         FY 2020-21         FY 2020-21         FY 2020-21           Total: Control of Pumpose         FY 2020-20         FY 2020-21         FY 2020-21         FY 2020-21           Total: Control of Pumpose         FY 2020-20         FY 2020-20         FY 2020-20         FY 2020-20           State: State and the pumpose         FY 2020-20         FY 2020-20         FY 2020-20         FY 2020-20           Control of Pumpose         FY 2020-20         FY 2020-20         FY 2020-20         FY 2020-20         FY 2020-20           Control of Pumpose         5200-200         0         0         0         0         0           Control of Pumpose         5200-200         0         0         0         0         0           Control of Pumpose         12,021-00         25,052,150         0         0         0         0           Control Reservers         622,13         40         0         0         0         0           Control Reservers         52,202,10         12,202,163         0         0         0         0         0 | Governmental Diracht: Executive Brach<br>Cabiott: Health and Family Service?         Appropriation: Public Health Support<br>Sub-Program: Frederic Health Support<br>Sub-Program: Public Health Support           Total Concernmental Diracht Concernmental Diracht Service         Y 2021-20         Y 2021-22         Y 2022-23           Total Concernmental Diracht Service         Y 2021-20         Y 2021-22         Y 2022-23         Program: Service Units           Total Concernmental Fund         Y 2021-20         Y 2021-22         Y 2022-23         P 2022-23           Concern Concernmenton Allocation         7.001-00         0         0         0           Stato Service Concernmenton Allocation         10.01-174         0         0         0           Concern Relegis         645.518         d77.073         0         0         0           Concern Relegis         645.518         d77.073         0         0         0           Concern Relegis         645.518         d77.073         0         0         0           Concern Relegis         645.518         d77.073         0         0         0           Concern Relegis         652.315         40         0         0         0           Concern Relegis         12.052.02         2.054.532         0         0         0 <tr< td=""><td>Boundary Control (Control (Contro) (Contro) (Control (Control (Control (Control (Control (Control</td></tr<> | Boundary Control (Control (Contro) (Contro) (Control (Control (Control (Control (Control (Control |

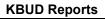

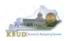

## Section 5.5 Printing Reports

• If you need to print a paper copy of the report, EBI cannot print to a local or network printer. To print a paper copy, use the Export tool and/or the Print feature to export the report to PDF. Once it is created as a PDF document, open up Adobe Reader and use the print feature within Reader to print to a local or network printer.

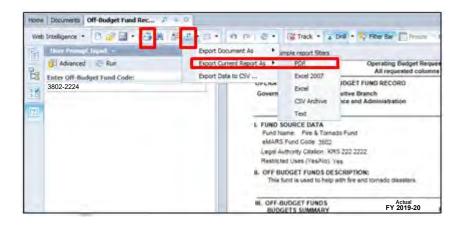